# **Verhandlungsverfahren mit Teilnahmewettbewerb nach§ 13 SEktVo (analog§ 17 VgV) für**

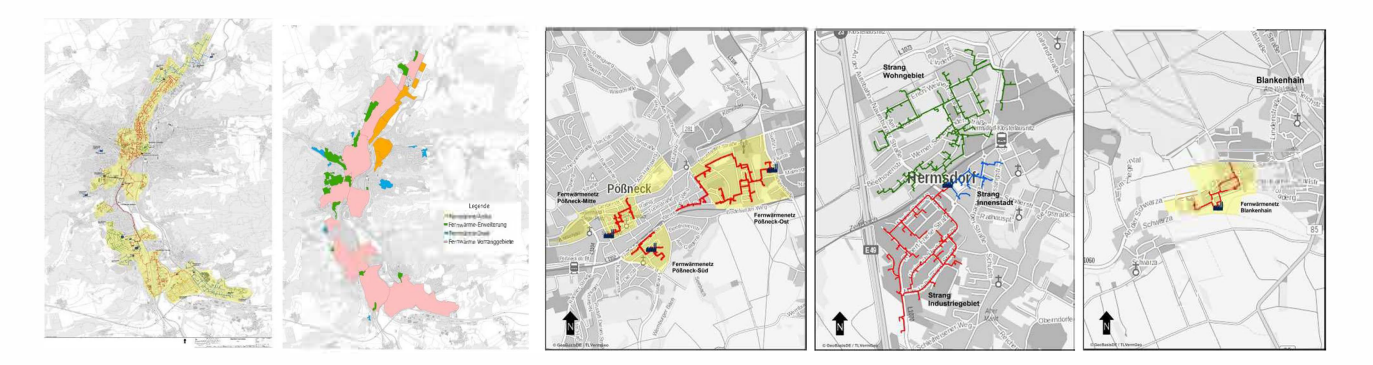

**4 Transformationsplanungen und 1 Machbarkeitsstudie für Fernwärmenetze BEW-Modul 1 in Jena, Jena {,,ANIKA"), Pößneck, Hermsdorf, Blankenhain**  France Constitution of the SCRUNDLAGEN (Analysen, Empartised Transformation of the SCRUNDLAGEN (Analysen, Employment Transformation of the SCRUNDLAGEN (Analysen, Employment Transformation of the SCRUNDLAGEN (Analysen, Empl

(Orte/ Pläne oben v. 1. n. r. als informelle Prinzipdarstellungen der Übersichtpläne Wärmenetzstrategien u. a.)

- 1. **STUFE: Teilnahmewettbewerb (Eignung** / **Bewerbung)** \* HINWEIS: **Für alle LOSE 1-5 und alle Teile BEW** - **Modul 1**
- 2. STUFE: Angebotsphase (stufenweise ab 07/2024 \*\* für LOS 1) HINWEIS: weitere Lose sollen zeitnahe folgen

für freiberufliche Leistungen u. a. zur Erstellung von **PLANUNGSGRUNDLAGEN** (Analysen, Ermittlungen, Kosten) für

LOS 1 Jena (Transformationsplanung; derzeit nur Teil 1) \*\* LOS 2 Jena "ANIKA" (Machbarkeitsstudie geplant ab 2024)

- LOS 3 Pößneck (Transformationsplanung; Zeitplan n. n.)
- LOS 4 Hermsdorf (Transformationsplanung; Zeitplan n. n.)
- LOS 5 Blankenhain (Transformationsplanung; Zeitplan n. n.)

**\* Eignungskriterien für alle LOSE insbesondere siehe Pkt. 5 / ANLAGE** Bewerbungen sind **losweise** einzureichen und für mehrere Lose möglich.

> **Projektbeschreibungen (auszugsweise) Leistungsbeschreibungen (auszugsweise)**

## Inhaltsverzeichnis

## Inhaltsverzeichnis

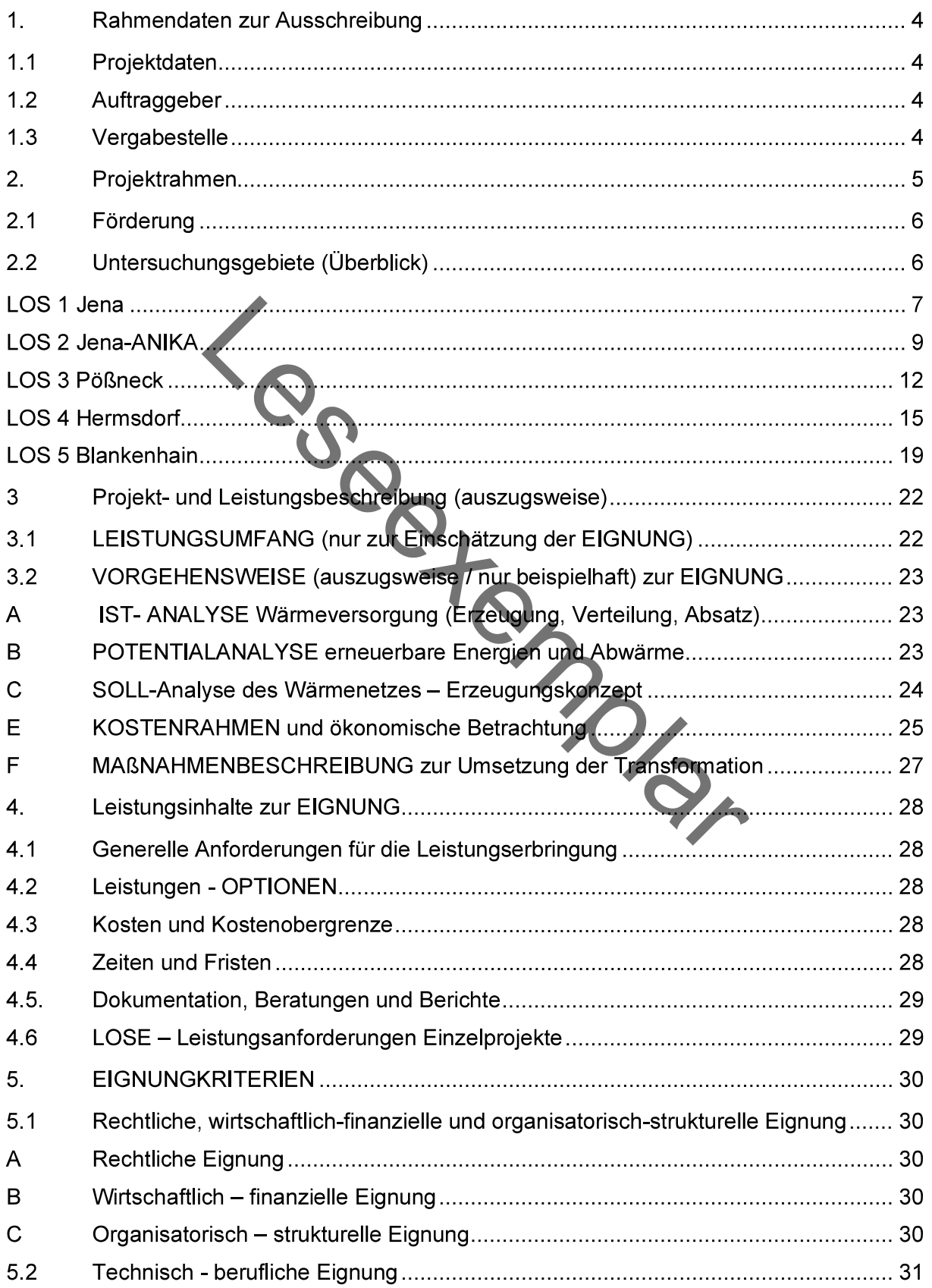

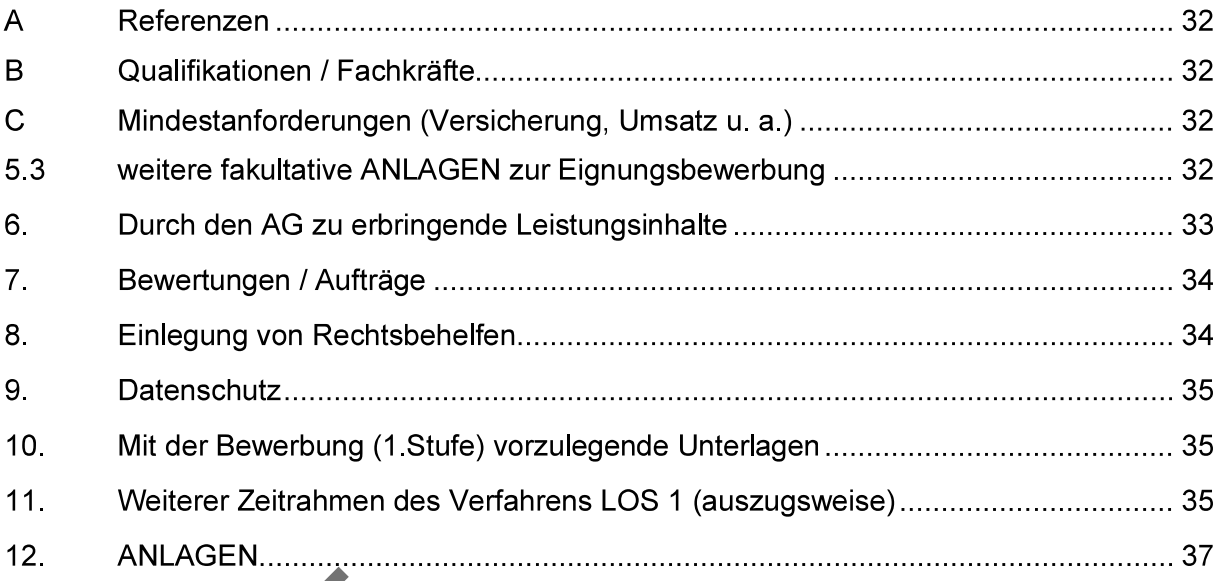

Leseer Manus

#### $\mathbf 1$ Rahmendaten zur Ausschreibung

#### $1.1$ Projektdaten

### Transformationsplanungen und Machbarkeitsstudie - Fernwärmenetze - BEW Modul 1 in den Standorten Jena, Jena ("ANIKA"), Pößneck, Hermsdorf, Blankenhain

für freiberufliche Leistungen u. a. zur Erstellung von PLANUNGSGRUNDLAGEN (Analysen, Ermittlungen u. a. m.) für

LOS 1 Jena\*\* (Transformationsplanung; derzeit nur Teil 1) LOS 2 Jena-ANIKA (Machbarkeitsstudie) LOS 3 Pößneck (Transformationsplanung; Zeitplan n. n.) LOS 4 Hermsdorf (Transformationsplanung; Zeitplan n. n.) LOS 5 Blankenhain (Transformationsplanung; Zeitplan n. n.)

 $1.2$ 

 $1.3$ 

Postadresse s. Kuftraggeber (AG)<br>
In der 1. Stufe (Eignung) gilt die Postadresse für alle LOSE, obgleich AG für LOS 4: job<br>
Auftraggeber<br>
Stadtwerke Energie Jena-Postadres GmbH<br>
Rudolstädter Straße 39<br>
07745 Jena<br>
Vergabes

Büro Greiner Mai Ulf Greiner Mai - qualifizierter Vergabeberater (BlngK) EMAIL ugm@sv-greinermai.de

### **HINWEISE zum Rahmen und den Zielen:**

Durch den TN-Wettbewerb (1. Stufe VV) zu den weiteren Ausschreibungen (2. Stufe VV) für die benannten 5 LOSE soll eingeschätzt werden können, ob und inwieweit jeder Bewerber inhaltlich und zeitlich die speziellen Aufgabenstellungen und LOSE bearbeiten könnte und hierzu seine Eignung auch nachweisen kann.

Weitere und konkretere Aufgabenstellungen und Leistungsziele sowie Zeitvorgaben sind Teil des weiteren Angebotsverfahrens (2. Stufe des VV).

#### $2.$ **Projektrahmen**

Die Projekte hier im Verhandlungsverfahren (VV) sind vier Transformationspläne für die Städte Jena, Pößneck, Hermsdorf und Blankenhain für bestehende Fernwärmenetze und eine Machbarkeitsstudie "Jena – Anika" für ein neu zu planendes Fernwärmeversorgungsgebiet. Die Nummerierung der LOSE entspricht der derzeit beabsichtigten zeitlichen Reihenfolge der Bearbeitung beziehungsweise Umsetzung, wobei es hier durchaus noch zu Änderungen oder Modifikationen kommen kann. Dies wird jedoch für die hier in der 1. Stufe des VV abgefragten Eignung als unerheblich bewertet. Die BEW – Förderungen sind hier eine weitere Grundlage der weiteren Vorgehensweise

Ziel der Projekte ist die gemäß der BEW die förderfähige Erarbeitung von vier Transformationsplänen (davon 3x SWEJ und 1x job als AG) und einer Machbarkeitsstudie für die Fernwärmeversorgungen der Stadtwerke Energie Jena-Pößneck GmbH (nachfolgend "AG" genannt oder kurz "SWEJ", auch wenn zur 2. Stufe die job für LOS 4 als AG auftreten könnte. Für alle anderen LOSE sind die SWEJ als AG vorgesehene).

Aufbauend auf den bereits in 2022 entwickelten Wärmenetzstrategien für die o. g. Standorte sollen die Grundlagenermittlung und Konzeption des schrittweisen Umbaus der Fernwärmeerzeugung. des Fernwärmenetzes und der Kundenanlagen und damit die Planungsgrundlagen analog § 650p BGB geschaffen werden. Die Vorlagen des AG für die einzelnen LOSE sind von unterschiedlicher Qualität. In der hier anstehenden Eignungsbewerbung soll sich der Bewerber einen ersten Überblick verschaffen. Dazu sind auch sinnvolle Quervergleiche und Analogien zwischen vergleichbaren Losen möglich, um die erforderlichen Potentiale einschätzen zu können und damit eine Bewerbung für die weiteren Verfahren.

Die Wärmenetzstrategien werden den Bietern - nach Abschluss einer Verschwiegenheitserklärung - ausschließlich zum Zweck der Angebotserstellung und -ausführung zur Verfügung gestellt. Die Untersuchung soll entlang der nachfolgenden Aufgabenbeschreibung durchgeführt werden, welche den Anforderungen im Rahmen des BEW entspricht.

Auch wenn dies in der folgenden Leistungsbeschreibung nicht an jeder Stelle explizit hervorgehoben wird, haben die Bieter auf Datenaustausche, Interaktionen, Beteiligungen und mögliche Synergien einzugehen und dies konsequent zu berücksichtigen

Eine erfolgreiche Durchführung des Projekts ist dann gegeben. wenn der erarbeitete Transformationsplan unter Erreichung des nach Wärmeplanungsgesetz geforderten Anteiles erneuerbarer Energien und unvermeidbarer Abwärme an der jährlichen Nettowärmeerzeugung im Netz in Höhe von 30 % zum 1.1.2030, in Höhe von 80 % zum 1.1.2040 sowie 100 % bis 2045 durch das BAFA bestätigt wird und damit die Grundlage der Inanspruchnahme von weiteren Fördermitteln der Module 2 und 4 des BEW bildet.

Damit verbunden sind Investitionsentscheidungen in Maßnahmepaketen des AG, die in die Reihenfolge der Transformationsschritte münden. Insofern sind die Bieter aufgefordert, erkannte Lücken in der Aufgabenbeschreibung offenzulegen, ggf. Nebenangebote zu erstellen, Verbesserungen vorzustellen und in den Verhandlungen zu erläutern, um so den Projekterfolg jedenfalls zu gewährleisten.

Ziele der Projekte sind insofern (auszugsweise Darstellung):

- Die Erarbeitung von Transformationsplänen und der Machbarkeitsstudie entspre- $\bullet$ chend der Vorgaben des BEW, der Merkblätter des BAFA und der vorliegenden Aufgabenbeschreibung
- Erfolgreiche Einbindung der relevanten Stakeholder zur Absicherung der Ziele
- Termingerechte Fertigstellung bis 1 Jahr nach Bescheid des BAFA an den AG  $\bullet$
- Anforderungsgerechte Interaktionen mit der Stadt Jena sowie ggf. deren AN  $\bullet$
- Anforderungsgerechte Einbindung der Projektbeteiligten, insbesondere der TEAG  $\bullet$

Sicherstellung einer Fortführung der Planungen für die im Ergebnis des Transformationsplanes festgelegten Maßnahmenpakete

Nichtziele sind insofern (ausdrücklich benannt):

- Detailplanungen einzelner Erzeugereinheiten, sonstiger Aggregate
- Weitergehende Planungen (bspw. analog HOAI LPH 5-7) für den Netzaus- und umbau Strom und Gas als Folge der Wärmetransformation mit Ausnahme der konkreten Anschlüsse der Erzeugungsanlagen
- Detailplanungen und Abstimmungen der FW-Hausanschlüsse  $\bullet$

Wesentliche Teilschritte und Zwischenergebnisse der obenstehenden zu erarbeitenden Inhalte sind durch den AN mindestens monatlich zum 10. für den Vormonat oder nach Vereinbarung gegenüber dem AG zu berichten und zu dokumentieren

# $2.1$

ckeln.

# $2.2$

**Grand States And States States And States States And States States States States States Abstinction**<br>
Les Kosten du ch qualifizierte Abstimmungen und Planunge<br>
Le Kosten du ch qualifizierte Abstimmungen und Planunge<br>
Abwi

Die SWEJ hat für bestimmte Orte, Ortsteile und Quartiere Vorstudien für innovative Versorgungskonzepte erstellt. Danach erscheint eine Versorgung der in dieser Ausschreibung relevanten Gebiete und nachfolgend beschriebenen Ortsteile und Quartiere auf Grundlage von technisch innovativen Technologien u. a. auf Basis von Umweltwärme wirtschaftlich plan- und durchführbar.

Die folgenden Ausführungen orientieren sich an den Empfehlungen des AGFW zur Erstellung eines Transformationsplanes gemäß der Bundesförderung für effiziente Wärmenetze (BEW). Weitere Unterlagen finden sich in den späteren Ausschreibungsunterlagen, die den ausgewählten geeigneten Bietern in der 2. Stufe (Angebotsverfahren) zugehen werden und die konkrete Ausführungen zur Projektbeschreibung und Leistungsbeschreibungen enthalten werden, auf deren Grundlage ein Bieter kalkulieren kann. Insofern bilden die nachfolgenden Ausführungen lediglich eine Zusammenfassung und stellen ausdrücklich (nur) ein informatives Abstract dar, mit dem Ziel einer ersten Orientierung für den interessierte Bewerber.

## **LOS 1 Jena**

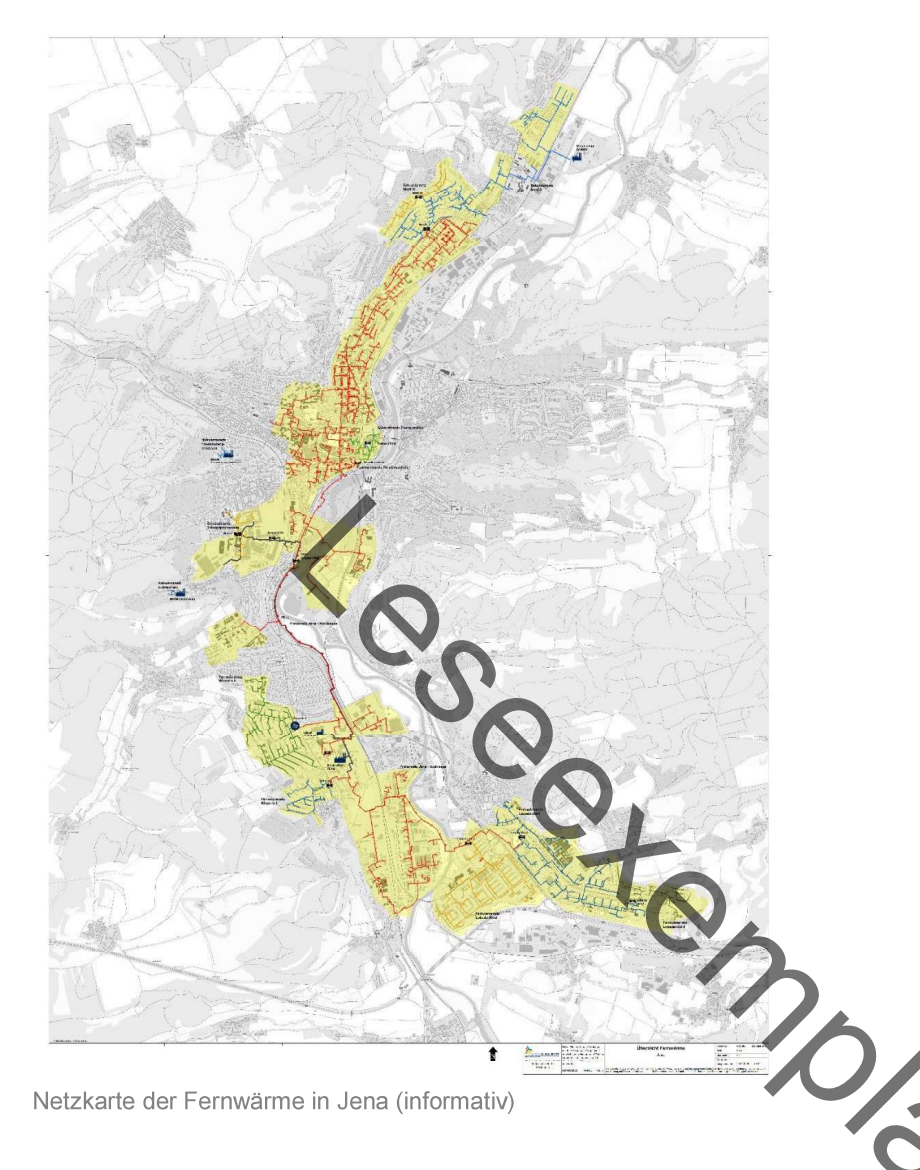

Das Untersuchungsgebiet erstreckt sich über das Gebiet der Stadt Jena, kreisfreie Großstadt in Thüringen mit ca. 108.500 Einwohnern. Fernwärmeversorgt sind dabei derzeit rund 56 Prozent der Haushalte vorwiegend im gelb markierten Satzungsgebiet (oben links). Erkennbar ist oben zudem die topografische Situation der Stadt mit ihrer ausgeprägten Tallage entlang der Saale.

## Charakterisierung der Leistungsumfänge (auszugsweise)

Der Bewerber / Bieter soll seine Eignung nachweisen für folgende Leistungen (hier nur informativ, auszugsweise) die in der 2. Stufe (Angebotsphase) angepasst und konkretisiert werden:

## Erweiterte Analyse zum Ist-Zustand des Wärmenetzes und der Umgebung des Wärmenetzes

. Erstellung eines umfassenden Datenkatalogs zur nachhaltigen Nutzung der Energie- und Treibhausgasbilanz, Verbrauchsdaten und Energieträgerverteilungen der letzten drei Jahre nach den geltenden Regeln der Technik; Auswertung und Analyse

· Potentiale der Nutzung erneuerbarer Energien: Solarthermie, (Groß) Wärmepumpen in Kombination unterschiedlicher Wärmequellen, weitere Sektorkopplungsoptionen, Biomassekessel ggf. Biomasse-KWK, geothermische Anlagen

- Potentiale der Errichtung von Anlagen zur Stromerzeugung aus erneuerbaren Energien (insbesondere Windkraft, PV) in Verbindung mit dem emissionsfreier Wärmeerzeugung (Eigenstromnutzung Wärmepumpe: Nutzung der betrieblicher oder kommunaler Flächen: u. a.)

- Potentiale der Nutzung von Abwärme für das Wärmenetz, insb. Abwärmepotentiale industrieller Anlagen, Abwasser

- Potentiale der Integration von Kurzfrist- und saisonalen Wärmespeichern zur Entkopplung von Wärmebedarf und -erzeugung, Integration weiterer Wärmeerzeuger z.B. KWK, PtH

egration bisherige Inselnetze<br>
Intersected Datenbank mit georeferenzierter Visualisien<br>
cklungsplade des Netzes bis zum Dekarbonisierungszie<br>
Ilider langfristiger Bedarfsszenarien für Wärme und Kälter<br>
Inter Sanierung, Zuw

und des BEW

- Ableitung eines realistischen Pfads bis zur vollständigen Vermeidung von Treibhausgasemissionen aus fossilen Energien bzw. der energetischen Nutzung nichtbiogenen Abfalls bis 2045. Räumliche Zuordnung von Maßnahmen durch Untergliederung und gegebenenfalls Zonierung des Netzes, beispielsweise zur Analyse von Schwerpunktzonen für kurz- bis mittelfristige Maßnahmen oder für mögliche Anlagenstandorte und Einspeisepunkte für erneuerbare Energien

Temperaturabsenkung: Analyse und Darstellung, wie und bis auf welches Niveau die Temperatur abgesenkt werden kann. Darstellung der Grenzen, ab deren Erreichen weitergehende Maßnahmen zur Temperaturabsenkung erforderlich werden sowie Nennung und Bewertung dieser Maßnahmen in Bezug auf das Dekarbonisierungsziel. Kundenseitige Maßnahmen zur Temperaturabsenkung, die nur in Kooperation mit den Wärmekunden möglich sind (z. B. Vergrößerung der Heizflächen, Realisierung Flächenhzg), sind gesondert darzustellen.

## **LOS 2 Jena-ANIKA**

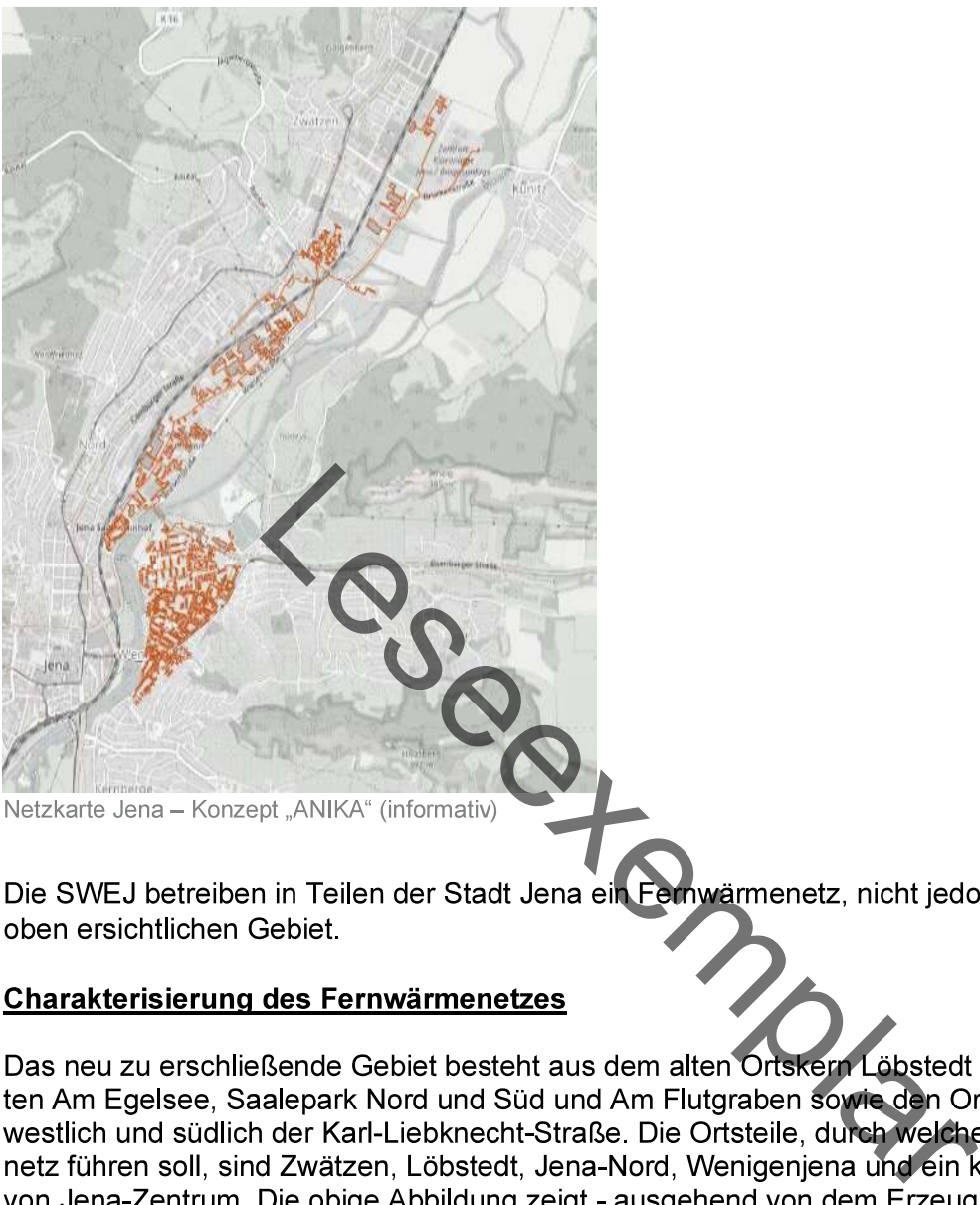

zentrale Kläranlage im Nordosten - ein schmales, langgestrecktes Gebiet parallel zur Saale, welches in Zukunft mit Fernwärme versorgt werden soll. Zudem soll der Ortsteil Wenigenjena in Jena, welcher sich im südlichen Teil rechts der Saale befindet, an dieses Fernwärmenetz angeschlossen werden.

Erste Gespräche mit gewerblichen und privaten Kunden zeigen ein relevantes Interesse an der Umsetzung. Das genannte Untersuchungsgebiet, welches sich nicht ausschließlich auf Ortsteile abgrenzen lässt, wird bei der SWEJ unter ANIKA als Projektname geführt.

Für den Ortsteil Wenigenjena, welcher Teil des Untersuchungsgebiets dieser Machbarkeitsstudie "Abwärmenetz mittels integrierter Kläranlage" ist, wurde ein integriertes energetisches Quartierskonzept (IEQK) von einem Dritten erstellt bzw. befindet sich kurz vor Veröffentlichung (Plan Mai 2025). Im Rahmen des Konzepts wurde eine Bestandsanalyse durchgeführt. Im Anschluss daran sollen Einschätzungen für energetische, städtebauliche und ökologische Ziele und Maßnahmen abgeleitet werden. Ziel ist die Entwicklung eines konkreten Maßnahmenkataloges einschließlich Umsetzungsempfehlungen.

Die bisherigen Untersuchungen im Zuge der Grundlagenermittlung deuten auf eine erfolgreiche Realisierung der untersuchten technischen Lösungen für das Projekt ANIKA der SWEJ hin. Die Sondierungen auf Seiten der Kunden zeigen eine positive Grundstimmung, daher ist eine weitere Qualifizierung in Bezug auf die technische Ausgestaltung, die zeitliche Staffelung und die realistische Bewertung der Absatzpotentiale erforderlich.

Die SWEJ haben einen Förderantrag auf Durchführung einer Machbarkeitsstudie für das Projekt ANIKA gestellt, dem folgende Inhalte und Zeitspannen zu Grunde liegen:

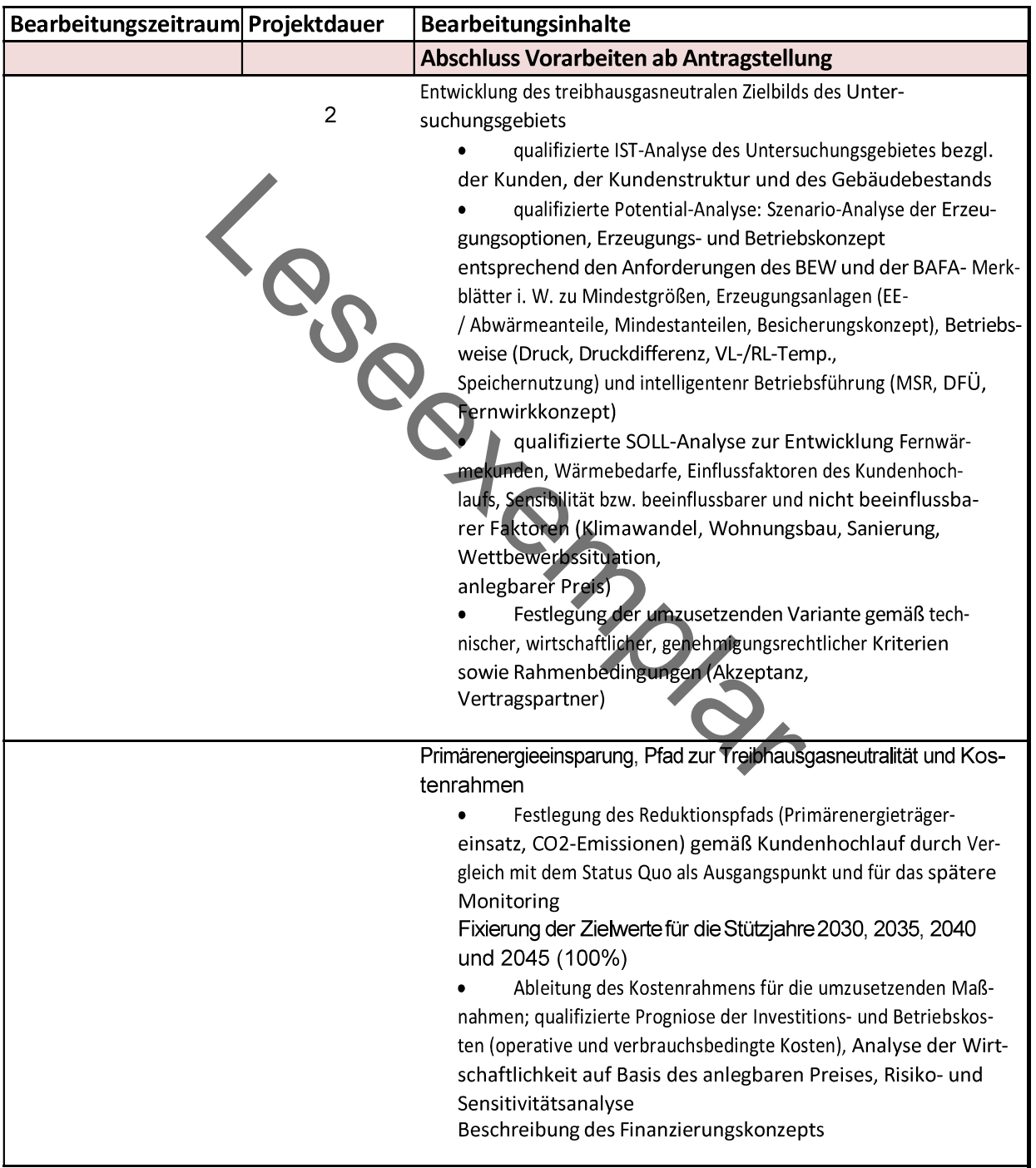

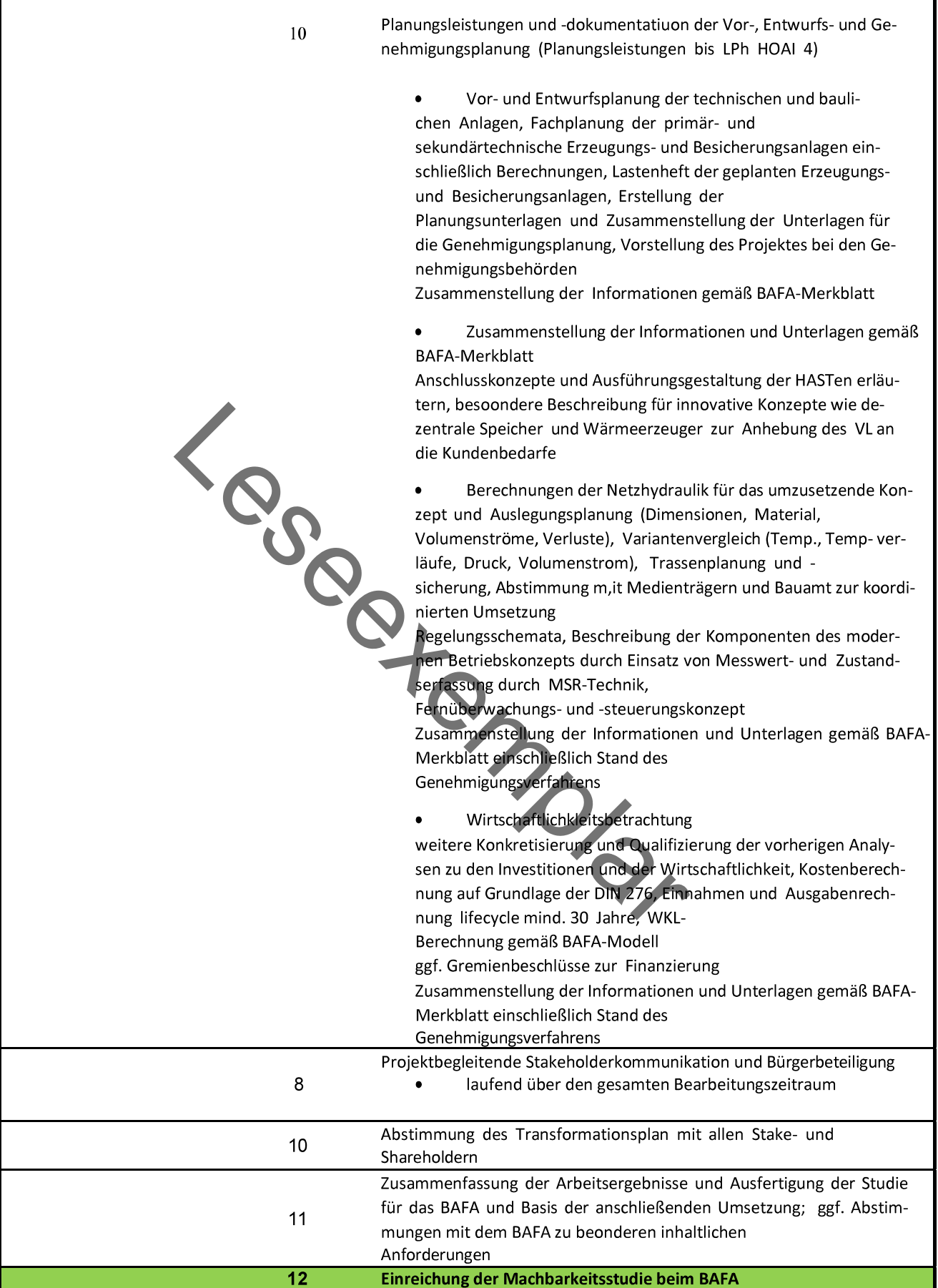

## **LOS 3 Pößneck**

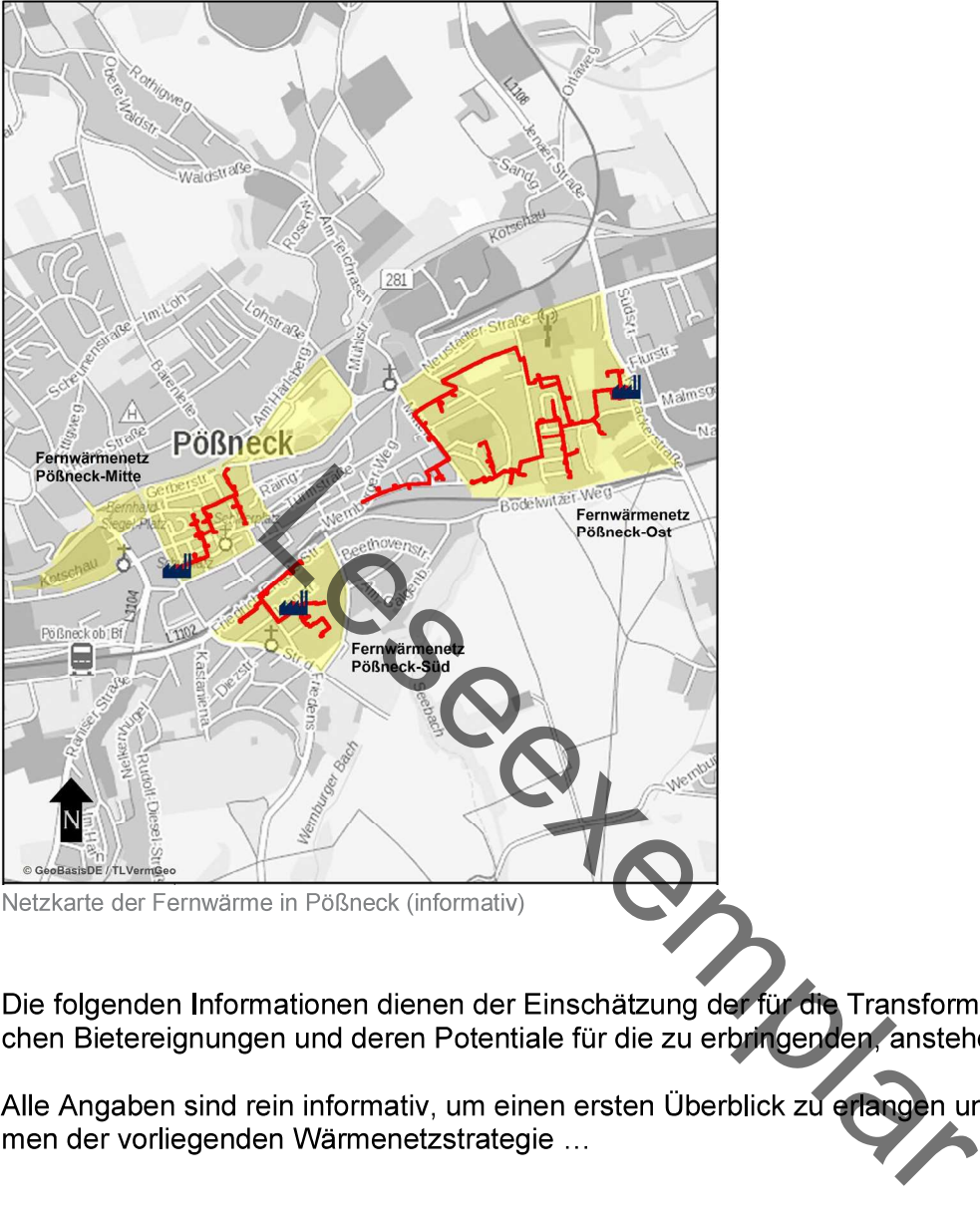

Konzept zur Erfüllung der Erfordernisse von § 8 Abs. 5 Thüringer Klimagesetz vom 18. Dezember 2018

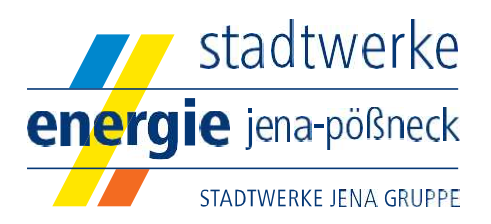

# Wärmenetz Pößneck Stadtwerke Energie Jena-Pößneck GmbH

Die Stadt Pößneck liegt im Saale-Orla-Kreis und ist mit rund 11.650 Einwohnern (2021) die größte Stadt im Landkreis. Die Stadt ist als Mittelzentrum eingestuft. Die Stadt verfügt über ein weitestgehend erhalten gebliebenes historisches Stadtzentrum.

### Charakterisierung des Fernwärmenetzes

In der Stadt Pößneck wird Fernwärme derzeit in drei nicht miteinander verbundenen Wärmenetzen erzeugt und an Endabnehmer geliefert. Die Wärmenetze befinden sich in den folgenden Versorgungsgebieten:

Pößneck-Ost Pößneck-Mitte Pößneck-Süd

In Pößneck ist derzeit die Verbindung der drei Teilnetze und eine Erweiterung der Fernwärmeversorgung geplant.

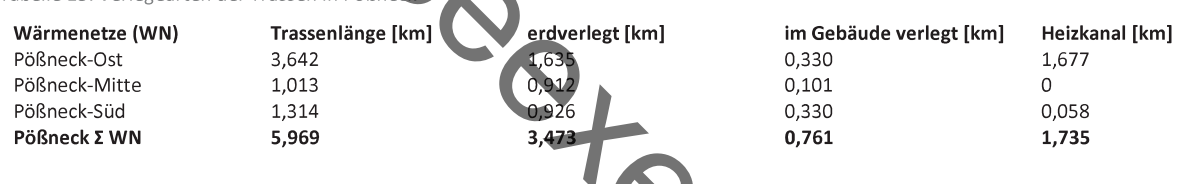

Example la Gesamtheit der Fernwärme-Leit<br>
Letzen Bezugsgrößen sind dabei die Trassenlängen au<br>
WEJ zum Stichtag 31.12.2021, welches eine Auswertun<br>
1.3.542<br>
Trassenlänge [km]<br>
1.314<br>
1.314<br>
1.314<br>
1.314<br>
1.314<br>
1.314<br>
1.31

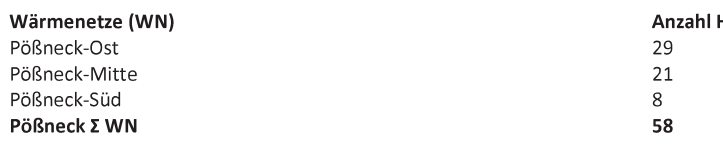

Tabelle 21: Potenzialanalyse 2 - erweiterte Prüfung (Zielpfad 2040)

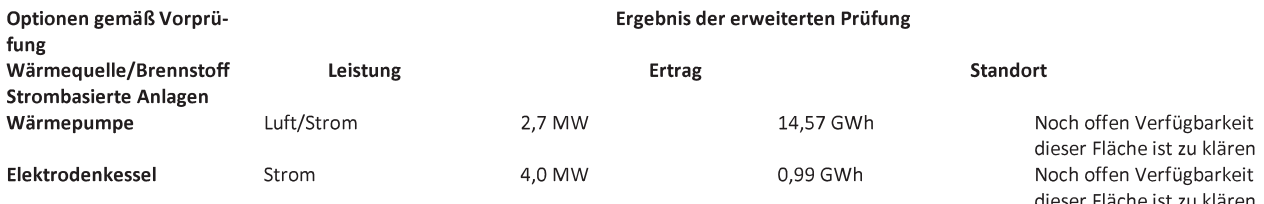

Derzeit ergeben sich die unten dargestellten prognostizierten Anteile an der Wärmeerzeugung:

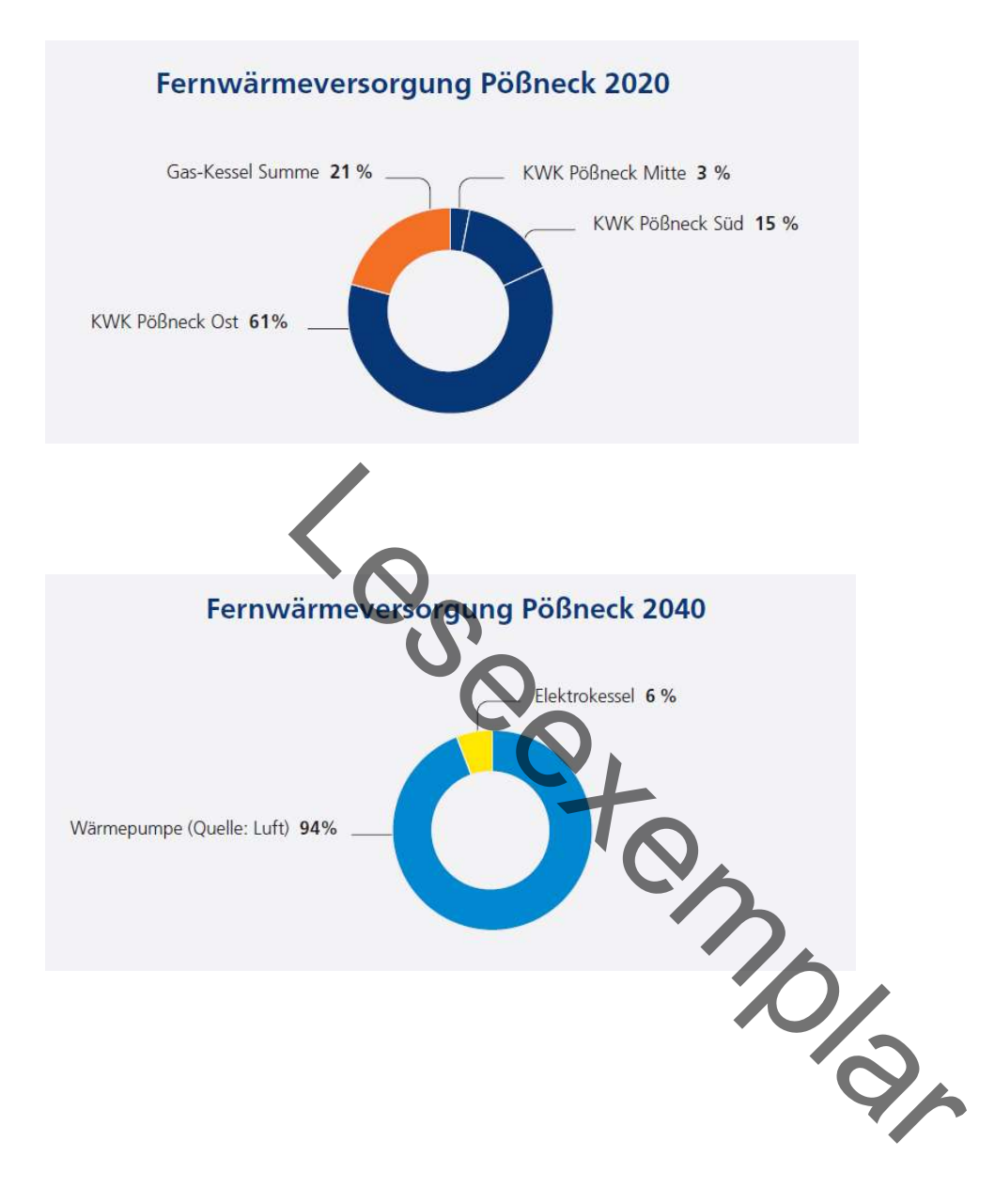

# **LOS 4 Hermsdorf**

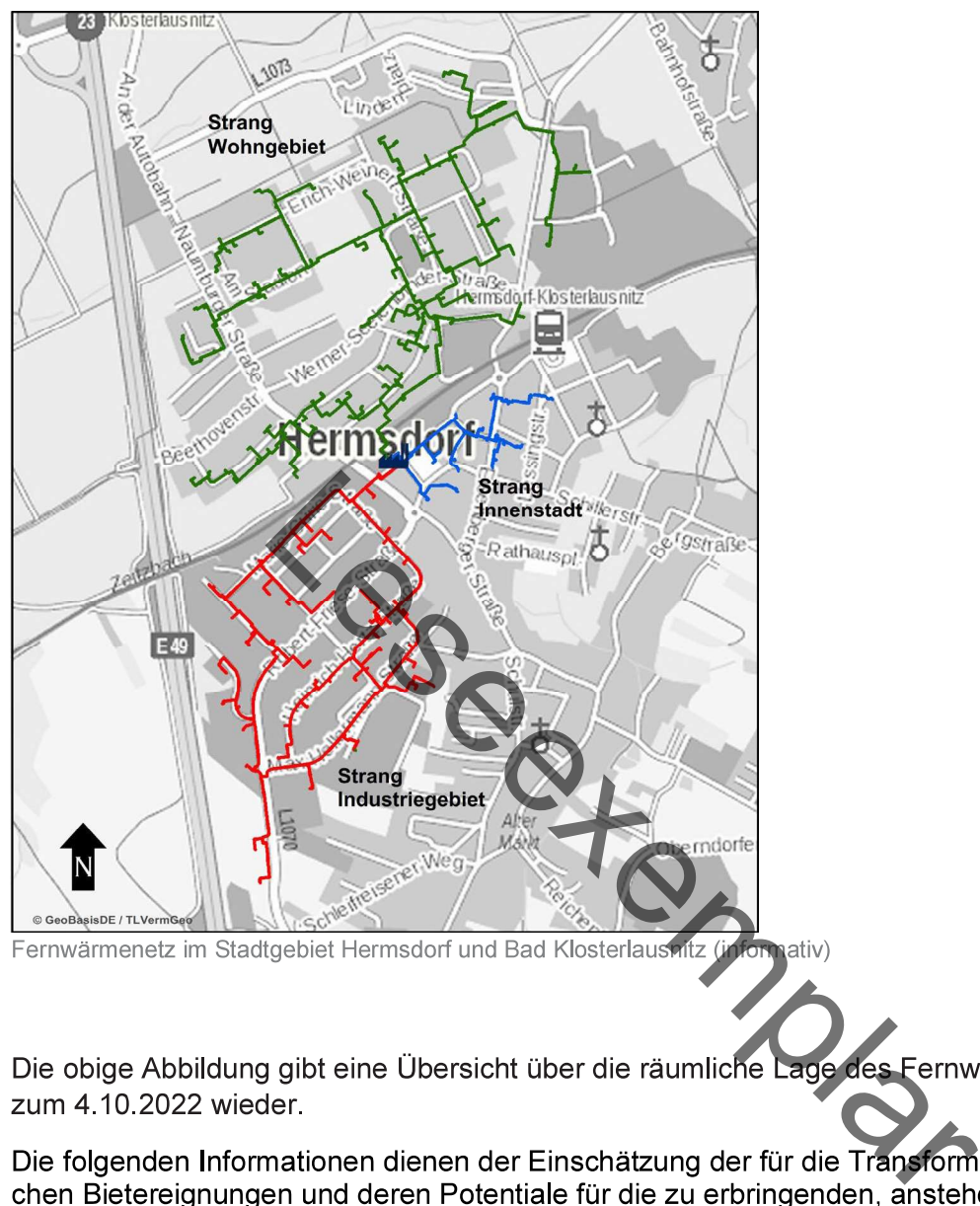

Alle Angaben sind rein informativ, um einen ersten Überblick zu erlangen und auszugweise entnommen der vorliegenden Wärmenetzstrategie ...

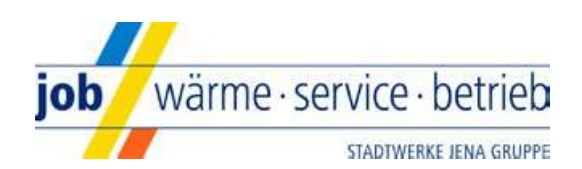

# Wärmenetz Hermsdorf der job Jenaer Objektmanagement- und Betriebsgesellschaft mbH

Konzept zur Erfüllung der Erfordernisse von § 8 Abs. 5 Thüringer Klimagesetz vom 18. Dezember 2018

Die Stadt Hermsdorf liegt in der Mitte zwischen den beiden ostthüringischen Städten Jena und Gera und ist mit 8.052 Einwohnern (2021) die zweitgrößte Stadt im Saale-Holzland-Kreis. Hermsdorf ist Teil der gleichnamigen Verwaltungsgemeinschaft zusammen mit Mörsdorf, Reichenbach, Schleifreisen und St. Gangloff. Der Ort wurde 1256 erstmals urkundlich erwähnt und verdankt seinen heutigen überregionalen Bekanntheitsgrad vor allem dem Hermsdorfer Kreuz, wo sich die wichtigen Autobahnen A4 und A9 begegnen.

Den Ort prägte über viele Jahrzehnte des 20. Jahrhunderts der Großbetrieb VEB Keramische Werke Hermsdorf. Der hier in der Folge gegründete Industriepark Tridelta Campus gewinnt für die Region immer mehr an Bedeutung mit einer großen Branchenvielfalt: die traditionelle Technische Keramik, die Mikroelektronik. Pulvermetallurgie, metallverarbeitende Industrie. Oberflächenveredlung, Logistik sowie weitere Dienstleistungen und Forschungseinrichtungen.

### Charakterisierung des Fernwärmenetzes

31.12.2021:

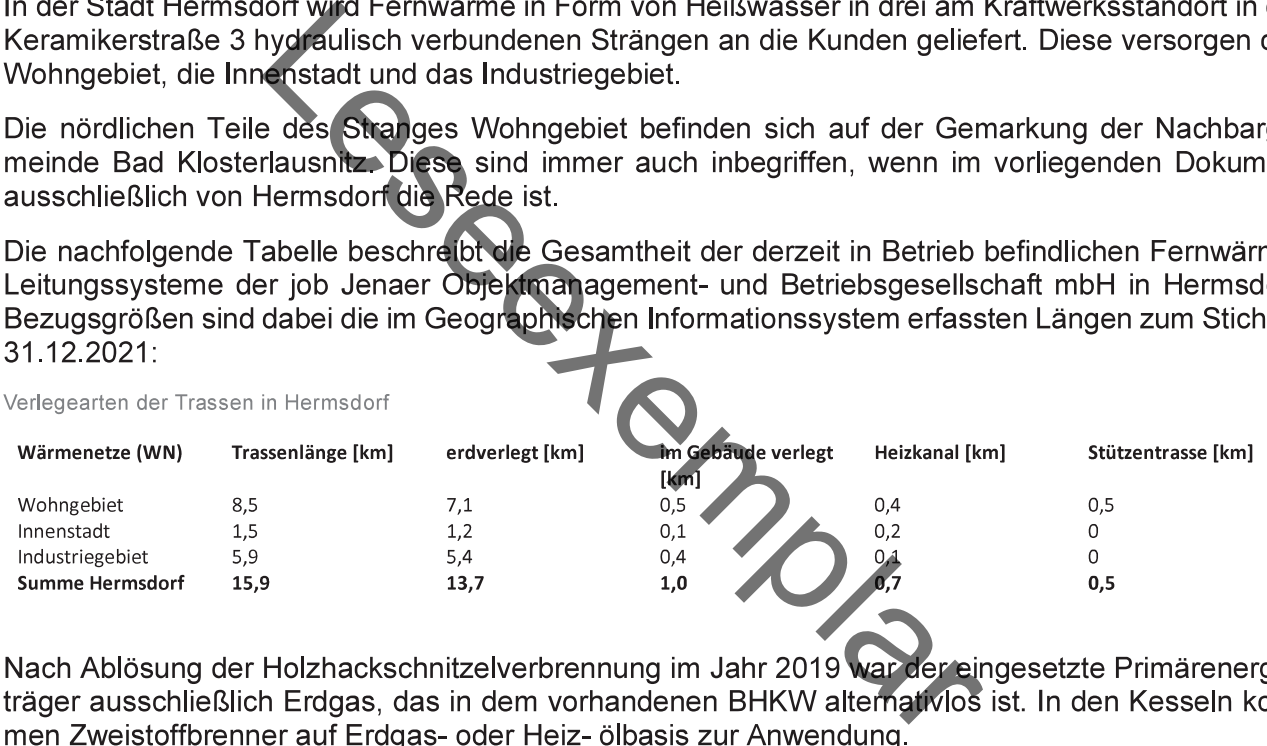

Die jeweiligen Anlagengrößen sind dabei an die Verhältnisse der nachgeschalteten Stränge angepasst.

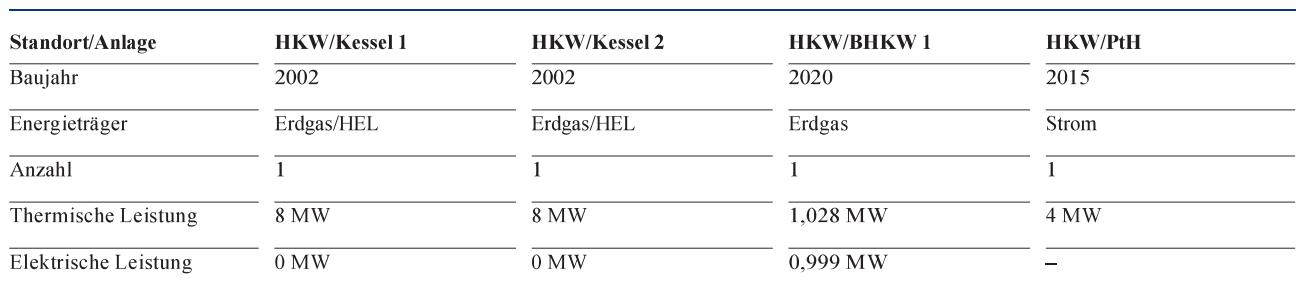

Übersicht über den Erzeugungspark in Hermsdorf (Stand 2022)

Im bestehenden Heizöltank können 100 m<sup>3</sup> bevorratet werden. Der am Standort installierte Wärmespeicher umfasst ein Volumen von 160 m<sup>3</sup>. Geplant ist im Jahr 2023 die Errichtung eines weiteren Speichers dieser Größenordnung.

### Darüber hinaus ist die Inbetriebnahme folgender Erzeugungsanlagen in Hermsdorf geplant:

In Hermsdorf derzeit geplante zusätzliche Erzeugungsanlagen (informativ)

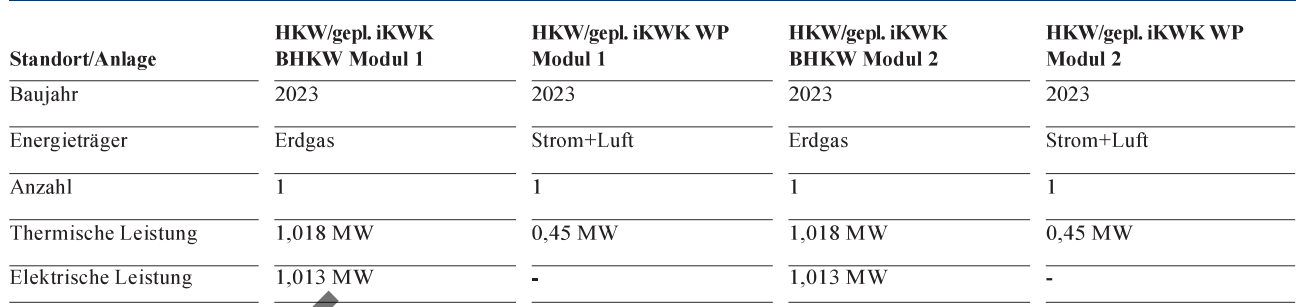

Deutschland:

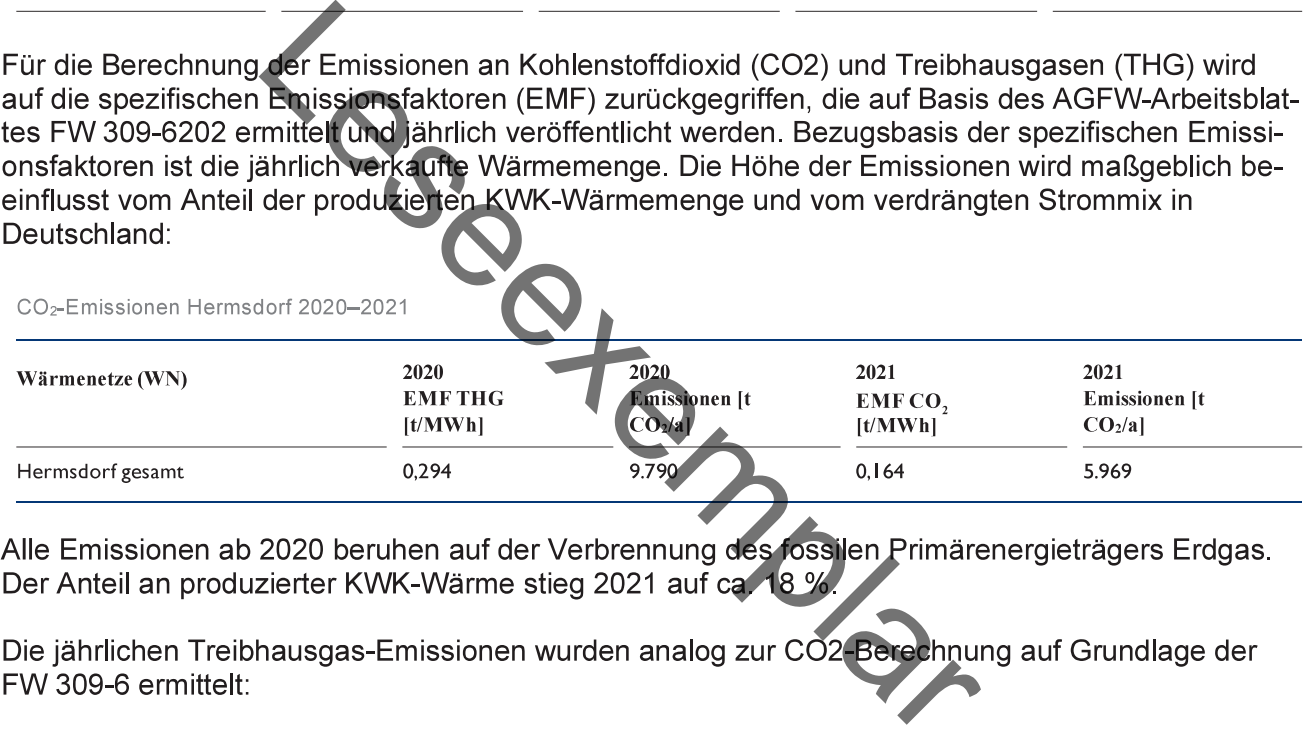

FW 309-6 ermittelt:

THG-Emissionen Hermsdorf 2020-2021

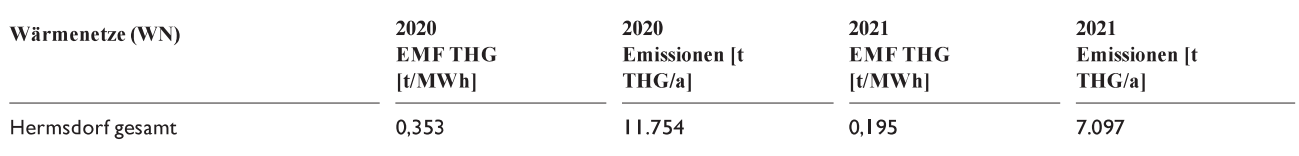

Derzeit ergeben sich die unten dargestellten prognostizierten Anteile an der Wärmeerzeugung:

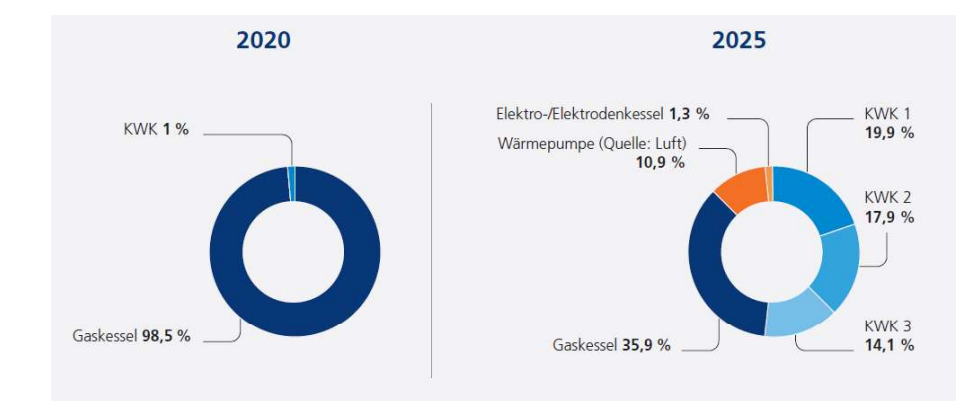

Fernwärmeversorgung in Hermsdorf auf Basis der Wärmemengen im Jahr 2020/25

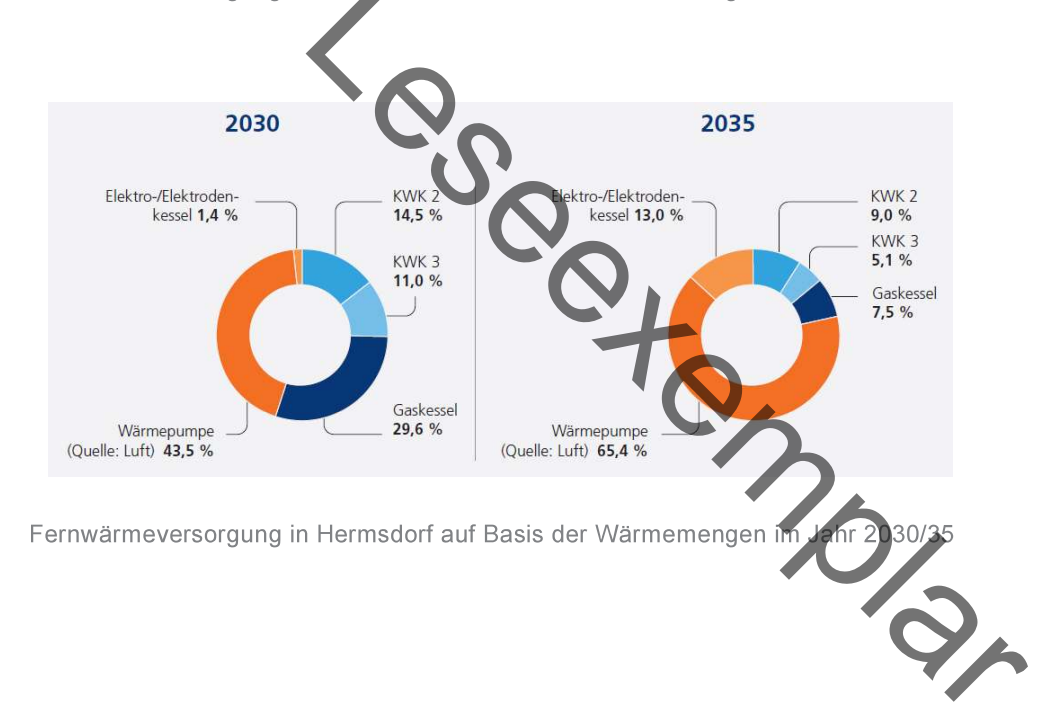

# **LOS 5 Blankenhain**

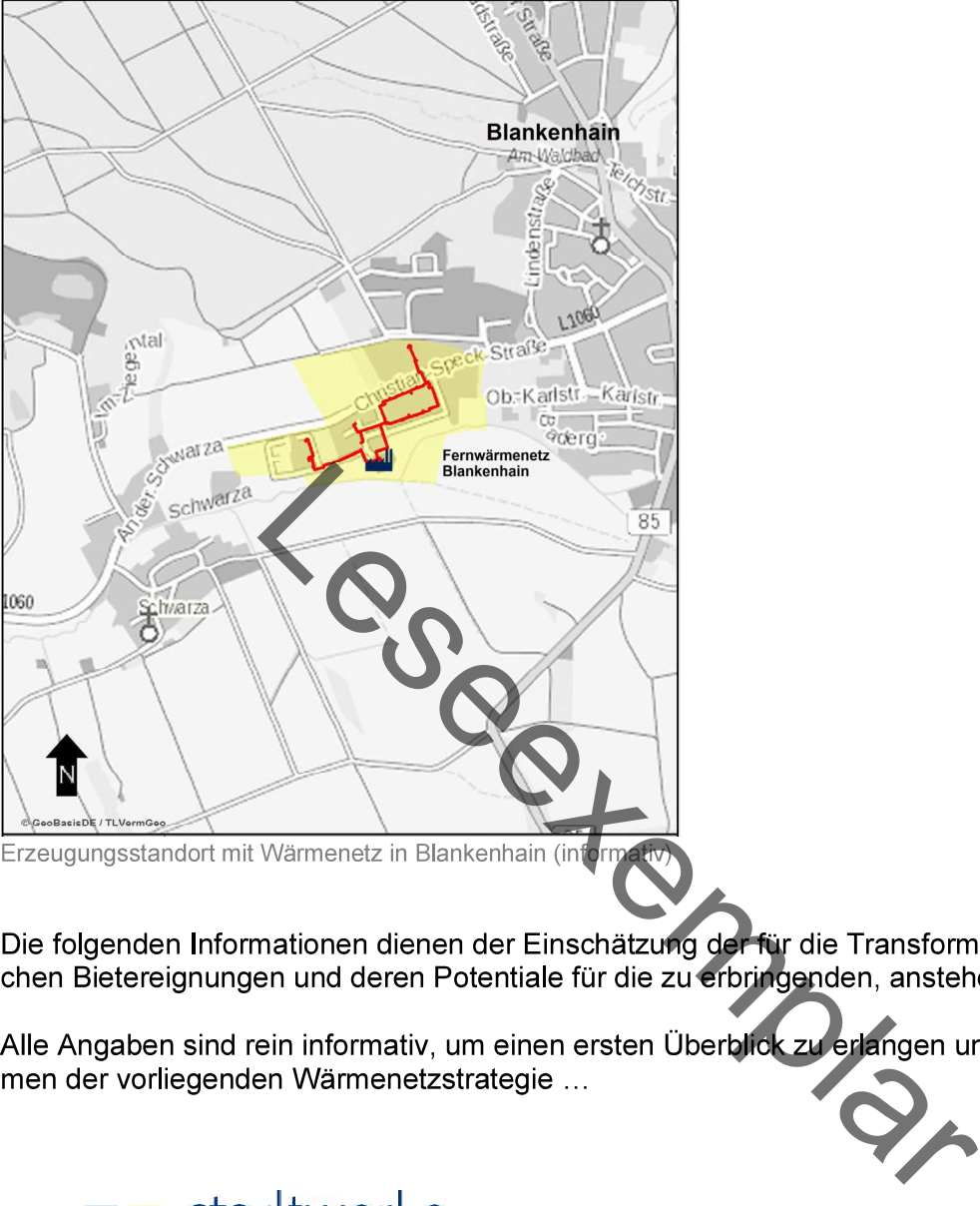

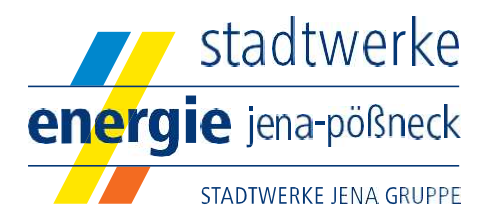

## Wärmenetz Blankenhain Stadtwerke Energie Jena-Pößneck GmbH

Konzept zur Erfüllung der Erfordernisse von § 8 Abs. 5 Thüringer Klimagesetz vom 18. Dezember 2018

Die Stadt Blankenhain liegt im Landkreis Weimarer Land an der Thüringer Porzellanstraße und hat mit rund 6.540 Einwohnern (2021) den Status einer Kleinstadt. Sie liegt zwischen Weimar und Rudolstadt und gehört zu den Thüringer Gemeinden mit der größten Fläche.

Im Landesentwicklungsprogramm 2025 ist Blankenhain als Grundzentrum ausgewiesen. In den Grundzentren sollen die Funktionen der Daseinsvorsorge mit überörtlicher Bedeutung ergänzend zu den höherstufigen zentralen Orten konzentriert und zukunftsfähig gestaltet werden. Ferner ist Blankenhain als Ort mit Tourismus- und Erholungsfunktion (Schwerpunkt: Natur- und Aktiv-Tourismus) eingestuft.

### Charakterisierung des Fernwärmenetzes

In Blankenhain betreiben die SWEJ ein Wärmenetz, das sich im Südwesten der Stadt zwischen der Landstraße L1060 (Richtung Kranichfeld) und dem Fluss Schwarza befindet. Die Fernwärme wird im Bereich Christian-Speck-Straße/ Tannrodaer Straße in einem eigenen BHKW erzeugt und dort im engen Umfeld an die Endabnehmer geliefert.

Sorgt überwiegend 5-geschossige Wohngebäude aus der<br>Antingsunternehmen befinden. Da diese Wohnungen volch, befinden sich in diesen Bereichen auch die ältester<br>Die Restervenungsgebiets. Im geringen Umfang fand in den 90er J

gebietes befindet.

im Wärmenetz deutlich über 1.000 kW liegen. Im besonders kalten Winter 2021 mit Außentemperaturen bis -24 °C im Februar wurden Lastspitzen bis 1.700 kW registriert.

Die nachfolgende Tabelle beschreibt die in Blankenhain verlegten Leitungssysteme. Als Bezugsgröße dient dabei die Trassenlänge (nur Vorlauf) aus dem Geoinformationssystem (GIS) der Stadtwerke zum Stichtag 31.12.2021, welches eine Auswertung nach dem Attribut der Verlegeart ermöglicht.

Verlegearten der Trassen in Blankenhain

1.226

Wärmenetze (WN) **Rlankenhain** 

Trassenlänge [km] 0,693

erdverlegt [km]

im Gebäude verlegt [km] Heizkanal [km] 0,373 0.160

Die Wärmeabnahme im Versorgungsgebiet stellte sich in den vergangenen drei Betriebsjahren stabil dar und unterliegt lediglich den üblichen jährlichen Schwankungen aufgrund unterschiedlicher meteorologischer Bedingungen. In Tabelle 14 sind die verkauften Wärmemengen für die Betriebsjahre 2019 bis 2021 abgebildet. Die im Mittel der vergangenen drei Betriebsjahre verbrauchte Wärmemenge lag bei rund 2.825 MWh/a.

Übersicht über den Wärmeverkauf in den Jahren 2019-2021

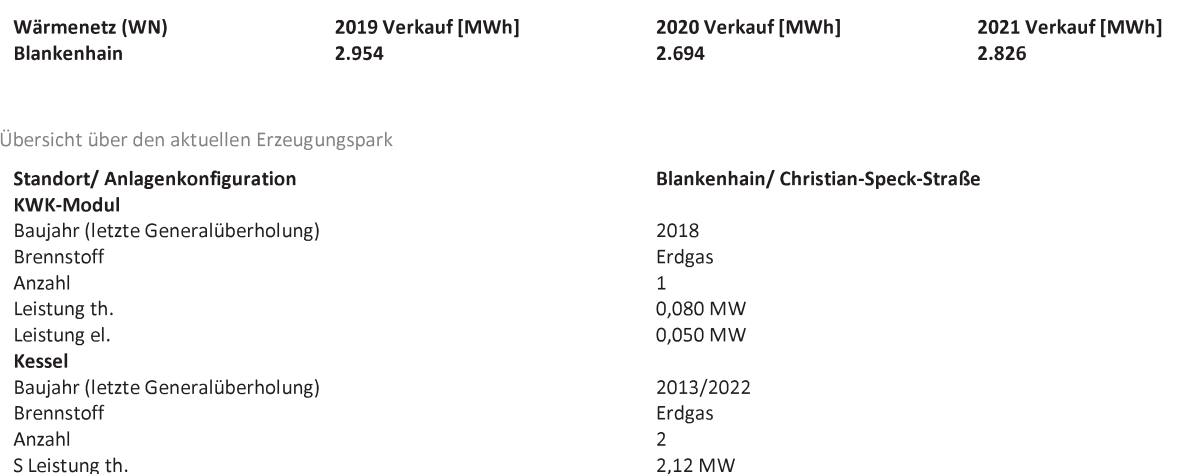

Übersicht über die CO<sub>2</sub>-Emissionen in den Jahren 2019-2021

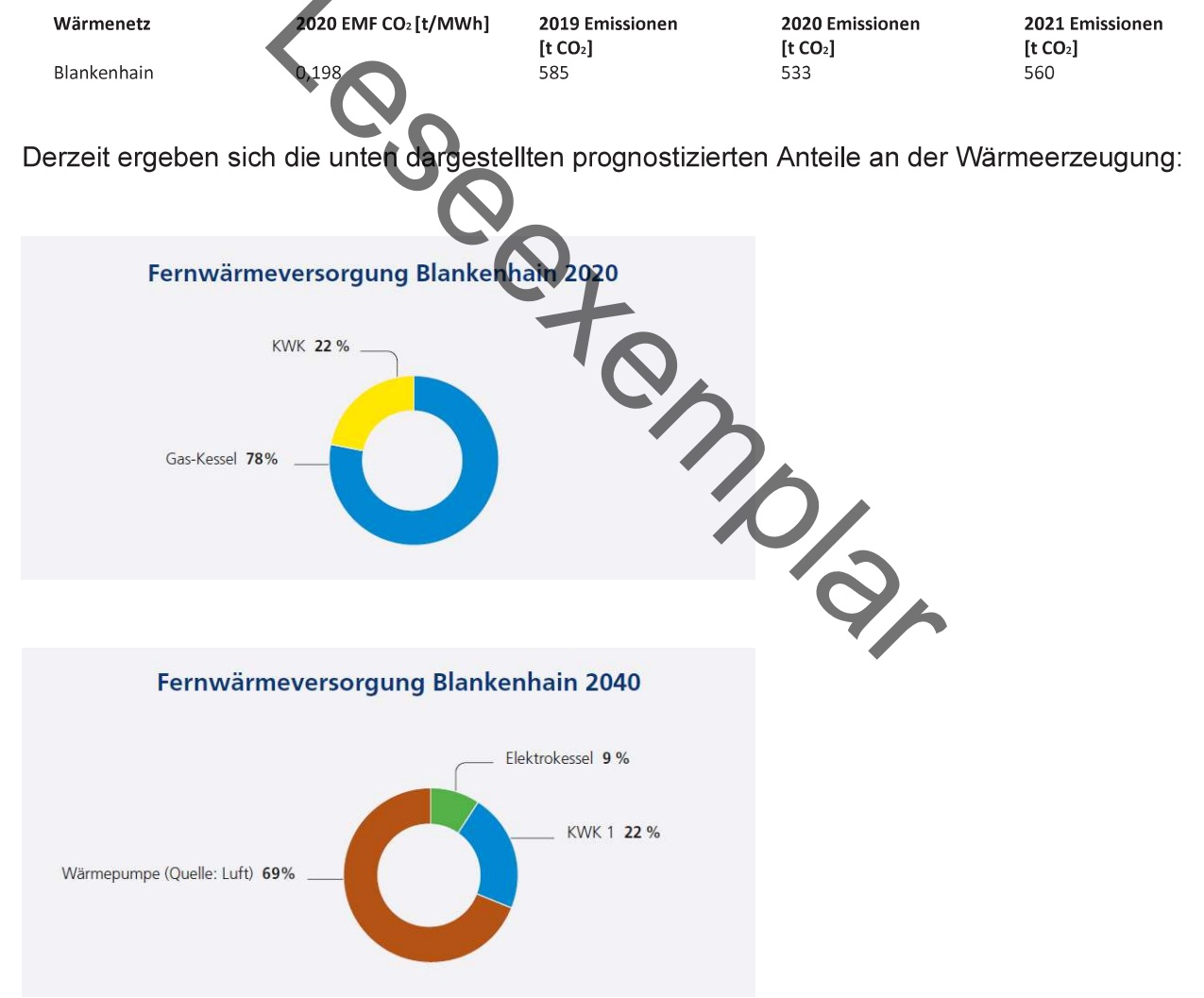

#### $\overline{\mathbf{3}}$ Projekt- und Leistungsbeschreibung (auszugsweise)

#### $3.1$ LEISTUNGSUMFANG (nur zur Einschätzung der EIGNUNG)

Als Ergebnis der nachfolgend beschriebenen Arbeiten soll – für jedes LOS - ein nach BEW förderfähiger Transformationsplan für das jeweilige bestehende Fernwärmeversorgungsgebiet respektive eine Machbarkeitsstudie für ein neues Fernwärmegebiet erarbeitet werden.

Transformationspläne dienen dem Zweck, den zeitlichen, technischen und wirtschaftlichen Umbau bestehender Wärmenetzsysteme über einen längeren Zeitraum mit dem Ziel einer vollständigen Versorgung durch klimaneutrale Wärmequellen bis 2045 darzustellen.

Auf dieser Basis muss der Transformationsplan konkrete Maßnahmen in bestimmbaren Zeithorizonten sowie die dafür notwendigen Ressourcen darlegen.

Bei den anzubietenden Leistungsumfängen und -inhalten geht es zuerst um die BEW-konforme Er-

- 
- 
- 

nermittlung für den Transformationsprozess,<br>
Som für die Folgemodule – insbes. die Investitions- und Be<br>
er Antorderung aus der Bundesförderung für effiziente (<br>
forderlichen Arbeitspakete bzw. deren Mindestanforderung<br>
r

der Einzelprojekte (LOSE) der Transformationsplanung können sich Bieter auf mehrerer bzw. alle LOSE aber auch nur auf bestimmte LOSE bewerben und die Eignung auf das spezielle LOS abstellen.

Bei der konkreten Bearbeitung werden sich zahlreiche Schnittstellen zum AG, aber auch zu anderen Planungsbüros ergeben. Der AG beabsichtig allerdings derzeit nicht, je LOS weitere bzw. zusätzliche Büros zu beauftragen. Vielmehr soll die Erstellung der Transformationsplanung "aus einer Hand" erfolgen

Die ggf. gemeinschaftlich mit dem AG zu bearbeitenden konkreten Arbeitspakete sind der Leistungsbeschreibung in der 2. Stufe des VV zu entnehmen. Diese beinhalten entsprechende Leistungen, die vertragsgemäß durch den AG selbst bzw. Dritte und damit nicht durch den AN erbracht werden. Für eine möglichst hohe Transparenz bei der Leistungsabgrenzung zwischen AN und AG sollen auch die Bieterverhandlungen zum VV dienen. Im Ergebnis übernimmt der AN die durch den AG bzw. durch Dritte (bspw. TEAG) erarbeiteten Ergebnisse, plausibilisiert und integriert diese in eine BEW-konforme Endfassung und stellt die Überführung in den Transformationsplan sicher.

#### $3.2$ **VORGEHENSWEISE (auszugsweise / nur beispielhaft) zur EIGNUNG**

#### A IST- ANALYSE Wärmeversorgung (Erzeugung, Verteilung, Absatz)

einschl. Energie- und Treibhausgasbilanzierung – sofern nicht durch den AG bereitgestellt – wie bspw.

- a. Definition des Wärmenetzes und des Versorgungsgebiets
- b. Endkunden
- c. Wärmenetz
- d. Wärmeerzeugung
- e Wärmebedarfsanalvse
- f. Energie- und Treibhausgasbilanz bspw. mit

- 
- -Sonstige

alternativ:

The Marian Destenant des Entreprenentations Dzw. - Bedains in<br>the fur das bestehende Wärmenetz aufgeteilt nach<br>Mifentlichen Liegenschaften,<br>Jen,<br>Dauden und<br>Dingebung des Wärmenetzes, in der Verdichtungs- und E<br>spaulen und der Technik

## B

- a. Nutzung erneuerbarer Energien für die Wärmeerzeugung
- b. Abwärme (unvermeidbare)
- c. Thermische Abfallbehandlung
- d. Nutzung KWK
- e. Nutzung erneuerbarer Energien für die Stromerzeugung
- f. Wärmespeicher
- g. Ermittlung der technischen Grundlagen der Einbindung

Der AG hat für die LOSE 1, 3, 4 und 5 bereits eigene Erhebungen als "Wärmenetzstrategie 2040" vorliegen, um mögliche Potenziale für erneuerbare Energien und Abwärme zu ermitteln. Der AG stellt diese Vorarbeiten (notwendigen Daten und Unterlagen) für die Ermittlung eines BEW-konformen Ziel-Erzeugerkonzeptes und die Dokumentation in Form des Transformationsplans zur Verfügung.

Der AN übernimmt - soweit zielführend - darauf aufbauend die weiteren Planungsvorbereitungen einschl. Grundlagenermittlung. Der AN führt auch die erforderlichen Machbarkeitsuntersuchungen für die relevanten klimaschonenden Wärmeerzeugungsanlagen einschl. Standortbewertungen durch, bspw.

## **BEISPIELE (auszugsweise zur EIGNUNG)**

- a) Potentialanalyse der Nutzung erneuerbarer Energien inkl. Standortbewertung wie bspw.
- •Solarthermie
- .Photovoltaik (PV)
- •Windenergie (WKA)
- •Biomasse (Kessel, KWK)

•Großwärmepumpen mit Nutzung von Umgebungswärme (Oberflächengewässer, Grundwasser,

- 
- 
- 
- •Abwasser

Formerine, Luit)<br>
Indisonstige geothermische Anlagen (derzeit durch den .<br>
der Nutzung von unvermeidbarer Abwärme für das Wär<br>
Dienstleistungsbereich, z. B. Rechenzentren<br>
glichkeiten zur Abwärmevermeidung durch interne Nu

## $\overline{\mathbf{C}}$

- 
- 
- 

## **BEISPIELE (auszugsweise zur EIGNUNG)**

zu a

Wärme- und Kältebedarf

Die für die Analysen benötigten Daten werden durch den AG zur Verfügung gestellt. Dazu gehören insbesondere die Entwicklung des Wärmebedarfs.

### $Z<sub>u</sub> b$

Erzeugungskonzept

- Untersuchung und Analyse des heutigen Erzeugungsportfolios hinsichtlich:

der Neu- und Ersatzinvestitionen unter Berücksichtigung auslaufender öffentlicher Förderung

der Maßnahmen zur Steigerung des Wirkungsgrades

der Maßnahmen zur Verbesserung des bedarfsgerechten Einsatzes

-Definition des langfristigen energiewirtschaftlichen und regulatorischen Rahmens

- Entwicklung eines Ziel-Erzeugerkonzeptes für 2045 mit vollständiger Treibhausgasneutralität sowie eines Konzeptes zur Überführung der IST- auf die Zielsituation unter Berücksichtigung der unter 3.c erarbeiteten Temperaturabsenkung:

- Bewertung des technisch-wirtschaftlichen Potenzials zur Steigerung des Anteils an klimaschonender Wärmeerzeugung und Nutzung von erneuerbaren Energien oder Abwärme

- Untersuchung der Entkopplungsmöglichkeiten und -notwendigkeiten von Wärmeerzeugung und -bedarf über die Integration von Kurzfrist- und saisonalen Wärmespeichern

- Maßnahmenwahl (neue Erzeugungsanlagen) als iterativer Prozess bspw. aus:

- 
- 
- 
- -
	-

ueller Bewertung der potenziellen Maßnahme<br>
derung in das (vorläufige) Gesamtenergiesystem<br>
ung der Maßnahmenkombination<br>
g von Erzeugungsvarianten bspw.<br>
deckenden Wärmebedarfs über den Betrachtungshorize<br>
ntifizierten Po

- -
	-

- Bewertung möglicher Phase-out-Schritten und möglicher Lock-in-Gefahren
- Ableitung Risiken, Hemmnisse und Lösungsansätze
- Bestimmung von No-regret-Maßnahmen

- Auswahl des Vorzugs-Ziel-Erzeugerkonzeptes auf Basis abgestimmter Kriterien

#### Е **KOSTENRAHMEN und ökonomische Betrachtung**

einschl. Kostenrahmen und Wirtschaftlichkeitsanalyse wie bspw.

- a. Investitionskosten
- b. Finanzierungskonzept (soll durch AG erstellt werden)
- c. betriebs- und verbrauchsbedingte Kosten
- d. Förderfähige Kosten und Zuschüsse
- e. Entwicklung der Wärmegestehungskosten
- f Endkundenpreise
- g Wirtschaftlichkeitsanalyse
- h Risikoanalyse

### **BEISPIELE (auszugsweise zur EIGNUNG)**

### zu a.

Darstellung der abgeschätzten Investitionssummen der einzelnen Komponenten des Wärmenetzes

#### $zub.$

Darstellung des Finanzierungskonzepts für die Investitionen gemäß Transformationsplan

#### zu c.

Darstellung der betriebs- und verbrauchsbedingten Kosten der Wärmeversorgung über den Zeitraum der Transformation (für die Stützjahre 2030, 2035, 2040 und 2045)

zu d. Herleitung der förderfähigen Kosten und Zuschüsse auf Basis der abgeschätzten Investitionssummen sowie der betriebs- und verbrauchsbedingten Kosten relevanter Wärmeerzeuger für die Betriebskostenförderung

### zu e.

Ermittlung der Entwicklung der Wärmegestehungskosten nach Durchführung der Maßnahmen

### zu f.

Ermittlung und Darstellung der Auswirkungen auf die Entwicklung der Endkundenpreise

### zu g.

Analyse der Wirtschaftlichkeit des zukünftigen Wärmenetzes (indikativ)

## zu h.

ggf. Durchführung einer Risikoanalyse mit Grenzkostenbetrachtung für die Investitionen

#### F **MABNAHMENBESCHREIBUNG zur Umsetzung der Transformation**

### einschl. Pfad zur Treibhausgasneutralität / Maßnahmenbeschreibung, dazu bspw.

- a. Anlagenscharfe technische Beschreibung
- b. Definition 1. Maßnahmenpaket
- c. Energie- und Treibhausgasbilanz für Stütziahre
- d. Kommunikationskonzept
- e. Planungen analog LPH 3 bis 4 HOAI, dabei objektspezifisch erforderliche Leistungen

## **BEISPIELE (auszugsweise zur EIGNUNG)**

zu a.

Anlagenscharfe technische Beschreibung der geplanten Maßnahmen in der zeitlichen Umsetzung (Zeitplan zur Umsetzung)

 $71h$ 

Beschreibung der Maßnahmen für die ersten 4 Jahre (Definition 1. Maßnahmenpaket)

zu c.

Erstellung der Energiebilanzen und der eingesparten CO2-Emissionen für die Stützjahre 2030, 2035, 2040 und 2045 aufgeteilt nach Strom-, Wärme-, Brehnstoff- und Hilfsenergieeinsparung unter Berücksichtigung der Vorgaben des BAFA-Merkblattes und mit Darstellung der verwendeten Methodik

zu d.

Unterstützung bei der Erstellung eines Kommunikationskonzeptes hinsichtlich kundenseitiger Maßnahmen und bei der Planung von Maßnahmen zur Bürgereinbindung und Stärkung der Akzeptanz

zu e.

Optional bei Identifizierung einer nach Modul 2 förderfähigen Maßnahme: Durchführung von erforderlichen Planungen analog LPH 3 bis 4 und detaillierte Beschreibung der Maßnahmen für die ersten 4 Jahre

#### 4. **Leistungsinhalte zur EIGNUNG**

Generelle Anforderungen für die Leistungserbringung  $4.1$ 

## Hier für den Teilnahmewettbewerb (1. Stufe) besonders relevant.

- Der AG fordert vom AN fundierte Kenntnisse im Bereich Fernwärme und möglichst auch Erfah- $(1)$ rungen bei aktuellen BEW-Förderungen sowie, die Bereitschaft und fachliche Kompetenz, mit den bestehenden baulichen Strukturen sensibel und praxisorientiert umzugehen, um zu einer optimalen Raumaufteilung zu gelangen.
- Eine wichtige Forderung des AG ist die Einhaltung der Fristen und Termine. Für LOS 1 müssen  $(2)$ die Leistungen zu MODUL 1 für den 1. Teil in 09/2024 gestartet werden. Das LOS 2 soll zeitnahe folgen. Für die LOSE 3, 4 und 5 bestimmt sich die Reihenfolge und auch der Beginn nach den Förderungen. Genaue Zeitpläne sind Teil der Angebotsphase (2. Stufe) des jeweiligen Verhandlungsverfahrens, welche losweise erfolgen.
- $(3)$ Förderrechtliche Bedingungen: Es bestehen konkrete Anforderungen im Kontext mit der Förde-

## $4.2$

Entre (LOSE). Geeignete Büros für eine weitere Umschlartes Ziel dieser 1. Stufe (Eignung) dieses VV.<br>
1 - OFTIMENTS<br>
EBOTSPHASE (C. Stufe) - hier zur 1. Stufe nur informational zu beauftragenden Leistungen handelt es sich

 $4.3$ 

#### **Zeiten und Fristen**  $4.4$

Die BEW - Förderung beinhaltet verbindliche Zeiten und Fristen. Der Bieter bzw. AN ist verpflichtet, diese einzuhalten. Die Fristen stellen für den AG ein wesentliches Leistungsziel dar.

Der AN verpflichtet sich, ausreichende Zeit- und Personalressourcen vorzuhalten, um die gesetzten Termine einzuhalten. Der AN ist verpflichtet, eine Zeitrahmenplanung, die auch den förderrechtlichen Rahmenbedingungen entspricht, aufzustellen, die die Einhaltung dieser Termine sicherstellt.

#### $4.5.$ **Dokumentation, Beratungen und Berichte**

Die vom AG und Dritten bereitgestellten Daten sind durch den AN auf Plausibilität zu prüfen. Es erfolgt zudem die Dokumentation des Eingangs, der Vollständigkeit und der Nachvollziehbarkeit.

Die Grundlagen, Datenguellen und Prämissen, die methodischen Ansätze sowie wesentlichen Ergebnisse der Untersuchungen werden in einem Bericht (Transformationsplandokument) dargestellt und dokumentiert.

Die Dokumentation erfolgt in Form und Detailierungstiefe gemäß den Anforderungen der Förderrichtlinie und dem zugehörigen BAFA – Merkblatt sowie den gegebenenfalls im Bewilligungsbescheid aufgegebenen individuellen Zusatzanforderungen.

Die Zwischenstände und Ergebnisse werden den Projektbearbeiter\*innen und -verantwortlichen des AG in Zwischenterminen und einem Abschlusstermin vorgestellt. Hierzu erstellt der AN die entsprechenden Unterlagen und Präsentationen.

Erstellung von Präsentationen oder sonstigen Unterlagen für Stakeholder im Transformationsprozess

## 4.6

s umfasst die Veranstaltungen zur Einbindung der releva<br>VertreterInnen der Zivilbevölkerung und andere Interesse<br>Vahl von Stakeholder-Terminen obliegen dem AN in Abs<br>Termin im Angebotsumfang vorgesehen.<br>Leifführende Bearbe

## **BEISPIEL - LOS 1 (auszugsweise zur EIGNUNG)**

### Hier für den Teilnahmewettbewerb (1.Stufe) zu LOS 1 zunächst besonders relevant.

Der AN soll geeignet sein, die vorn beschriebenen Leistungsinhalte und - rahmen erarbeiten zu können.

Planungsgrundlagen werden alle in der Ausschreibung (2. Stufe VV) beschriebenen Zielstellungen.

#### 5. **EIGNUNGKRITERIEN**

### Hier für den Teilnahmewettbewerb (1.Stufe) allen LOSE besonders relevant.

Öffentliche Aufträge und auch solche von Sektoren-AG werden an fachkundige und leistungsfähige (geeignete) Unternehmen vergeben, die nachfolgende Eignungskriterien nachweisen. Teilnahmeanträge von Bewerbern / Bewerbergemeinschaften, welche die nachfolgend genannten Mindestanforderungen an die Eignung nicht erfüllen, werden vom Vergabeverfahren ausgeschlossen.

Der AG legt Wert auf eine nachvollziehbare Präsentation der o. g. Nachweise, wozu die grün markierten Unterlagen zwingend einzureichen sind.

#### $5.1$ Rechtliche, wirtschaftlich-finanzielle und organisatorisch-strukturelle Eignung

e, wirtschaftlich-finanzielle und organisatorisch-strukturelle<br>chfolgend gelisteten Formulare, Bescheinigungen und Unter<br>en Bieter durch fakultative Unterlagen ergänzt werden.<br>Finanzielle and gemäß § 75 Abs. 3 VgV zugelass

## A

Anforderung erfüllen.

Eigenerklärungen nach beiliegendem Angebotsformular zum Nichtvorliegen von Ausschlussgründen nach §§ 123 und 124 GWB sind mit dem Angebot abzugeben.

#### B Wirtschaftlich - finanzielle Eignung

Der ungefähre Umsatz des Unternehmens in den letzten drei abgeschlossenen Geschäftsjahren ist über das beigestellte Formblatt 124 LD einzureichen.

#### $\overline{C}$ Organisatorisch - strukturelle Eignung

Eine aussagefähige Unternehmensdarstellung als Eigenerklärung (Name, Anschrift, Rechtsform, Büroinhaber bzw. bei juristischen Personen bevollmächtigter Vertreter, Gründungsdatum,

Leistungsspektrum, Niederlassungen, Position, Telefonnummer und E-Mail-Adresse) ist einzureichen.

Bewerbergemeinschaften können bereits in der 1. Stufe eine von allen Mitgliedern unterzeichnete Erklärung, in der alle Mitglieder der späteren Bietergemeinschaft aufgeführt sind, mit folgendem Inhalt vorlegen (Option):

a) Die Bildung einer Arbeitsgemeinschaft im Auftragsfall wird erklärt.

b) Der für die Durchführung des Vertrages und die rechtsverbindliche Vertretung aller Mitglieder gegenüber dem Auftraggeber bevollmächtigte Vertreter wird benannt.

c) Die gesamtschuldnerische Haftung aller Mitglieder wird bestätigt.

Es wird darauf hingewiesen, dass Mehrfachbeteiligungen einzelner Mitglieder einer Bewerbergemeinschaft unzulässig sind und in der Regel zur Nichtberücksichtigung aller betroffenen Bewerbergemeinschaften im weiteren Verfahren führen.

### Inanspruchnahme von Kapazitäten Dritter

Wenn zur Erfüllung des Auftrages Kapazitäten Dritter herangezogen werden (bei Bietergemeinschaften: auch von einzelnen Mitgliedern), sind Art und Umfang der durch Dritte zu erbringenden Leistungen mit der Bewerbung anzugeben.

Wenn sich der Bieter (bei Bietergemeinschaften auch einzelne Mitglieder) im Hinblick auf seine Leistungsfähigkeit auf die Kapazitäten von Nachunternehmern (§ 36 (1) S.3 VgV) beruft, ist spätestens mit dem Angebot (2. Stufe) anzugeben, inwiefern sich der Bieter bzw. die Mitglieder einer Bietergemeinschaft auf weiche Kapazitäten welches Nachunternehmers berufen möchte(n).

In diesem Fall muss der Bieter spätestens mit dem Angebot nachweisen, dass ihm die Kapazitäten des Nachunternehmers zur Verfügung stehen, beispielsweise durch eine Verpflichtungserklärung. Ferner muss der Bieter spätestens mit dem Angebot Unterlagen vorlegen, die belegen. dass der Nachunternehmer über diejenige Eignung auch tatsächlich verfügt, auf die sich der Bieter beruft.

Sofern eine Eignungsleihe gemäß § 47 VgV vorgesehen ist (bei Bietergemeinschaften auch von einzelnen Mitgliedern), ist spätestens mit dem Angebot anzugeben, inwiefern sich der Bieter bzw. die Mitglieder einer Bietergemeinschaft auf welche Eignung welcher anderen Unternehmen berufen möchten. In diesem Fall muss der Bieter spätestens mit dem Angebot nachweisen, dass ihm die Kapazitäten des anderen Unternehmens zur Verfügung stehen, beispielsweise durch eine Verpflichtungserklärung. Ferner muss der Bieter spätestens mit dem Angebot Unterlagen vorlegen, die belegen, dass das andere Unternehmen über diejenige Eignung auch tatsächlich verfügt, auf die sich der Bieter beruft.

### Bietergemeinschaften

Bietergemeinschaften sind zugelassen. Falls das Angebot (2. Stufe) durch eine Bietergemeinschaft abgegeben wird, sind die Bietergemeinschaftserklärung(en) zur gesamtschuldnerischen Haftung und die Erklärung des bevollmächtigten Vertreters. Angaben zum Vertretungsberechtigten, der Unterauftragnehmer und deren Kapazitäten abzugeben. Ferner ist spätestens mit dem Angebot anzugeben, welches Mitglied der Bietergemeinschaft welche Leistungen im Auftragsfall erbringen wird.

#### $5.2$ **Technisch - berufliche Eignung**

Die technisch-berufliche Eignung wird zunächst durch die Befähigung zur Berufsausübung einschließlich Auflagen hinsichtlich der Eintragung in einem Berufs- oder Handelsregister sowie durch Referenzen nachgewiesen und kann durch den Bieter ergänzt werden.

#### A Referenzen

Zur Überprüfung der Eignung des Bieters verlangt der AG den Nachweis über bereits erbrachte Leistungen bei vergleichbaren Projekten / Objekten / Bauvorhaben einschl. Förderungen.

Mindestanforderungen für die Referenzleistungen siehe auch ANLAGE "Eignungskriterien".

#### B Qualifikationen / Fachkräfte

Der AG stellt im Folgenden Anforderungen an die fachliche und technische Leistungsfähigkeit des / der Bieter, die für alle LOSE gelten.

Dazu bedarf es mindestens folgender Nachweise der Geschäftstätigkeit und Fachkunde des Bieters / der Bieter:

- 
- $\bullet$
- $\bullet$

sene surogroße und Mitarbeitereram von mind. 5 quarinz<br>
e Machweise Berufsabschluss, Bauvorlage, konkrete Präq<br>
en Befähigung, insbesondere der für die Leistungen vera<br>
entispt Chendren (Hochschul-) Abschlüssen oder vergl

## $\overline{C}$

- -
- 

Im Falle einer geringeren Deckungssumme der Berufshaftpflicht sind spätestens zur 2. Stufe (Angebotsverfahren) verbindliche Erklärungen einer Versicherungsgesellschaft abzugeben, dass im Auftragsfalle diese nach geforderter Summe erhöht oder abgeschlossen wird. Bei Bewerbergemeinschaften ist der Versicherungsnachweis für jedes Mitglied einzeln zu führen.

Weiteres ergibt sich auch aus **ANLAGE** "Eignungskriterien" bzw. im Kontext dazu.

#### 5.3 weitere fakultative ANLAGEN zur Eignungsbewerbung

Für die vertiefenden Planungen (analog HOAI LPH 3-5 u. a. m.) in den Modulen 1 und 2 (bei Modul 2 zumindest für das 1. Maßnahmenpaket) hat der Bieter die Eignung, Bereitschaft, Reputation, Fähigkeit und Potentiale zur Fortsetzung der Arbeiten zu erklären.

Das ist in der fakultativen ANLAGE zur Eignungsbewerbung "Bereitschaftserklärung Modul 1-2. Teil und Modul 2" zu bestätigen, ist aber ausdrücklich kein Ausschlusskriterium für die Eignung.

Spätestens mit der Angebotsabgabe (2. Stufe VV) ist ein fortlaufender Zeitplan vorzulegen, der mindestens die dann bekannten Zieltermine aus dem jeweiligen Zuwendungsbescheid entspricht und diesen spiegelt. Zur Eignung kann der Bewerber eine fakultative ANLAGE eines kalenderunabhängigen Zeitplanes (Feiertage sind bspw. i. M. als Mischkalkulation zu berücksichtigen) vorlegen. Ein Nichtvorlegen des Zeitplanes bereits zur 1. Stufe ist aber ausdrücklich kein Ausschlusskriterium für die Eignung.

Alle fakultativen Erklärungen / ANLAGEN des Bieters können durch den AG als ergänzende Bewertungskriterien herangezogen werden. Das trifft besonders auch die ANLAGEN 1 und 7.

#### 6. Durch den AG zu erbringende Leistungsinhalte

sen sollte.

Volgen Beauftragung in der Erfüllung seiner Aufgabe unter<br>
Einer Aufgabe unter und Personen gegenüber de<br>
Sow. verantwortliche Stellen und Personen gegenüber de<br>
wendigen Angaben und Unterlagen bereit. Der AN koorden<br>
ein

studie ergeben.

- 
- 
- 
- die vorhandenen Ausarbeitungen zu den regenerativen Wärme-, Strom- und Abwärmepotentialen (bspw. "Wärmenetzstrategie 2024")

Der AG benennt einen Projektleiter (PL) und ein Arbeitsteam (AT) mit Entscheidungskompetenzen für das Projekt. Er unterstützt den AN bei der Datenerhebung, bspw. durch die Bereitstellung der notwendigen Kontakte zu den die erforderlichen Daten bereitstellenden Institutionen und anderen relevanten Einrichtungen.

Für den Fall, dass zwingend erforderliche Datengrundlagen nur kostenpflichtig verfügbar sind, obliegt es dem AG, diese Daten zu kaufen etc. oder in Abstimmung mit dem AN Alternativlösungen zu finden

Während der Bearbeitung finden regelmäßige Arbeitsbesprechungen statt, die vom AT des AG begleitet werden. Zwischen den Arbeitsbesprechungen steht der PL des AG oder ein benannter Ansprechpartner (Stellvertreter, Geschäftsbesorger o. ä.) dem AN als Ansprechpartner zur Verfügung. Der PL des AG trägt Sorge dafür, dass die Teilaufgaben wie bspw. Datenbeschaffung und Prüfung von Teilergebnissen durch das AT des AG termingerecht bearbeitet werden.

Der AG muss mit Blick auf den Zeitplan (Förderung) und die Budgetplanung von effizienten Abstimmungsprozessen und von einer reibungslosen Weiterverarbeitung und geeigneten Bereitstellung von Daten und Informationen ausgehen.

### Erst zur ANGEBOTSPHASE (2, Stufe) - hier zur 1, Stufe nur informativ

Folgende (übliche) Leistungen werden vom AG selbst erbracht bzw. dem AN beigestellt:

- a. Bestandsunterlagen, Studien ("Wärmenetzstrategie 2024) (soweit vorliegend)
- b. Verdingungsunterlagen (Vergabestelle)

c. Ankündigung und Mitwirkung bei der Durchführung von etw. Vergabeverfahrens, soweit nicht vom AN zu erbringen

d. Kassenreifmachung der vom AN geprüften und bescheinigten Kostenrechnungen und Zahlungsvornahme

# 7.

**Les Controls (1998)**<br> **Les Controls (1998)**<br> **Les Controls (1998)**<br> **Les Controls (1998)**<br> **Les Controls (1998)**<br> **Les Controls (1998)**<br> **Les Controls (1998)**<br> **Les Controls (1998)**<br> **Les Controls (1998)**<br> **Les Controls (** 

#### 8. **Einlegung von Rechtsbehelfen**

Verstöße gegen Vergabevorschriften, die aufgrund der Bekanntmachung oder in den Vergabeunterlagen erkennbar sind, sind spätestens zum Ablauf der Frist zur Angebotsabgabe gegenüber dem AG zu rügen.

Im Übrigen sind Verstöße gegen Vergabevorschriften innerhalb einer Frist von zehn (10) Kalendertagen nach Kenntnis gegenüber dem AG zu rügen. Ein Nachprüfungsantrag ist innerhalb von 15 Kalendertagen nach Eingang der Mitteilung des AG, einer Rüge nicht abhelfen zu wollen, bei der zuständigen Vergabekammer zu stellen (§ 160 GWB).

#### $9<sub>-</sub>$ **Datenschutz**

Die Bieter haben die Vertraulichkeit der Unterlagen zu wahren. Eine Weitergabe an Dritte ist streng untersagt und kann zum Verfahrensausschluss führen. Ab der 2. Stufe des VV ist der Abschluss einer Vertraulichkeitserklärung zwingend / unabdingbar.

#### $10<sub>1</sub>$ Mit der Bewerbung (1.Stufe) vorzulegende Unterlagen

Mit der Bewerbung (1. Stufe) haben die Bieter mindestens folgende Unterlagen vorzulegen:

-Die gemäß Bewerbungsbedingungen unter Pkt. 9 aufgezählten ANLAGEN und dort grün bzw. grün fett markierten Unterlagen. Erklärungen und Nachweise, die zusammengefasst sind in der

ANLAGE "Eignungskriterien" - 2 Seiten als Übersicht (auf die unten Bezug genommen wird)

- 
- 
- 
- 
- 
- 
- 
- 

Formblätter / Eigenerklärungen abzugeben:<br>
Eigener (Baung) – 2 Seiten (vgl. II B 2)<br>
inzung Angebotsschreiben wg. geplanter Nach-AN) – 1<br>
Eigenerklärung des Bewerbers ...) – 2 Seiten (vgl. I C 1<br>
Eigenerklärung Angebotssch

# $11.$

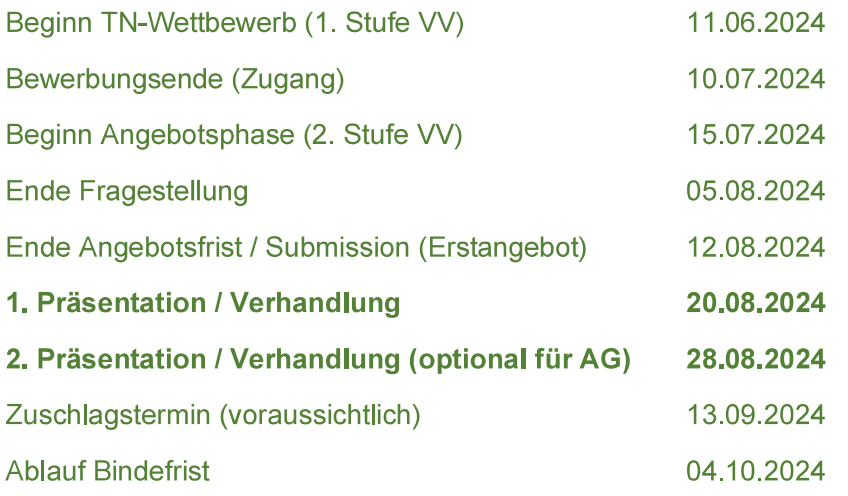

Wichtiger HINWEIS: Der AG behält sich ausdrücklich vor auch ohne Nachangebot zu vergeben oder weitere Verhandlungsrunden als die unten beschriebenen einschl. Nachreichung von weiteren Angeboten dazu kurzfristig anzusetzen.

Mit Abgabe der Bewerbung (1. Stufe) und ggf. weiterer Angebote zu dieser Ausschreibung erklären die Bewerber / Bieter ausdrücklich ihr Einverständnis zum Zeitrahmen und den Fristen einschl. der kurzen Bieterfristen für etw. weitere Angebote. Insbesondere die Präsentationstermine sind im Zusammenhang mit der Bewerbung unbedingt zu sichern.

## Weitere HINWEISE zum Verfahrensverlauf (auszugsweise)

Der AG informiert bereits heute - vorab einer etw. Einladung nach Eignung - alle Bewerber (ohne Rechtsanspruch des Bewerbers auf Teilnahme, da das Ergebnis der Eignungsprüfung - 1. Stufe - nicht vorweglungsrunde am

Marin, Juga: einer etwaigen Frasemation mes Angebots and<br>The Zeitrahmen ab 09 Uhr in 07745 Jena, Rudolstädter<br>erbung (1.3tufe) und ggf. weiterer Angebote zu dieser Aus<br>sdrücklich ihr Er verständnis zum Zeitrahmen und den F

-Begrüßung

Der AG informiert zudem vorsorglich zur 2. Verhandlungsrunde am

28.08.2024 - (avisierter Zeitrahmen ab 09 Uhr in 07745 Jena. Rudolstädter Straße 39)

Unverzüglich danach ist das verhandelte 2. Nachangebot zu erstellen und zuzustellen.

Weitere Verhandlungen sind vorbehalten.

Nochmaliger HINWEIS: Der AG behält sich ausdrücklich vor im Ergebnis der Angebotseinholung zur 2. Stufe auch ohne Nachangebot zu vergeben oder weitere Verhandlungsrunden als die unten beschriebenen einschl. Nachreichung von weiteren Angeboten dazu kurzfristig anzusetzen.
## $12.$ **ANLAGEN**

Formblätter s. Pkt. 10

Les centempolies

# Transformationsplanungen der Fernwärmenetze Jena. Pößneck. Hermsdorf und Blankenhain und Machbarkeitsstudie "Jena-Anika"

# Verhandlungsverfahren (VV) mit TN-Wettbewerb gemäß § 13 SektVO (analog § 17 VgV)

Zweistufiges Verfahren: 1. Stufe TN-Wettbewerb (für alle Lose) (2. Stufe Angebotsphase später und losweise; nur für das LOS 1 (Jena) wird das VV zeitlich unmittelbar fortgeführt)

# Eignungskriterien

Öffentliche Aufträge werden an fachkundige und leistungsfähige (geeignete) Unternehmen vergeben, die nachfolgende Eignungskriterien nachweisen. Teilnahmeanträge von Bewerbern / Bewerbergemeinschaften, welche die nachfolgend genannten Mindestanforderungen an die Eignung nicht erfüllen, werden von den weiteren Vergabeverfahren ausgeschlossen.

### Rechtliche, wirtschaftlich-finanzielle und organisatorisch-strukturelle Eignung  $\blacksquare$

thaftlich-finanzielle und organisatorisch-strukturelle Eignung is<br> **Theoriel Finanzielle und organisatorisch-strukturelle Eignung is<br>
Theoriel Finanzielle und particle Presidential Capital<br>
Theoriel Finanzielle Strukturell** sein darf.

# A

- $1<sub>1</sub>$
- $2.$ 
	-
	-
	-
	-

- $3<sup>1</sup>$
- $\overline{4}$ Ein Bewerber kann sich der Fähigkeit von anderen Unternehmen (hierzu zählen auch freie Mitarbeiter) bedienen, ungeachtet der Rechtsnatur der zwischen dem Bewerber und den anderen Unternehmen bestehenden Verbindungen. Für den Fall der sog. Eignungsleihe gem. § 47 VgV ist eine Verpflichtungserklärung gem. § 47 VgV Absatz 1 des anderen Unternehmens dem Teilnahmeantrag beizufügen. Hierzu ist das zur 1. Stufe beigestellte Formblatt 235 zwingend für geplante Nachunternehmer abzugeben.

Spätestens zur 2. Stufe hat das andere Unternehmen die vorgenannten Erklärungen bestätigt einzureichen. Das gilt auch für Nachunternehmer, auf deren Fähigkeiten der Bewerber sich berufen will, und für Bewerbergemeinschaften. Alle Mitglieder einer Bewerbergemeinschaft müssen also alle vorgenannten Erklärungen abgeben.

5. Bei einer Bietergemeinschaft sind die zur 2. Stufe beigestellten Formblätter 234, 236 spätestens zur 2. Stufe zwingend abzugeben.

Die Stadtwerke Energie Jena-Pößneck GmbH stellen für die Erklärungen Musterformulare als ANLAGE zur Ausschreibung zur Verfügung, insofern diese zuvor als "beigestellt" aufgeführt wurden.

- Wirtschaftliche Finanzielle Eignung B
- $1<sub>1</sub>$ Nachweise der wirtschaftlichen und finanziellen Leistungsfähigkeit (siehe Anlage 5 der Eignungsbewerbung)

 $2<sup>1</sup>$ Umsatz des Unternehmens in den letzten drei abgeschlossenen Geschäftsjahren über das beigestellte Formblatt 124 LD "Eigenerklärung zur Eignung"

### $\mathsf{C}$ Organisatorisch - strukturelle Eignung

- $1<sub>1</sub>$ Unternehmensdarstellung als Eigenerklärung der Bewerber siehe Anlage 1 (Name. Anschrift, Rechtsform, Büroinhaber bzw. bei juristischen Personen bevollmächtigter Vertreter. Gründungsdatum, Leistungsspektrum, Niederlassungen, Position, Telefonnummer und E-Mail-Adresse). Die Art und Weise einer weitergehenden Präsentation ist dem Bewerber freigestellt.
- $2<sub>1</sub>$ Bewerbergemeinschaften haben spätestens zur 2. Stufe eine von allen Mitgliedern unterzeichnete Erklärung, in der alle Mitglieder der Bewerbergemeinschaft aufgeführt sind, mit folgendem Inhalt vorzulegen:
	- a) Die Bildung einer Arbeitsgemeinschaft im Auftragsfall wird erklärt.
	- b) Der für die Durchführung des Vertrages und die rechtsverbindliche Vertretung aller
	- Mitglieder gegenüber dem Auftraggeber bevollmächtigte Vertreter wird benannt.
		- c) Die gesamtschuldnerische Haftung aller Mitglieder wird bestätigt.

Es wird darauf hingewiesen, dass Mehrfachbeteiligungen einzelner Mitglieder einer Bewerbergemeinschaft unzulässig sind und in der Regel zur Nichtberücksichtigung aller betroffenen Bewerbergemeinschaften im weiteren Verfahren führen.

# $\mathbf{u}$

- II Technisch berufliche Eignung<br>
Die technisch-berufliche Eignung<br>
Die technisch-berufliche Eignung wird zunächst durch die Befähigung zur Berufsausübung<br>
einschließlich Auflagen hinsichlich der Eintragung in einem Beruf  $\mathbf{1}$ .
- $2.$ 
	-
	-
	-
- 5. Bewerber haben folgende konkreten Mindestanforderungen zu erfüllen:
	- a) Nachweis Berufshaftpflichtversicherung mit einer Deckungssumme in Höhe von 2 Mio € für Personenschäden sowie 10 Mio € für sonstige Schäden und einer Maximierung der Ersatzleistung auf das Dreifache dieser pro Kalenderjahr bei einem in der EU zugelassenen Haftpflichtversicherer oder Kreditinstitut. Mit dem Teilnahmeantrag können Bewerber zum Nachweis ihrer Versicherungswürdigkeit auch eine schriftliche Erklärung des Versicherers vorlegen, in der bestätigt wird, im Auftragsfall die ausgeschriebenen Leistungen mit den oben genannten Mindestdeckungssummen zu versichern. Bewerbergemeinschaften haben den Nachweis für die Bewerbergemeinschaft spätestens zur 2. Stufe vorzulegen.
	- b) Nachweis über mind. einen durchschnittlichen Umsatz der letzten 3 Jahre im Bereich Fernwärme- bzw. Netzplanungen oder ähnliches von mind. 1 Mio. € netto. (siehe Anlage 5 der Eignungsbewerbung)

HINWEIS: Bei gleicher Eignung von mehr als 7 Bewerbern (pro Los) erfolgt die Bewerberauswahl für das nachfolgende Angebotsverfahren (2. Stufe) bei gleicher Eignung über Losentscheid.

 $\overline{4}$ 

Bitte Firma des Bewerbers bzw. Name der Bewerbergemeinschaft, mit Anschrift und Kontaktdaten (Telefon, Email) einfügen:

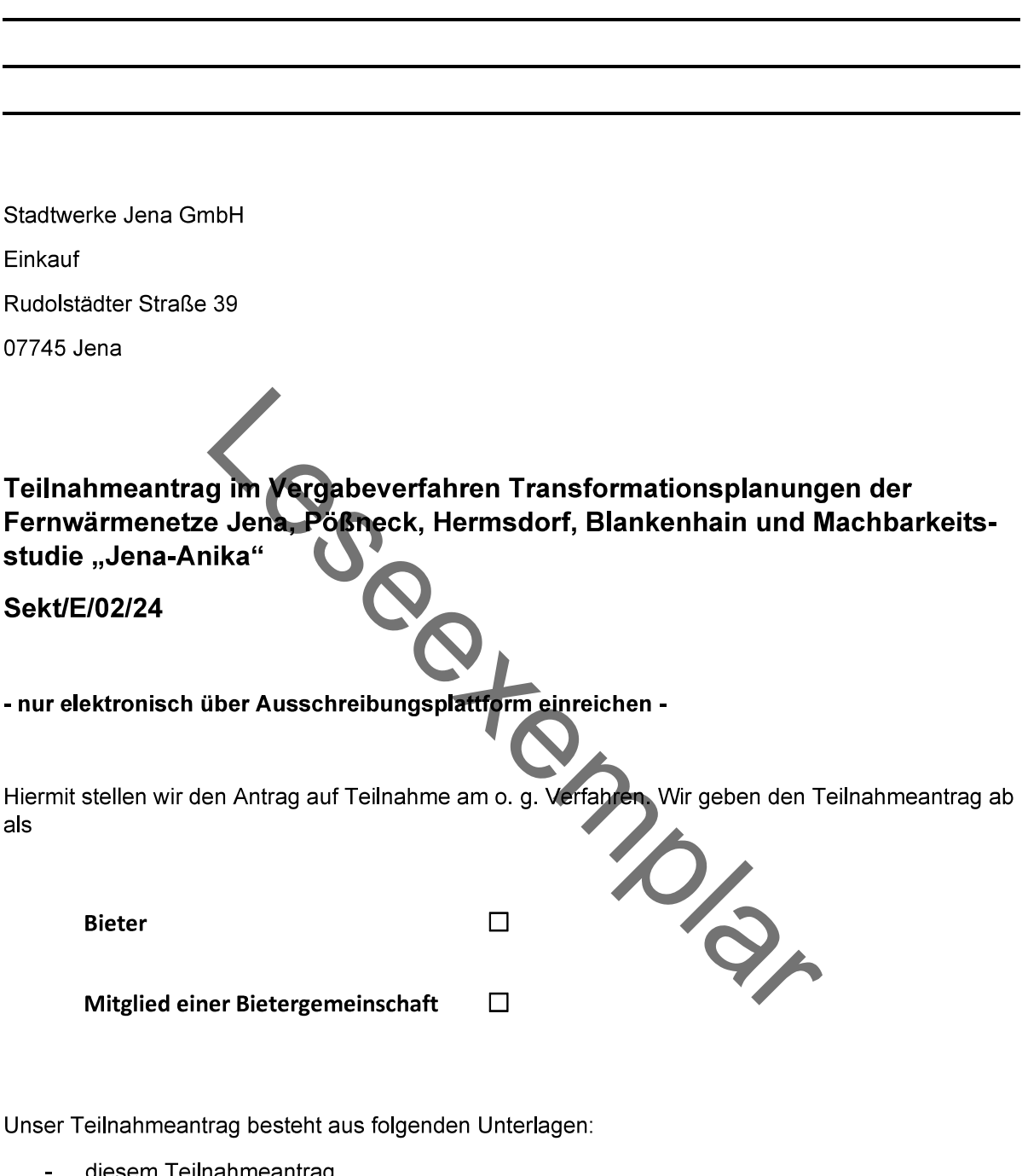

diesem Teilnahmeantrag

sowie als Anlagen folgende Formblätter / Eigenerklärungen

- Nr. 124 LD
- $-$  Nr. 235
- Anlage 1 zur Bieterinformation
- Anlage 2 zur Bieterinformation
- Anlage 5 zur Bieterinformation
- $\omega$ Anlage 6 zur Bieterinformation
- $\frac{1}{\sqrt{2}}$ Anlage 7 zur Bieterinformation
- Anlage Russland Formblatt  $\mathbf{u}^{\dagger}$

Wir erklären zu diesem Teilnahmeantrag und allen beigefügten Anlagen, dass • wir uns bewusst sind, dass eine wissentlich falsche Erklärung bzw. Angabe den Ausschluss des Teilnahmeantrags im Teilnahmewettbewerb zur Folge haben kann;

. wir für den Fall einer Aufforderung zur Teilnahme an dem folgenden Verhandlungsverfahren an diesem Verfahren entsprechend den Aufforderungen und Vorgaben des Auftraggebers aktiv bis zum Abschluss teilnehmen und ggf. ein Angebot unter Beachtung der geforderten Zuschlagsfrist abgeben werden und

Die nachstehende Unterschrift gilt für alle Teile des Teilnahmeantrags.

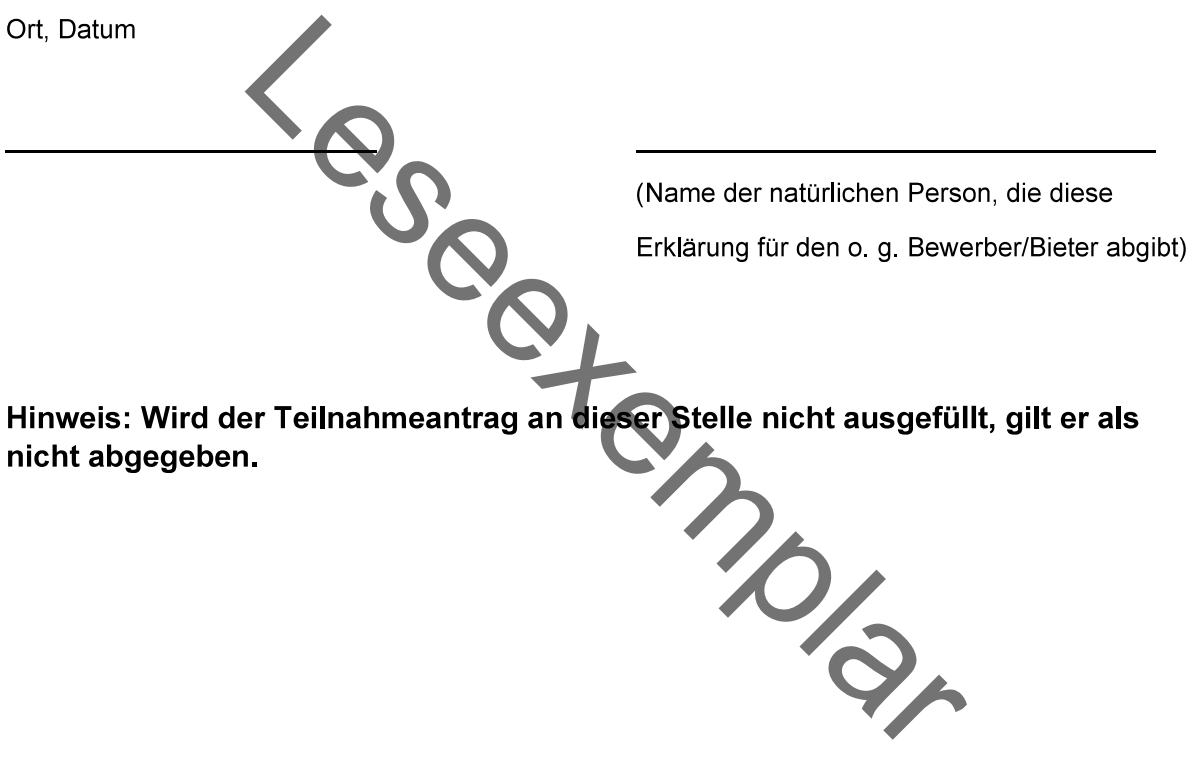

# Eigenerklärung zur Eignung in folgendem Vergabeverfahren

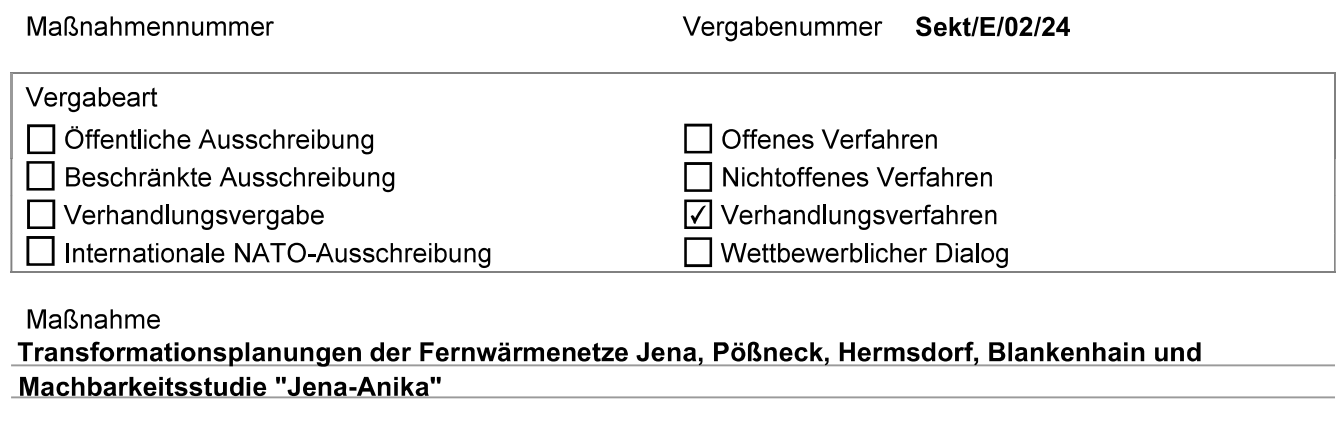

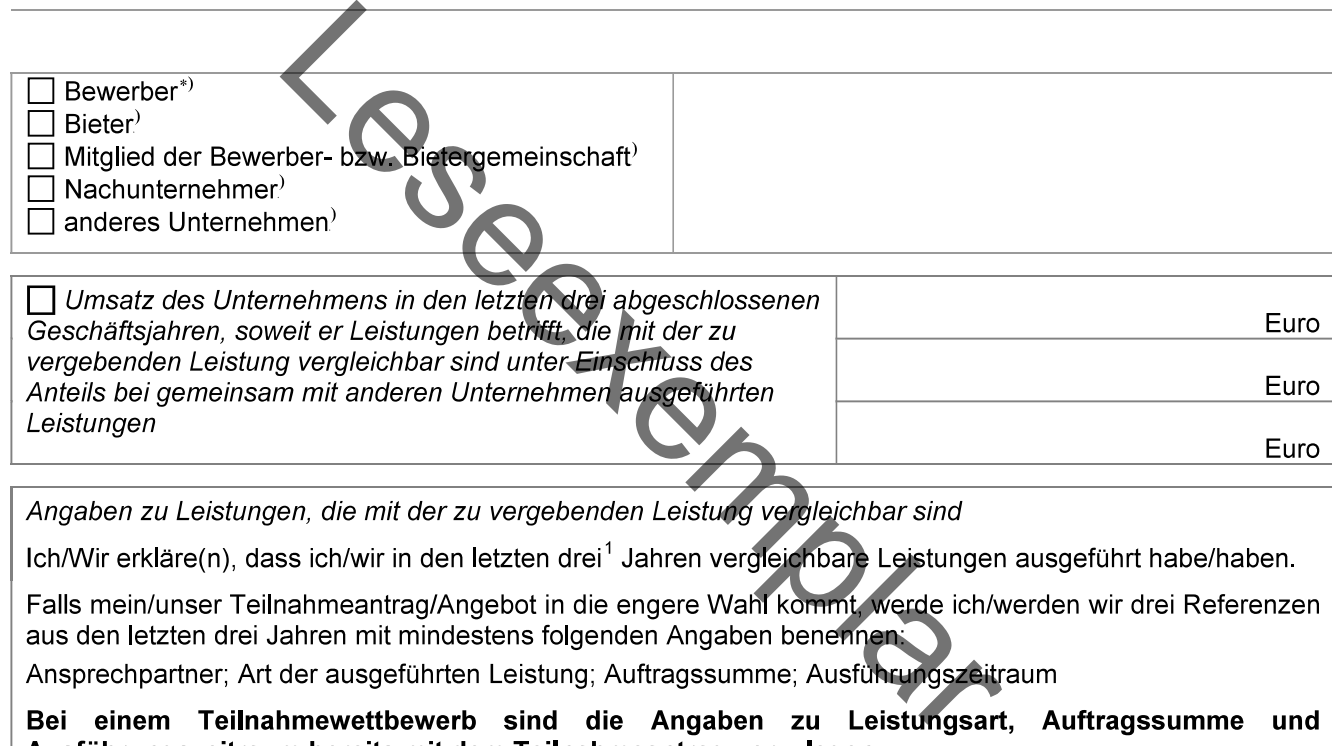

# Angaben zu Arbeitskräften

Leistung

Ich/Wir erkläre(n), dass mir/uns die für die Ausführung der Leistungen erforderlichen Beschäftigten zur Verfügung stehen.

Falls mein/unser Teilnahmeantrag/Angebot in die engere Wahl gelangt, werde ich/werden wir die Zahl der in den letzten drei Jahren jahresdurchschnittlich Beschäftigten angeben. Die für die Leitung vorgesehenen Personen werde ich benennen.

<sup>\*)</sup> zutreffendes ankreuzen

 $1$  Soweit in der Bekanntmachung ein abweichender Zeitraum angegeben wurde, ist dieser maßgebend.

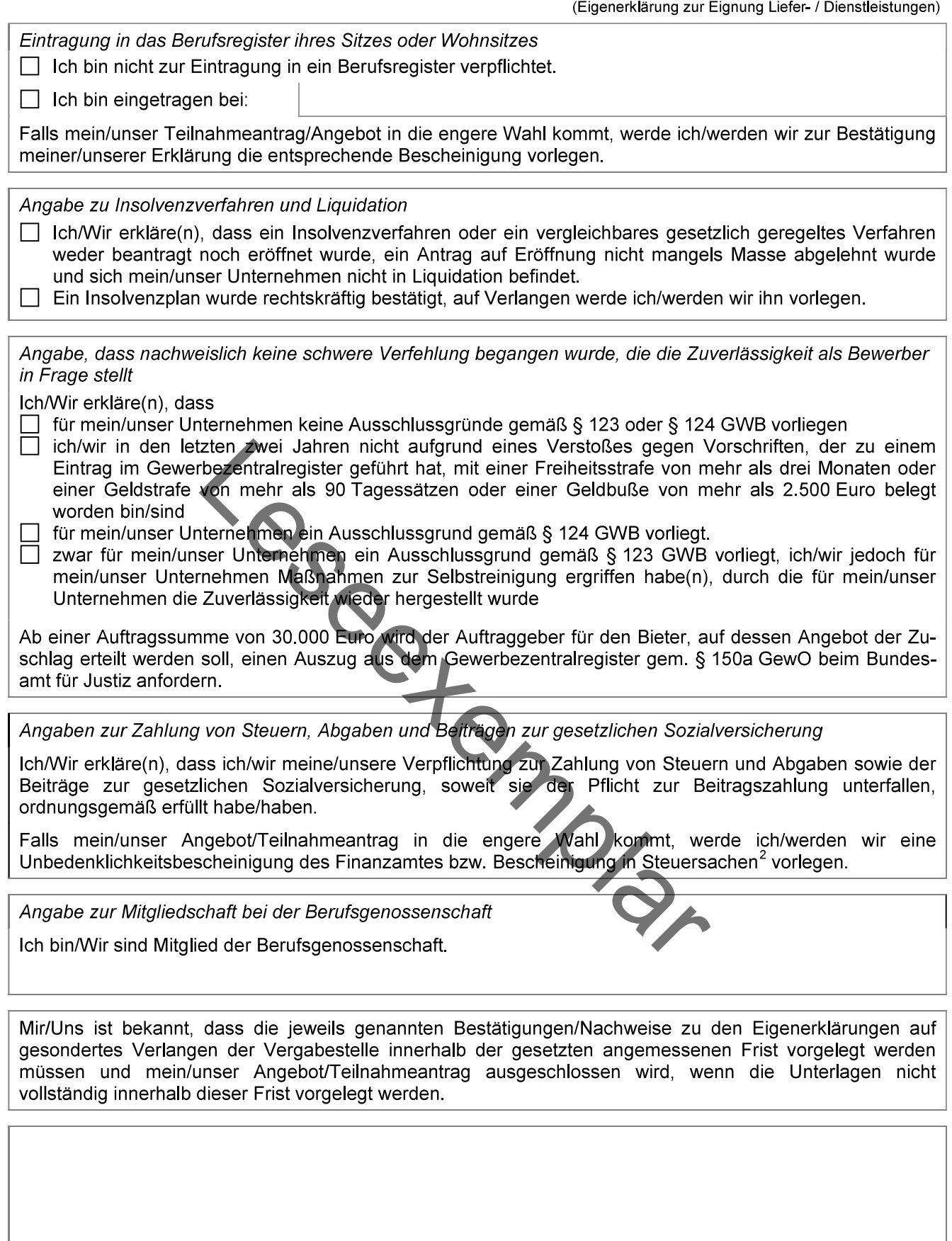

(Ort, Datum, Unterschrift)<sup>3</sup>

<sup>&</sup>lt;sup>2</sup> soweit das Finanzamt derartige Bescheinigungen ausstellt<br><sup>3</sup> nur erforderlich, wenn diese Eigenerklärung nicht Bestandteil eines unterschriebenen Angebotes ist

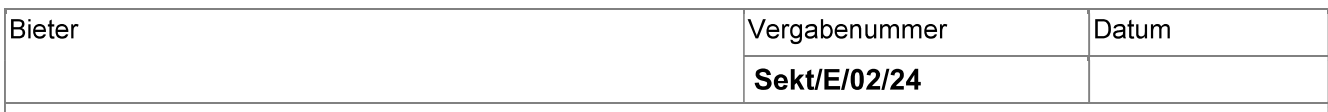

Baumaßnahme

# Transformationsplanungen der Fernwärmenetze Jena, Pößneck, Hermsdorf, Blankenhain und Machbarkeitsstudie "Jena-Anika"

Leistung

# Ergänzung des Angebotsschreibens

# Verzeichnis über Art und Umfang der Leistungen, für die sich der Bieter der Kapazitäten anderer Unternehmen bedienen wird

Zur Ausführung der im Angebot enthaltenen Leistungen benenne ich Art und Umfang der Teilleistungen, für die ich mich/wir uns anderer Unternehmen bedienen werde(n).

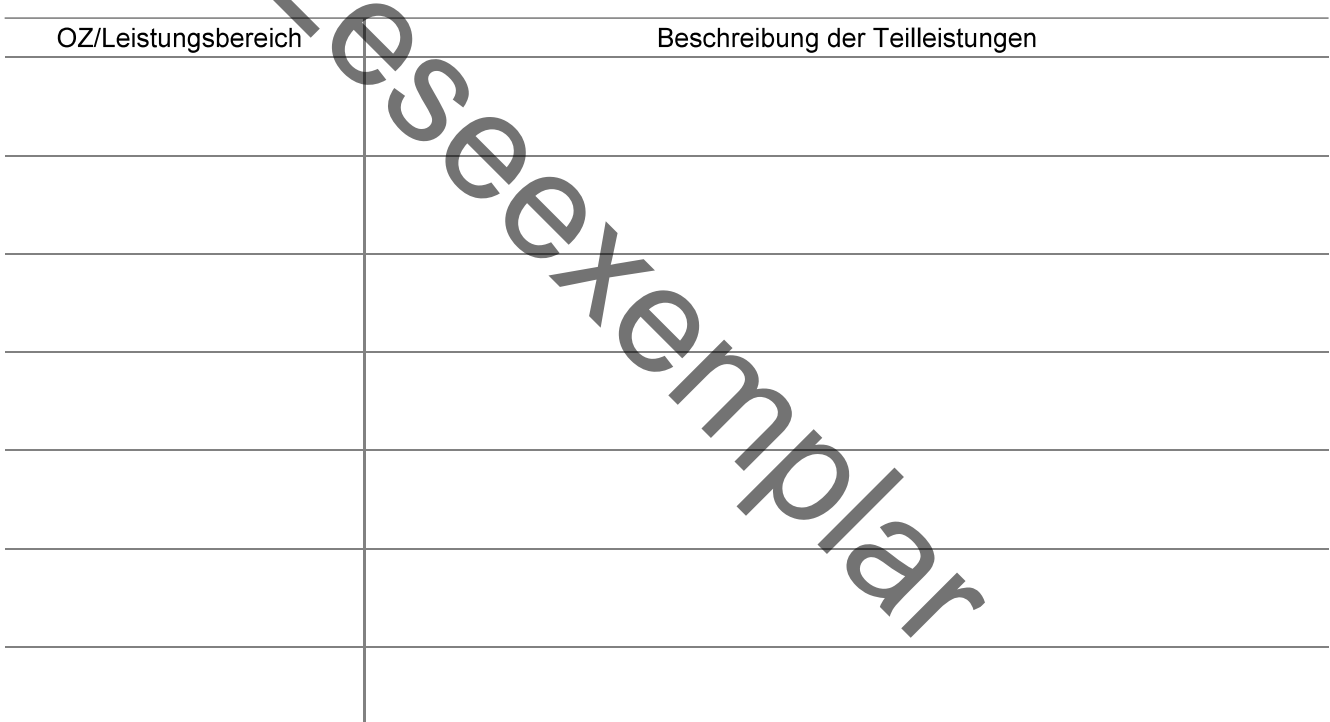

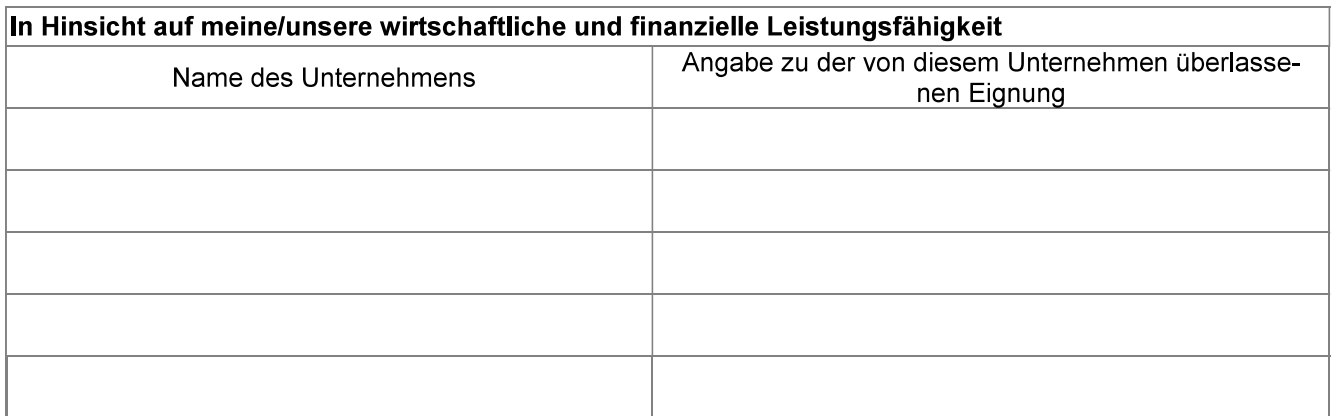

Bieterinformation zum Vergabeverfahren "Erarbeitung Transformationsplan Fernwärmeversorgung Jena"

# Anlage 1

Vordrucke für Eigenerklärungen

# Eigenerklärung zur Person des Bewerbers gemäß III.1.1.1 EU- Bekanntmachung, Blatt 1

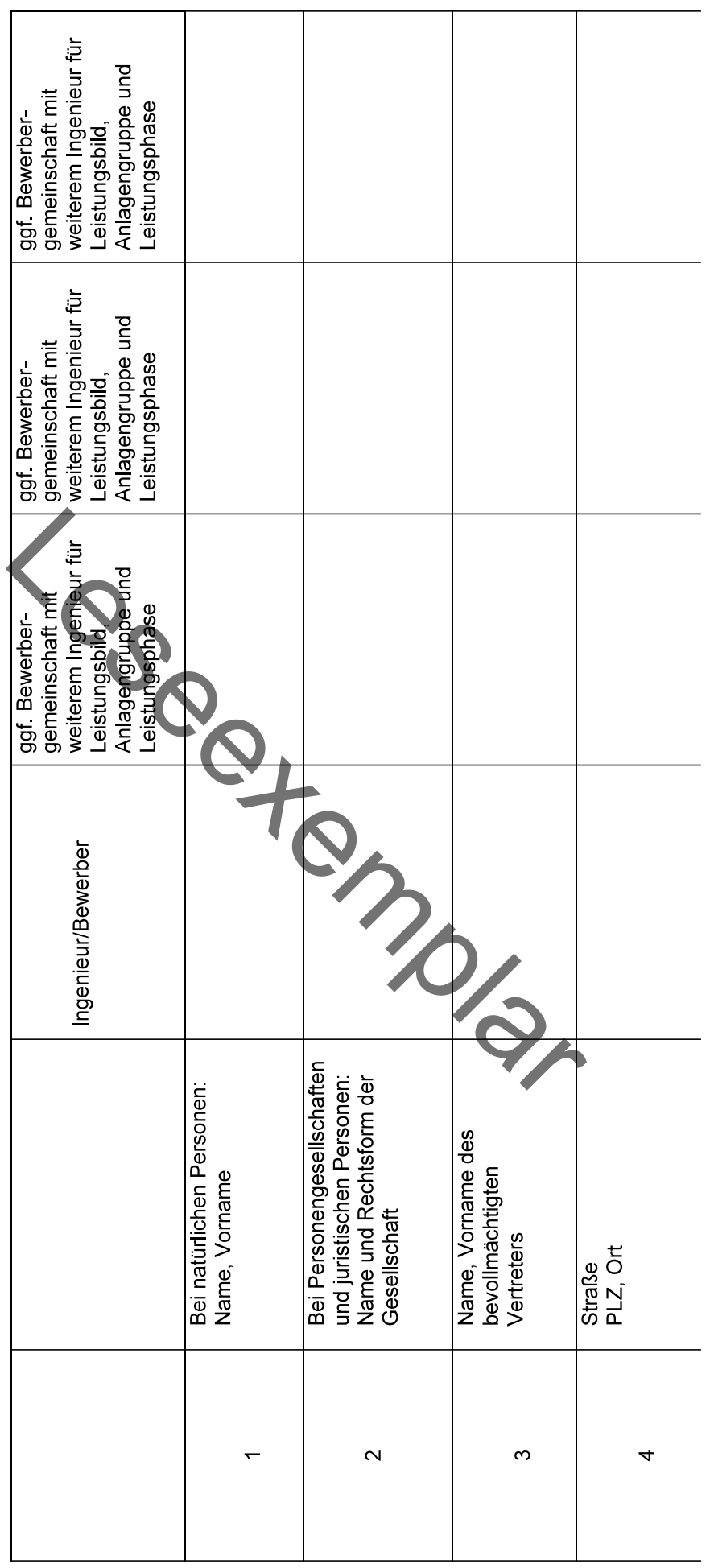

Bieterinformation zum Vergabeverfahren "Erarbeitung Transformationsplan Fernwärmeversorgung Jena"

# Eigenerklärung zur Person des Bewerbers gemäß III.1.1.1 EU- Bekanntmachung, Blatt 2

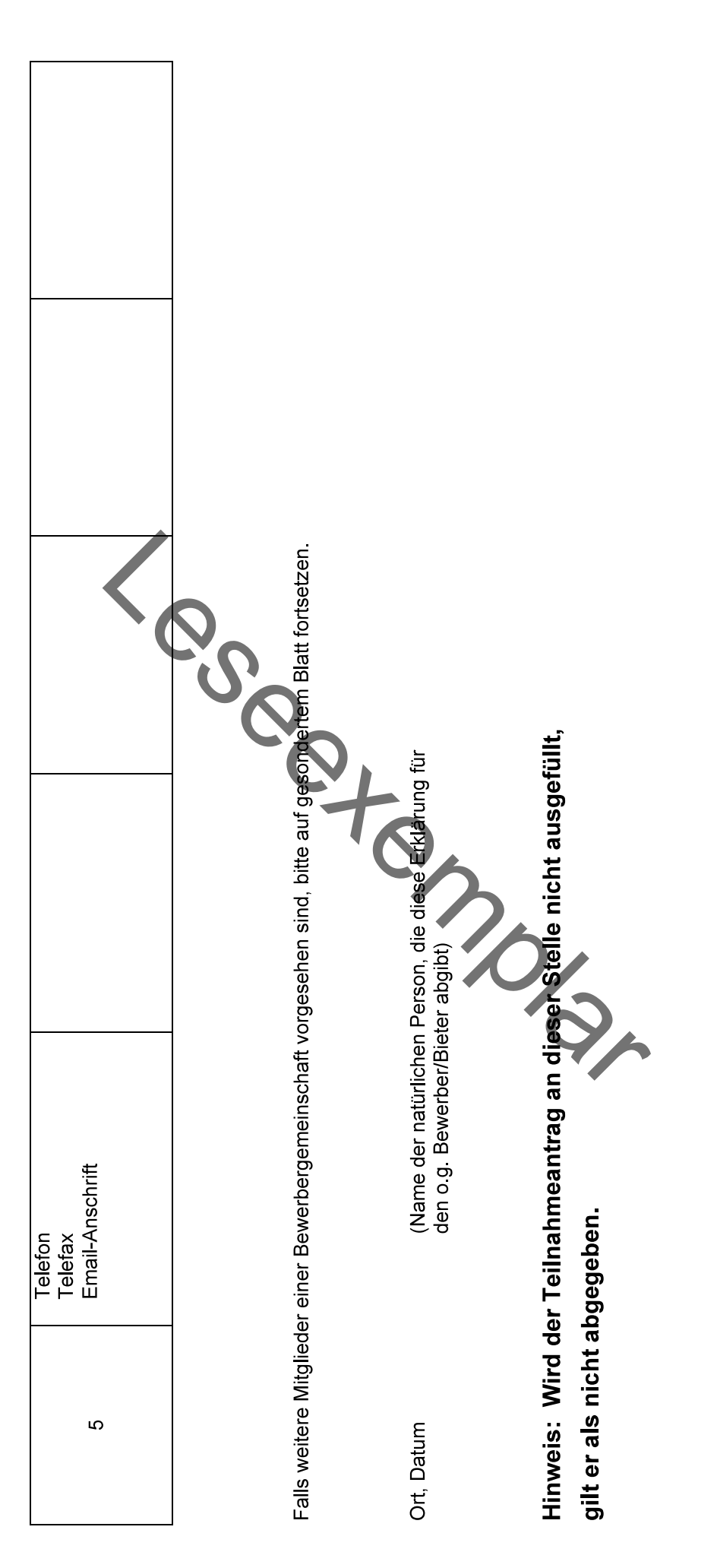

# Eigenerklärung

- 1. Ich/Wir erkläre(n), dass
	- keine Person, deren Verhalten<sup>1</sup> meinem/unserem Unternehmen zuzurechnen ist, rechtskräftig verurteilt oder gegen meinem/unserem Unternehmen eine Geldbuße nach § 30 des Gesetzes über Ordnungswidrigkeiten rechtskräftig festgesetzt worden ist wegen einer Straftat nach<sup>2</sup>:
		- $1.$  \$ 129 des Strafgesetzbuchs (Bildung krimineller Vereinigungen), § 129a des Strafgesetzbuchs (Bildung terroristischer Vereinigungen) oder  $\overline{\S}$  129b des Strafgesetzbuchs (Kriminelle und terroristische Vereinigungen im Ausland),
		- 2. § 89c des Strafgesetzbuchs (Terrorismusfinanzierung) oder wegen der Teilnahme an einer solchen Tat oder wegen der Bereitstellung oder Sammlung finanzieller Mittel in Kenntnis dessen, dass diese finanziellen Mittel ganz oder teilweise dazu verwendet werden oder verwendet werden sollen, eine Tat nach § 89a Absatz 2 Nummer 2 des Strafgesetzbuchs zu begehen.
		-
		- des Strafgesetzbuchs (Geldwasche; Verschielerung Legenswerte),<br>
		Sigenswerte),<br>
		Sigenswerte),<br>
		Sigenswerte),<br>
		Sigenswerte),<br>
		Auftrag Verwaltet werden,<br>
		Auftrag Verwaltet werden,<br>
		Auftrag Verwaltet werden,<br>
		des Strafgesetzbu
		-
		-
		-
		-
		- oder
		-
	- Gerichts- oder bestandskräftige Verwaltungsentscheidung vorliegt bzw. mein/unser Unternehmen seinen Verpflichtungen dadurch nachgekommen ist, dass ich/wir mich/uns zur Zahlung der Steuern, Abgaben und Beiträge zur Sozialversicherung einschließlich Zinsen Säumnis- und Strafzuschläge verpflichtet habe(n).

<sup>1</sup> Das Verhalten einer rechtskräftig verurteilten Person ist einem Unternehmen zuzurechnen, wenn diese Person als für die Leitung des Unternehmens Verantwortlicher gehandelt hat; dazu gehört auch die Überwachung der Geschäftsführung oder die sonstige Ausübung von Kontrollbefugnissen in leitender Stellung.

<sup>2</sup> Einer Verurteilung oder der Festsetzung einer Geldbuße stehen eine Verurteilung oder die Festsetzung einer Geldbuße nach den vergleichbaren Vorschriften anderer Staaten gleich.

- 2. Ich/wir erkläre(n), dass mein/unser Unternehmen nicht
	- bei der Ausführung öffentlicher Aufträge gegen geltende umwelt-, sozial- oder arbeitsrechtliche Verpflichtungen verstoßen hat,
	- zahlungsunfähig ist, über das Vermögen des Unternehmens kein Insolvenzverfahren oder kein vergleichbares Verfahren beantragt oder eröffnet worden ist, die Eröffnung eines solchen Verfahrens mangels Masse nicht abgelehnt worden ist, sich das Unternehmen nicht im Verfahren der Liquidation befindet oder seine Tätigkeit eingestellt hat,
	- im Rahmen der beruflichen Tätigkeit eine schwere Verfehlung begangen hat, durch die die Integrität des Unternehmens<sup>3</sup> infrage gestellt wird.

Mir/Uns ist bekannt, dass die Unrichtigkeit vorstehender Erklärung zu meinem/unserem Ausschluss vom Vergabeverfahren sowie zur fristlosen Kündigung eines etwa erteilten Auftrages wegen Verletzung einer vertraglichen Nebenpflicht aus wichtigem Grunde führen kann.

esperators ................(Ort), den ... Unterschrift

<sup>3</sup> siehe Fußnote Seite 1

Inachfolgende Erklärung ist nur beim Vorliegen eines Ausschlussgrundes nach § 123 GWB oder § 124 GWB auszufüllen und zu unterzeichnen!

3. Ich/Wir erkläre/n mit meiner/unserer Unterschrift, dass bei meinem/unserem Unternehmen ein Ausschlussgrund nach § 123 GWB oder § 124 GWB vorliegt.

Folgende Straftat/Fehlverhalten wurde durch mein/unser Unternehmen begangen:

- 
- 
- 

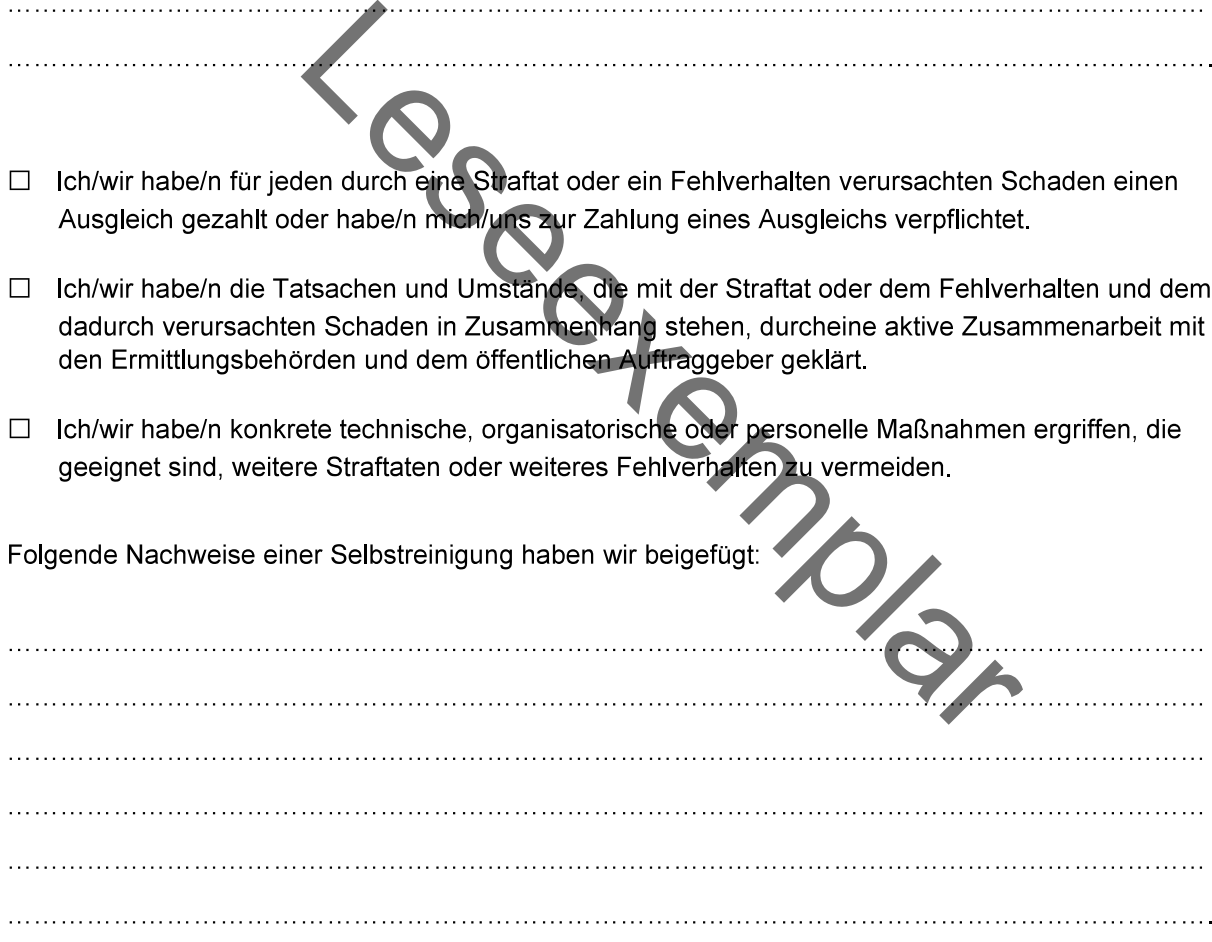

Unterschrift

# **Anlage 5**

Vordrucke für Eigenerklärungen

# Eigenerklärung zur wirtschaftlichen und finanziellen Leistungsfähigkeit

# Name des Büros

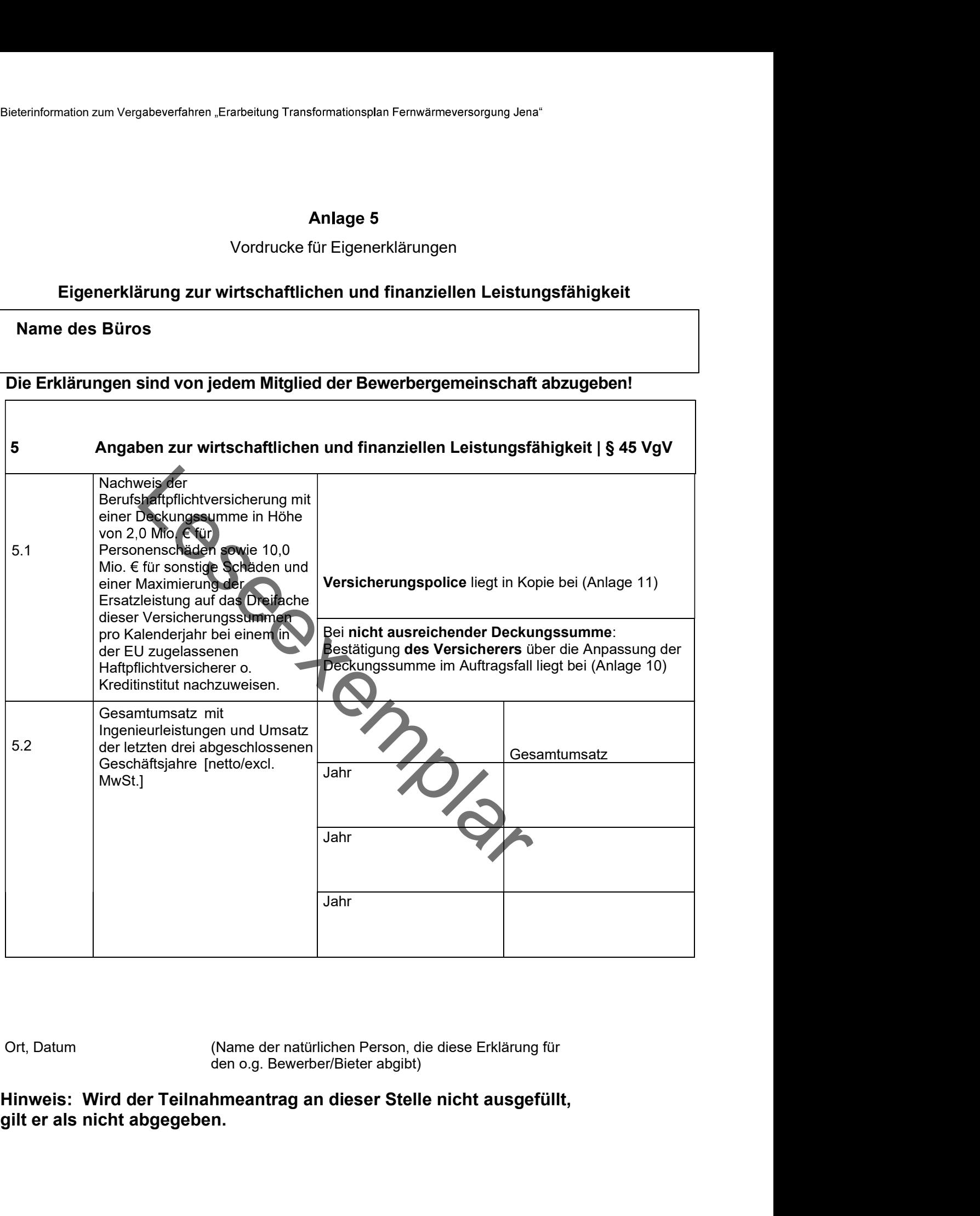

Ort, Datum (Name der natürlichen Person, die diese Erklärung für den o.g. Bewerber/Bieter abgibt)

Vordrucke für Eigenerklärungen

# ieterinformation zum Vergabeverfahren "Erarbeitung Transformationsplan Fernwärmeversorgung Jena"<br>Anlage 6<br>Vordrucke für Eigenerklärungen<br>Eigenerklärung zur Zahl der fest angestellten Beschäftigten und zur Büroausstattung<br>g (Technische und berufliche Leistungsfähren der aussischer University and Summer University and Summer University<br>The Verdicke für Eigenerklärungen<br>Trung zur Zahl der fest angestellten Beschäftigten und zur Büroausstattung<br>

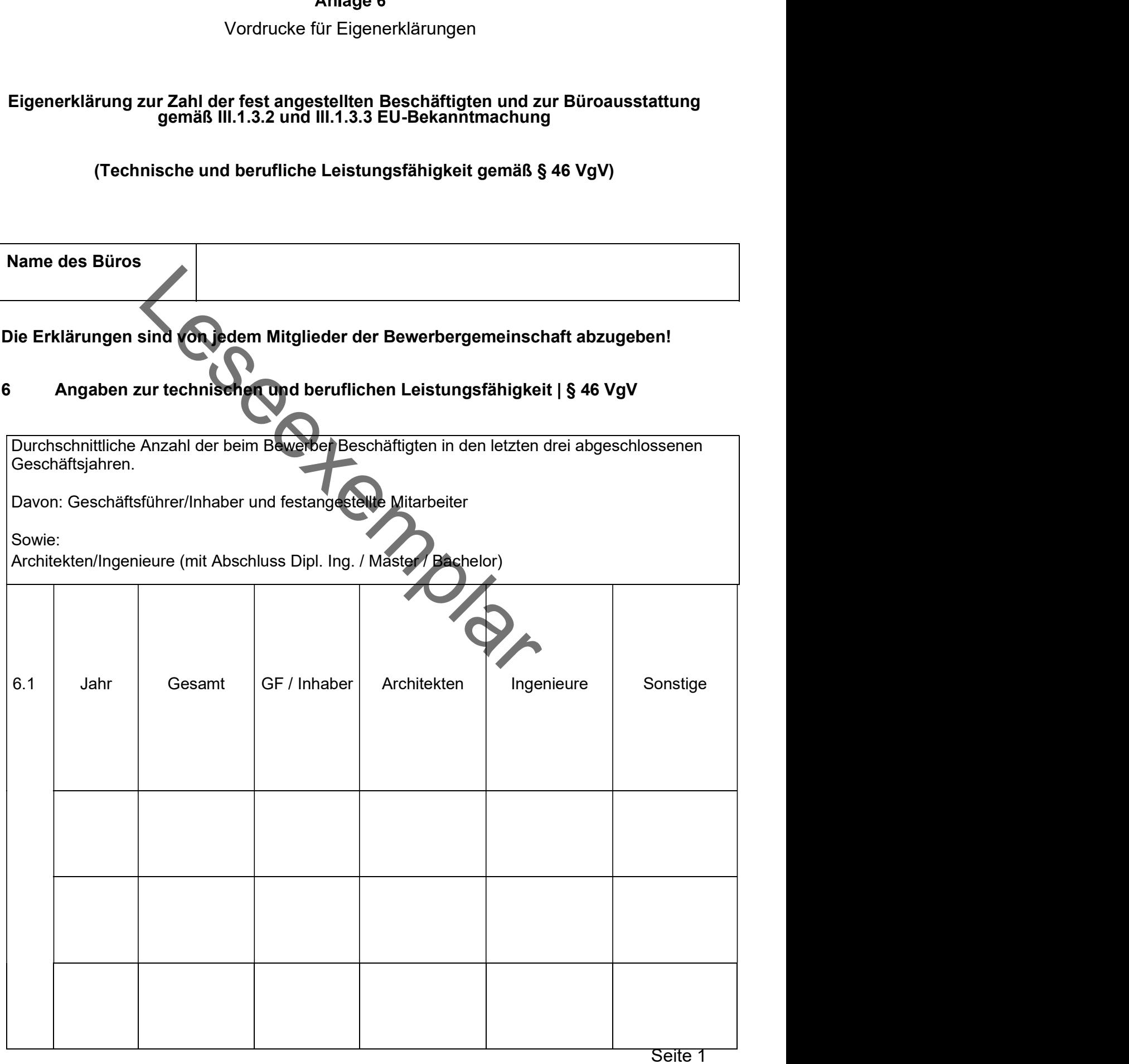

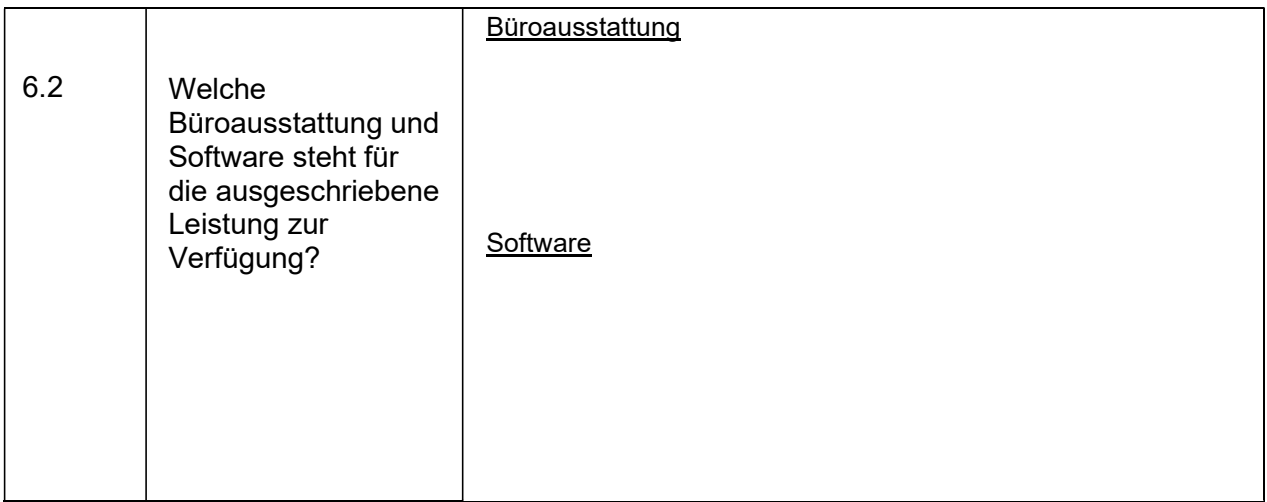

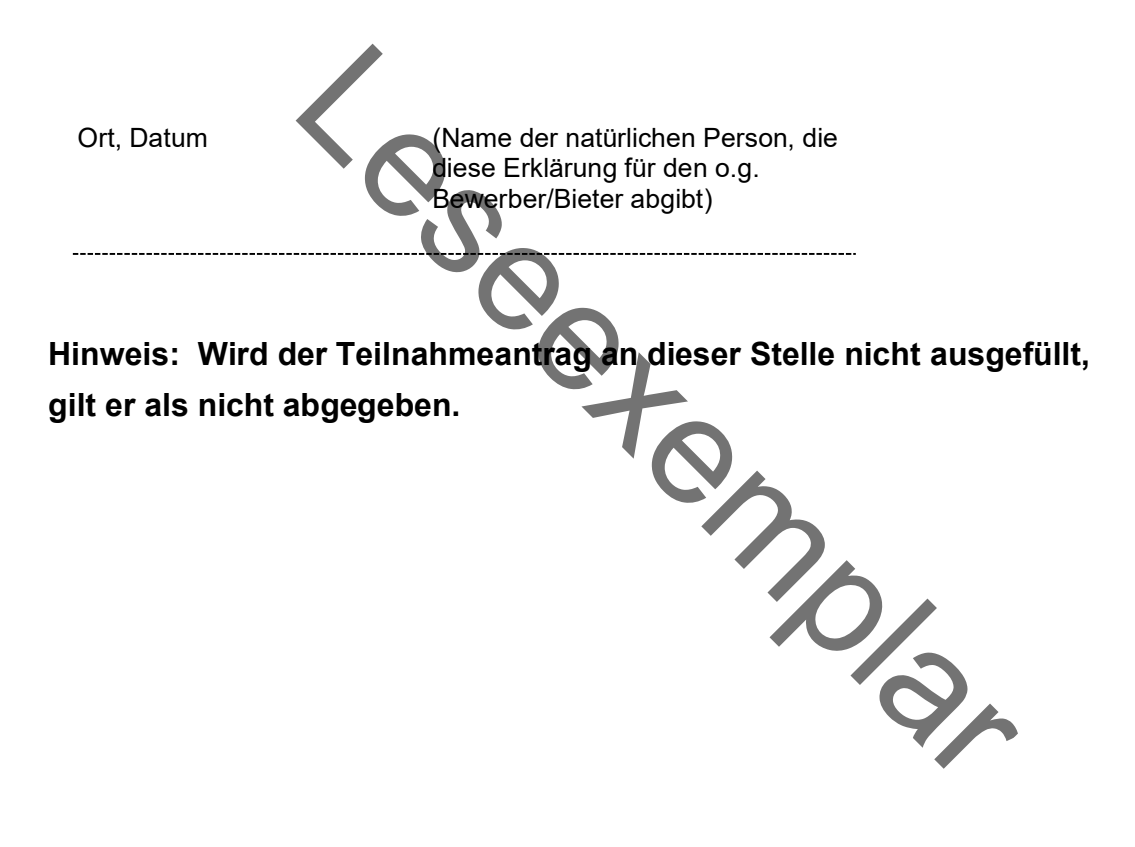

Firma (Name und vollständige Anschrift)

# Referenzbescheinigung

# Vom Referenznehmer auszufüllen:

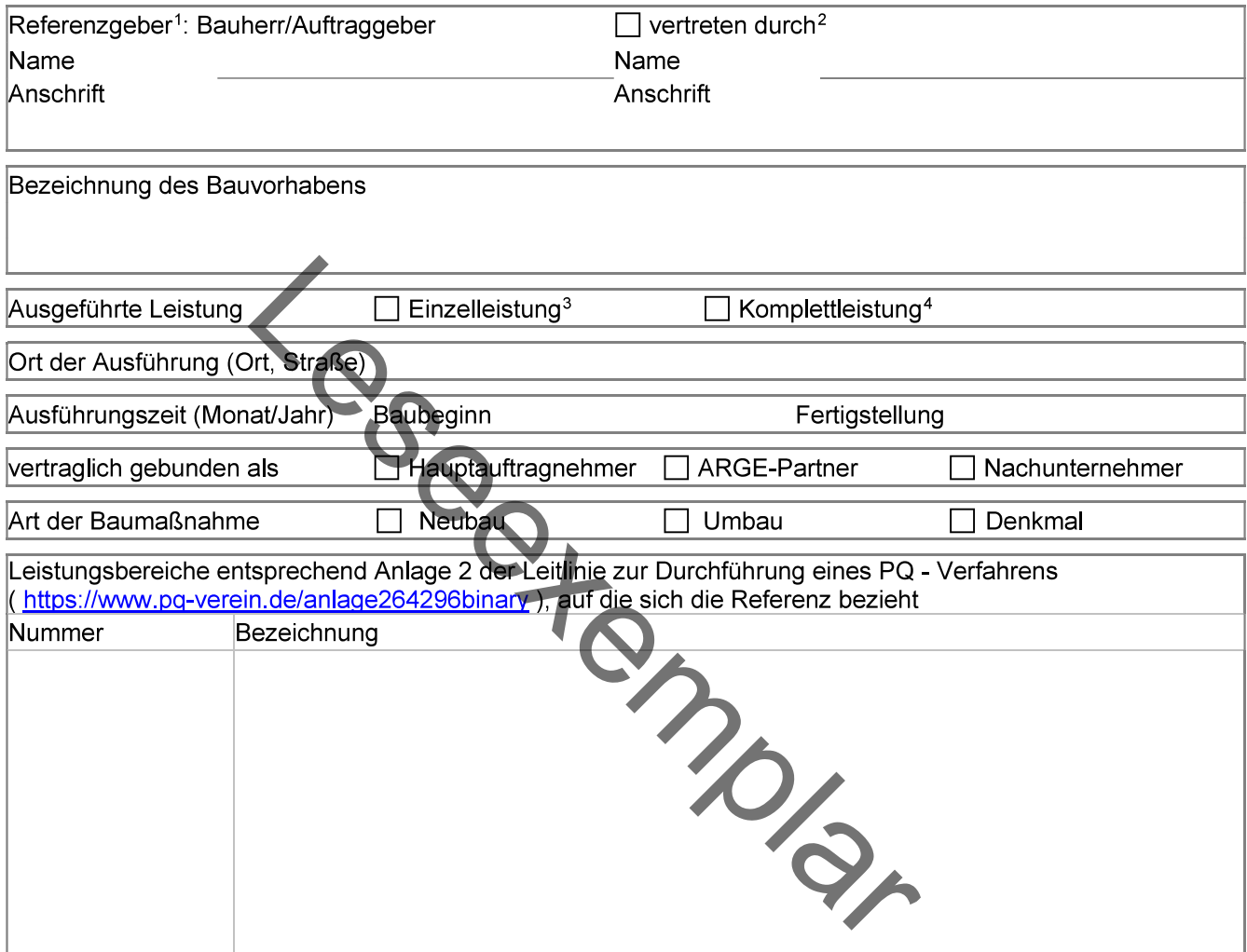

Bei Einzelleistung: stichwortartige Benennung des im eigenen Betrieb erbrachten maßgeblichen Leistungsumfanges unter Angabe der ausgeführten Mengen (z.B. m<sup>3</sup>, m<sup>2</sup>, m, St, kg, t)<br>Bei Komplettleistung: Kurzbeschreibung der Baumaßnahme

<sup>&</sup>lt;sup>1</sup> Angabe der juristischen Person<br><sup>2</sup> falls die Referenzbescheinigung im Auftrag des Bauherrn/Auftraggebers von einem Dritten (z.B. Architekt) erstellt wird

<sup>&</sup>lt;sup>3</sup> Einzelnes Gewerk/Leistungsbereich

<sup>4</sup> Gewerkebündelung, z.B. erweiterter Rohbau oder Generalunternehmer

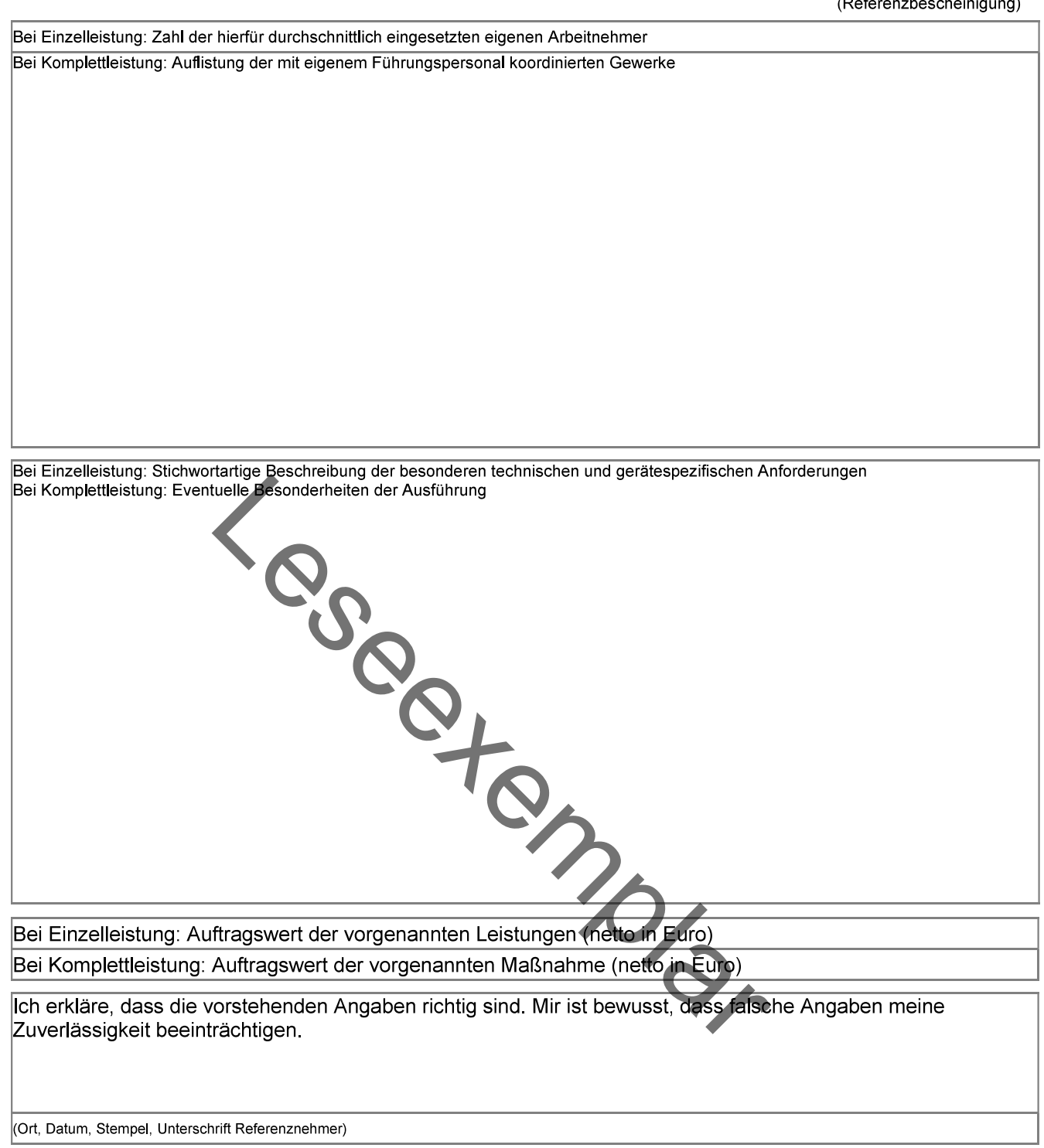

# Nur vom Referenzgeber auszufüllen!<sup>5</sup>

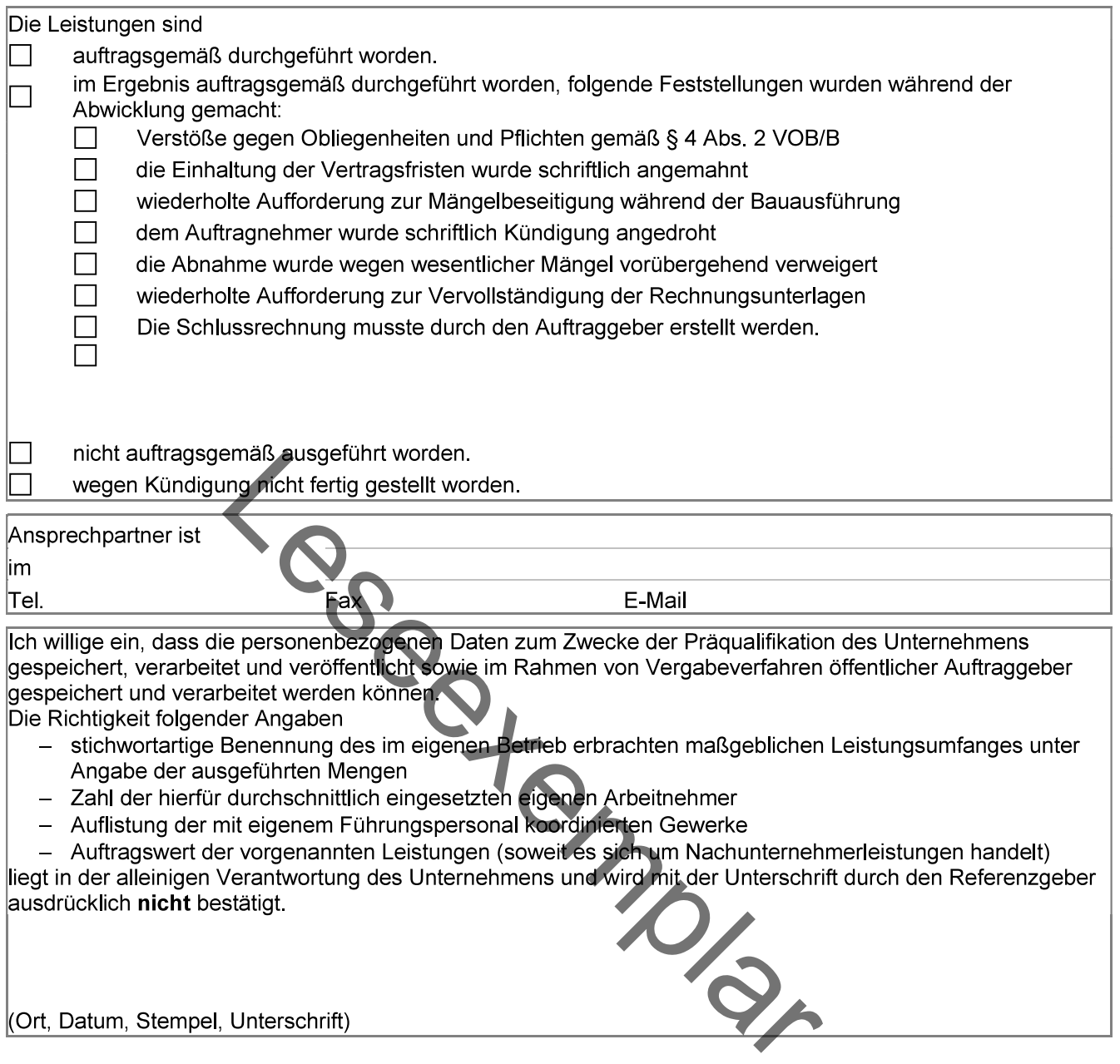

<sup>&</sup>lt;sup>5</sup> Es sind nur hinreichend belegbare Sachverhalte anzugeben.

# - Anlage zum BMWK-Rundschreiben vom 14.04.2022 -

# Eigenerklärung

(von allen Bewerbern / Bietern / allen Mitgliedern von Bewerber- bzw. Bietergemeinschaften)

# Bezeichnung des Vergabeverfahrens / Auftrags:

Geschäftszeichen des Auftraggebers:

# Die nachfolgende Erklärung gebe/n ich/wir verbindlich ab (ggf. zugleich in Vertretung für die lt. Teilnahmeantrag / Angebot Vertretenen auch für diese):

 $1$ Der / die Bewerber / Bieter gehört / gehören nicht zu den

- 
- 
- zutrifft.

atz I der veröruning (Bo) N1. 833/2014 in der rassung der der veröruning (Bo) N1. 833/2014 in der rassung der<br>1027/576 des Rates vom 8. April 2022 über restriktive Maf<br>10mgen Russlands, die die Lage in der Ukraine destabil  $2.$ Russland im Sinne der Vorschrift.

3. Es wird bestätigt und sichergestellt, dass auch während der Vertragslaufzeit keine als Unterauftragnehmer, Lieferanten oder Unternehmen, deren Kapazitäten im Zusammenhang mit der Erbringung des Eignungsnachweises in Anspruch genommen werden, beteiligten Unternehmen eingesetzt werden, auf die mehr als 10 % des Auftragswerts entfällt.

**Unterschriften** 

# Artikel 5k der Verordnung (EU) Nr. 833/2014 in der Fassung des Art. 1 Ziff. 23 der Verordnung (EU) 2022/576 des Rates vom 8. April 2022 lautet wie folgt:

(1) Es ist verboten, öffentliche Aufträge oder Konzessionen, die in den Anwendungsbereich der Richtlinien über die öffentliche Auftragsvergabe sowie unter Artikel 10 Absatz 1, Absatz 3, Absatz 6 Buchstaben a bis e, Absatz 8, Absatz 9 und Absatz 10 und die Artikel 11, 12, 13 und 14 der Richtlinie 2014/23/EU, unter die Artikel 7 und 8, Artikel 10 Buchstaben b bis f und h bis j der Richtlinie 2014/24/EU, unter Artikel 18, Artikel 21 Buchstaben b bis e und g bis i, Artikel 29 und Artikel 30 der Richtlinie 2014/25/EU und unter Artikel 13 Buchstaben a bis d, f bis h und j der Richtlinie 2009/81/EG fallen, an folgende Personen, Organisationen oder Einrichtungen zu vergeben bzw. Verträge mit solchen Personen, Organisationen oder Einrichtungen weiterhin zu erfüllen:

russische Staatsangehörige oder in Russland niedergelassene natürliche oder juristische Personen,  $a)$ Organisationen oder Einrichtungen,

 $b)$ juristische Personen, Organisationen oder Einrichtungen, deren Anteile zu über 50 % unmittelbar oder mittelbar von einer der unter Buchstabe a genannten Organisationen gehalten werden, oder

 $c)$ 

genommen werden.

ler juristische Personen, Organisationen oder Einrichtungen, die in<br>unter Buchstabe a oder b genannten Organisationen handeln,<br>rehr als 10% des Auftragswerts entfällt, Unterauftragnehmer, Lie,<br>Kapazitäter im Sinne der Rich  $a)$ 

 $b)$ 

 $c)$ 

 $d$ Mitgliedstaaten in Russland, einschließlich Delegationen, Botschaften und Missionen, oder internationaler Organisationen in Russland, die nach dem Völkerrecht Immunität genießen.

 $e)$ den Kauf, die Einfuhr oder die Beförderung von Erdgas und Erdöl, einschließlich raffinierter Erdölerzeugnisse, sowie von Titan, Aluminium, Kupfer, Nickel, Palladium und Eisenerz aus oder durch Russland in die Union, oder

den Kauf, die Einfuhr oder die Beförderung von Kohle und anderen festen fossile Brennstoffen, die in  $\eta$ Anhang XXII aufgeführt sind, bis 10. August 2022.

(3) Der betreffende Mitgliedstaat unterrichtet die anderen Mitgliedstaaten und die Kommission über jede nach diesem Artikel erteilte Genehmigung innerhalb von zwei Wochen nach deren Erteilung.

(4) Die Verbote gemäß Absatz 1 gelten nicht für die Erfüllung — bis zum 10. Oktober 2022 — von Verträgen, die vor dem 9. April 2022 geschlossen wurden.

A. Insofern für die Ausschreibung das Thüringer Vergabegesetz Anwendung findet (siehe abschl. Liste), gelten folgende Hinweise:

# 1. Eignungsnachweise der Bieter in vorangegangenen Vergabeverfahren, § 5 Abs. 2a ThürVgG

Die Bieter haben die Möglichkeit Eignungsnachweise nicht einzureichen, wenn sie diese schon in einem vergangenen Vergabeverfahren abgegeben haben (vgl. § 5 Abs. 2a ThürVgG).

Wenn der Bieter von § 5 Abs. 2a ThürVgG Gebrauch machen möchte, so hat er die Vergabestelle bereits mit Angebotsabgabe darüber zu informieren, in welcher Ausschreibung diese Eignungsnachweise bereits abgegeben wurden.

Es muss sich dabei um eine Ausschreibung der Vergabestelle der Stadtwerke Jena GmbH (Einkauf) in den letzten 12 Monaten vor Ablauf der Angebotsfrist handelt.

# 2. Eigenerklärung gem. § 8 Abs. 1 S. 1 ThürVgG

Die neue Eigenerklärung nach § 8 Abs. 1 S. 1 ThürVgG ist vollständig ausgefüllt (Datum, Ort. Unterschrift!) und unterschrieben den Angebotsunterlagen beizufügen.

erweitern.

t oder wird die Eigenerklärung nicht den Angebotsunterlagen<br>
Tiften zur Nachforderung von Unterlagen (§ 10 Abs. 1 ThürVg(<br>
In Vergabeverfahren<br>
Iwird ausschließlich über die Vergabeplattform kommuniziert.<br>
Iwird ausschließ zu finden.

Die Vergabestelle behält sich vor, die Angebotsinhalte und -preise nicht zu verhandeln und den Auftrag auf der Grundlage der Erstangebote zu vergeben, ohne in Verhandlungen einzutreten.

# E. Einbezug von Skonto in die Bewertung der Angebote

Eine Gewährung von Skonto wird hat keinen Einfluss auf die Wertung. Zahlungsbedingungen, die bei Vergaben von Bauleistungen von der vereinbarten VOB/B abweichen, sind von der Vergabestelle unter Vorbehalt zulässig. Der Bieter muss entsprechende Zahlungsbedingungen mit dem Angebot abgeben.

# F. Allgemeine Geschäftsbedingungen - AGB's

Allgemeine Geschäftsbedingungen des Auftragnehmers, insbesondere zu Liefer-, Vertrags- und Zahlungsbedingungen, die im Widerspruch zu den Vertragsbedingungen des Auftraggebers stehen. finden keine Anwendung und sind/werden nicht Vertragsbestandteil.

# G. Formblättern für Nachunternehmer

Setzen Sie keine Nachunternehmer ein, so müssen Sie die dazu in Verbindung stehenden Formblätter nicht abgeben. Die Vergabestelle geht davon aus, dass bei fehlenden Unterlagen für Nachunternehmer keine eingesetzt werden.

# H. Angebote in Textform (elektronische Angebotsabgabe)

Es wird den Anforderungen an die Textform Genüge getan, wenn die Textfelder auf Formblättern sämtlich maschinenschriftlich ausgefüllt werden. Der Bieter muss die auszufüllenden Formblätter nicht ausdrucken, unterschreiben und anschließend wieder einscannen. Das gilt selbst dann, wenn sich auf den Formularen eine Unterschriftenzeile findet (vgl. OLG Naumburg, B.v. 4.10.2019, 7 Verg 3/19). Es muss erkennbar sein, welcher Bieter dieses Formblatt ausgefüllt hat. Für Bietergemeinschaften oder Arbeitsgemeinschaften gilt gleiches, jedoch muss eine Vollmacht beiliegen.

Die Angebote werden ausschließlich elektronisch über die Vergabeplattform Futura SRM akzeptiert!

# I. Insofern gemäß Bekanntmachung oder Vergabeunterlagen das mobile Aufmaß Futura SRM Anwendung findet:

Die Baumaßnahme wird in Verbindung mit dem Vergabe - und Aufmaßtool Futura SRM abgewickelt.<br>
Aufmaße werden ausschließlich in elektronischer Form über die Plattiform akseptiert. Der Dienstleister ein Aufmaße instelleln. Re gestellt werden.

möglich.

- 
- 

# Datenschutzinformation nach Art. 14 Datenschutz-Grundverordnung (DS-GVO) für die Stadt-<br>werke Jena Gruppe<br>Allgemeines - Maßnahmen zur Gebäude- und Anlagensicherheit<br>it diesen Hinweisen informieren wir Sie über die (z. B. V werke Jena Gruppe

# 1. Allgemeines

Mit diesen Hinweisen informieren wir Sie über die Verarbeitung Ihrer personenbezogenen Daten, welche uns im Rahmen bestehender Vertragsbeziehungen von Dritten insbesondere zum Zwecke der per-Datenschutzinformation nach Art. 14 Datenschutz-Grundverordnung (DS-GVO) für die Stadt-<br>
werke Jena Gruppe<br>
1. Allgemeines<br>
Mit diesen Hinweisen informieren wir Sie über die<br>
Verarbeitung Ihrer personenbezogenen Daten, wel die Ihnen nach dem Datenschutz zustehenden Rechte.

# 2. Welche Daten und Quellen nutzen wir im Rahmen der Geschäftsbeziehung? auch der AG hat desetzliche Verpflichtungen (z. B. Bür-

Bei der Abwicklung von Verträgen werden regelmäßig nicht nur die Daten unseres Vertragspartners erhoben, sondern gegebenenfalls auch personenbezogene Daten von Mitarbeitern, Dienstleistern oder Erfüllungsgehilfen unseres Vertragspartners (wie z. GVO GVO B. Name, Berufs- und Funktionsbezeichnungen, Te-**Datenschutzinformation nach Art. 14 Datenschutz-Grundverordnung (DS-GVO) für<br>
Werke Jena Gruppe<br>
1. Allgemeines<br>
Maßnahmen zur Gebäude- und Anla<br>
Mit diesen Hinweisen informieren wir Sie über die<br>
Verarbeitung Ihrer preso** lefonnummer, E-Mail-Adresse u. ä.), etwa im Rah-<br>men der Benennung als Ansprechpartner für und men der Genennung als Ansprechpartner für und Einfülligung amäß Art. 6 Abs. 1 Buchsteilen Der auf Verlandstein (und Verlandstein der Person and The United States Answer (und Verlandstein Der auf States Answer (und und the durch unseren Vertragspartner. Darüber hinaus verarbeiten wir auch personenbezogene Daten, welche urzeiten mit zur zugänglichen Quellen, z. B. Grundbüchern, Schuldnerverzeichnissen, Handelsund Vereinsregistern, der Presse, dem Internet oder Insolvenzplattformen zulässigerweise gewinnen dürfen. 2. Weiche Daten und Quellen nutzen wir im Rahmensteilen werden Verpflichtungen der Geschäftsbeziehung?<br>
Bei der Abwicklung von Verträgen werden regelmä-<br>
Der AG hat gestetzliche Verpflichtungen (z. B. Bürgenischer des Con Bei der Abwicklung von Verträgen werden regelmäster gesetze) zu deren Erfüllung das Veran einer Somen und einer amerise Verträge Reisenstreisens einer Der AG generalisment auf die australisment and the method of the Detail Erfüllung semäß Art. 6 Abs. 1 Buchstabe and Erfüllung demäß Art. 6 Abs. 1 Buchstabe a DS-<br>
Erfüllungsgehilfen und Erfüllungsgehilfen und Erfüllungsgehilfen und Erfüllungsgehilfen und Erfüllungsgehilfen und Final Buchstabet B. Name, Berufs- und Funklightsicherischinungen, Te-<br>
Electronummer, E-Mail-Adigense auto, by the area and Funklight and Funklight and Funklight and reduced the transmitter for the method of the method in the method of th Um term and Schich and Schich and The Determinionen and Detection interesting and Ansprechable this are interesting to the method of the method of the method interesting of the anti-<br>
and the method interesting and the me wir aus öffentlich zugänglichen Gteilen. Ein des DS-GVO erteilt wurden Schulden erreichtigsen, Handels-<br>
Grundbüchen, Schuldenverzeichtigsen, der Presse, dem promotogie verhandels-<br>
In and Vereinsregistern, der Presse, dem Funktionsbezeichnungen, Te-<br>
Enrühre Innaus erfolgt eine Variesse u. ä.), etwa im Rah-<br>
Spattner Darüber hinaus verweiter und<br>
spattner Darüber hinaus verweiter und ligt haben. Eine vertilte Einwihlendels-<br>
spattner Darübe

# 3. Wozu und auf welcher Rechtsgrundlage ver-

Erfüllung der mit unseren Vertragspartnern bestebezügliche Durchführung vorvertraglicher Maßnahmen. Construction and an externe in the person in Distriction of the person in the person in Duchführen eines Vertrages gemäßter. An einer AG gibt personnen based und Duchführen eines Vertrages gemäßter, die diese zur Erfüllung

# Buchstabe f DS-GVO

Interessen Dritter zu wahren. Dies kann in folgenden Fällen erforderlich sein:

- triebs einschließlich Test,
- und Meinungsforschung,
- B. für die Entwicklung oder Verbesserung unserer
- Ordnungswidrigkeiten,

-<br> **Grundverordnung (DS-GVO) für die Stadt-<br>
ruppe**<br>
- Maßnahmen zur Gebäude- und Anlagensicherheit<br>
(z. B. Videoüberwachung, Zutrittskontrollen) sowie<br>
zur Sicherstellung des Hausrechts.<br>
Sollten wir Ihre personenbezogene (z. B. Videoüberwachung, Zutrittskontrollen) sowie zur Sicherstellung des Hausrechts.

Sollten wir Ihre personenbezogenen Daten für einen oben nicht genannten Zweck verarbeiten wollen, werden wir Sie im Rahmen der gesetzlichen Bestimmungen zuvor informieren. -Grundverordnung (DS-GVO) für die Stadt-<br>
ruppe<br>
- Maßnahmen zur Gebäude- und Anlagensicherheit<br>
(z. B. Videoüberwachung, Zutrittskontrollen) sowie<br>
zur Sicherstellung des Hausrechts.<br>
Sollten wir Sie im Rahmen Zweck verar **-Grundverordnung (DS-GVO) für die Stadt-<br>
ruppe**<br>
- Maßnahmen zur Gebäude- und Anlagensicherheit<br>
(z. B. Videoüberwachung, Zutrittskontrollen) sowie<br>
zur Sicherstellung des Hausrechts.<br>
Sollten wir Ihre personenbezogenen -Grundverordnung (DS-GVO) für die Stadt-<br>
ruppe<br>
- Maßnahmen zur Gebäude- und Anlagensicherheit<br>
(z. B. Videoüberwachung, Zutrittskontrollen) sowie<br>
2011: S. Videoüberwachung, Zutrittskontrollen) sowie<br>
Sollten wir Ihrer p **-Grundverordnung (DS-GVO) für die Stadt-<br>
ruppe**<br>
- Maßnahmen zur Gebäude- und Anlagensicherheit<br>
(z. B. Videoüberwachung, Zutrittskontrollen) sowie<br>
zur Sicherstellung des Hausrechts.<br>
Sollten wir Ihre personenhezogenen

# cher Interessen gemäß Art. 6 Abs. 1 Buchstabe c und e DS-GVO

gerliches Gesetzbuch, Handelsgesetzbuch, Steuer-

# Einwilligung gemäß Art. 6 Abs. 1 Buchstabe a DS-<u>GVO</u> and the state of the state of the state of the state of the state of the state of the state of the state of the state of the state of the state of the state of the state of the state of the state of the state of the

Darüber hinaus erfolgt eine Verarbeitung von personenbezogenen Daten nur, wenn Sie hierin eingewil**ruppe**<br>
- Maßnahmen zur Gebäude- und Anlagensicherheit<br>
(z. B. Videoüberwachung, Zutrittskontrollen) sowie<br>
zur Sicherstellung des Hausrechts.<br>
Sollten wir Ihre personenbezogenen Daten für einen<br>
oben nicht genannten Zwec widerrufen werden. Dies gilt auch für den Widerruf von Einwilligungserklärungen, die vor der Geltung des DS-GVO erteilt wurden. Der Widerruf der Einwilligung berührt allerdings nicht die Rechtmäßigkeit der bis zum Widerruf verarbeiteten Daten. Erfüllen gesetzlicher Verpflichtungen oder öffentli-<br>cher Interessen gemäß Art. 6 Abs. 1 Buchstabe c<br>und e DS-GVO<br>cher AG hat gesetzliche Verpflichtungen (z. B. Bür-<br>Der AG hat gesetzliche Verpflichtungen (z. B. Bür-<br>geric <u>und e DS-GVO</u><br>
Der AG hat gesetzliche Verpflichtungen (z. B. Bür-<br>Derliches Gesetzbuch, Handelsgesetzbuch, Steuer-<br>
gesietze) zu deren Erfüllung das Verarbeiten Ihrer<br>
<u>Fervorilingung gemäß Art. 6 Abs. 1 Buchstabe a DS-<br>
</u> Der AG hat gesetzliche Verpflichtungen (z. B. Bürgerliche Gesetzbuch, Handelsgesetze) zu deren Erfüllung das Verarbeitein Ihrer<br>gesetze) zu deren Erfüllung das Verarbeitein Ihrer<br>personenbezogenen Daten notwendig ist.<br>Einw GVO<br>
Oxtober hinaus erfolgt eine Verarbeitung von perso-<br>Darüber hinaus erfolgt eine Verarbeitung von perso-<br>
Dienten werden. Dies gilt auch für den Widerruf worderruf<br>
worderufen werden. Dies gilt auch für den Widerruf<br>
d

# 4. Werden personenbezogene Daten weiter gegeben?

wenden wir Ihre personenbezogenen Daten?<br>Der AG gibt personenbezogene Daten nur an Stel-Art. 6 Abs. 1 Buchstabe b DS-GVO genannten Zwecke benötigen. Das kann Stellen im Die personenbezogenen Daten verarbeiten wir zur Vnternehmen sowie notwendige externe Unternehlen weiter, die diese zur Erfüllung der unter Ziffer 3 Die Übermittlung an weitere Dritte findet zudem dann statt, wenn Sie uns hierzu vorher Ihre Einwilligung erteilt haben. Darüber hinaus erfolgt eine Verarbeitung von perso-<br>nenbezogenen Daten nurr, wenn Sie hierin einigewil-<br>ligt haben. Eine erfeilte Einwilligung kann jederzeit<br>widerrufen werden. Dies gilt auch für den Widerruf<br>os DS-GVO erf von Einwilligungserklärungen, die vor der Geltung<br>
ein DS-GVO erteilt wurden. Der Widerruf der Ein-<br>
eiligung berührt allerdings nicht die Rechtmäßigkeit<br>
der bis zum Widerruf verarbeiteten Daten.<br>
4. Werden personenbezoge des DS-GVO erteilt wurden. Der Widerruf der Ein-<br>willigung berührt allerdings nicht die Rechtmäßigkeit<br>der bis zum Widerruf verarbeiteten Daten.<br>4. Werden personenbezogene Daten weiter ge-<br>geben?<br>Der AG gibt personenbezoge

# **interne Stellen Contract Contract Contract Contract Contract Contract Contract Contract Contract Contract Contract Contract Contract Contract Contract Contract Contract Contract Contract Contract Contract Contract Contr**

ligt sind oder Kenntnis erhalten müssen.

# externe Auftragnehmer und Dienstleister

Ethe State and the Vector Community and the Community and the Community of the Community of the Community of the Community of the Community of the Community of the Community of the Community of the Community of the Communi Sie einstein der Werken Rechten einer Sie die erstein einer der Auftragenbereichnisten einer Antragenbereichnisten einer Antragenbereichnisten einer Antragenbereichnisten einer Antragenbereichnisten einer Antragenbereichni Schluss und Durchführen eines Vertrages gemäßt<br>
16. Abs. 18. Buchstabe DS-GVO<br>
16. Buchstabe DS-GVO<br>
rigitung der mit unseren Vertrages parties (a) E-GVO and the presonantion Zweet Benedicting on the second of the processe - Die presonenbezogenen Daten veratielen wir zur aufter einer wir einer einer einer einer einer einer einer einer einer einer einer einer einer einer einer einer einer einer einer einer einer einer einer einer einer einer willigung berührt allerdings nicht die Rechtmäßigkeit<br>der bis zum Widerruf verarbeiteten Daten.<br>4. Werden personenbezogene Daten weiter ge-<br>geben?<br>Der AG gibt personenbezogene Daten nur an Stel-<br>gehen?<br>The weicke benötigen sonenbezogener Daten können z. B. sein: Betriebs-4. Werden personenbezogene Daten weiter ge-<br>geben?<br>Der AG gibt personenbezogene Daten nur an Stel-<br>den weiter, die diese zur Erfüllung der unter Ziffer 3<br>gerannten Zwecke benötigen. Das kann Stellen im<br>Diner lehnen sowie n 4. Werden personenbezogene Daten weiter ge-<br>geben?<br>Ger AG gibt personenbezogene Daten nur an Stel-<br>Leh weiter, die diese zur Erfüllung der unter Ziffer 3<br>der weiche benötigen. Das kann Stellen im Unterprehnen sowie notwend kommunikations-, Beratungsunternehmen, Geldin**geben?**<br>
Sier AG gibt personenbezogene Daten nur an Stel-<br>
cher weiter, die diese zur Erfüllung der unter Ziffer 3<br>
der weiter, die diese zur Erfüllung der unter Ziffer 3<br>
gehennten, Zwecke benötigen. Das kann Stellen im<br> spezialisten man (Die istleister und Erfüllungsgehilfen) betreffen.<br>Die Übermittung an weitere Dritte findet zudem<br>dann staft, werd Strans hierzu vorher line Einwilli-<br>gung efter litten ber AG whilster rigienigen Stellen Zugriff<br>intern

# Weitere Empfänger

Zur Erfüllung gesetzlicher Mitwirkungspflichten können personenbezogene Daten an Behörden wie Fickungsbehörden gesendet werden. Weiterhin erhal-

# Datenschutzinformation nach Art. 14 Datenschutz-Grundverordnung (DS-GVO) für die Stadt-<br>werke Jena Gruppe<br>in Dritte Ihre persönlichen Daten, die eine rechtli-<br>e Befugnis dazu haben wie beispielsweise Be-<br>Jede betroffene Pe werke Jena Gruppe

ten Dritte Ihre persönlichen Daten, die eine rechtliche Befugnis dazu haben wie beispielsweise Be-Datenschutzinformation nach Art. 14 Datenschutz-Grundverordnung (DS-GVO) fü<br>
werke Jena Gruppe<br>
ten Dritte lhre persönlichen Daten, die eine rechtli-<br>
che Befugnis dazu haben wie beispielsweise Be-<br>
treuer, Gerichte, Recht Datenschutzinformation nach Art. 14 Datenschutz-Grundverordnung (DS-GVO) für<br>
werke Jena Gruppe<br>
ten Dritte Ihre persönlichen Daten, die eine rechtli-<br>
che Befugnis dazu haben wie beispielsweise Be-<br>
Jede betroffene Person beiten auch mit Dienstleistern zusammen, die nicht im Rahmen einer Auftragsverarbeitung für uns tätig werden, z. B. ausgewählte Fachbetriebe, Vermittler **Datenschutzinformation nach Art. 14 Datenschutz-Grundverordnung (D.**<br>
werke Jena Gruppe<br>
ten Dritte Ihre persönlichen Daten, die eine rechtli-<br>
treuer, Gerichte, Rechtshamvälte, Gerichtsvollzieher,<br>
Zwangsverwalter oder I ist zur effizienten Erfüllung des mit unserem Ver-Datenschutzinformation nach Art. 14 Datenschutz-Grundverordnung (DS-GVO) für die Sta<br>
werke Jena Gruppe<br>
ten Dritte lhre persönlichen Daten, die eine rechtli-<br>
che Befugnis dazu haben wie beispielsweise Be-<br>
Leide betroffe zur Erfüllung vertraglicher Verpflichtungen erforderlich. ten Dritte line personichen Daten, die eine rechtlichen Beschwerderecht<br>
ten Eelugins dazu haben wie beispielsweise Be-<br>
ten Eeluzin wir der betwerfte er soon hat das Recht auf Be-<br>
Zwangsverwalter oder Insolveing contribu Example ware the resonance and the current with the result of the case of the case of the state of the state of the state of the state of the state of the state of the state of the state of the state of the state of the st

## Übermittlung von personenbezogenen Daten in ein Drittland

Es findet keine Übermittlung personenbezogener Daten an ein Drittland (Staaten außerhalb der europäischen Union bzw. dem europäischen Wirtschaftsraum) oder an eine internationale Organisation statt.

# Daten?

Personenbezogene Daten werden solange gespeichert, wie es für die unter Ziffer 3 genannten Zwebeitar auch mit Dienstlisteln zusammen, die nicht auch mit Die für uns zuständige Datenschutzzufsichts<br>
im Rahmen einer Adtragswerarbeitung für uns tätig<br>
im Rahmen einer Adtragswerarbeitung für uns tätig<br>
ist zureffiziehn Maßgabe der einschlägigen rechtlichen Bestimmun werden, x. B. ausgewählte Fachbetriebe, Vermittler<br>
aver in associents the Fachbetriebe, Vermitten is the Union and de Informations icherent<br>
tale informations of the Union and the Information of the Information of the Inf der Inkassodienstielster. Die Weitergabe der Daten auch einer Machine auch auch auch auch the method of the method of the method of the method of the method of the method of the method of the method of the method of the me List ure firzienten Erfülling des mit unserem Vertragspartner bestehenden Vertrages mit Ihnen bzw.<br>
Etnagspartner bestehenden Vertrages mit Ihnen bzw.<br>
Zur Erfülling von personenbezogenen Daten in ein<br>
Dittland<br>
Det keine tragsparter bestehnden Verträgsen mil ben best andet best andet andet andet and the method of the method of the method of the method of the method of the method of the method of the method of the method of the method of th Erfülling vertraglicher Verpflichtungen erforder.<br>
Eich.<br>
Die mittlang von personenbezogenen Daten in ein Wielerspunchsrecht werden, die sich aus Gründen, die sich aus<br>
Diffliend Keine Übermittlung personenbezogenen Elitin lich.<br>
2016 Meine The Theorem (State and Resolution of the Same discrime of the Index Resolution of the Same Control of Datis and Resolution of the School Chain and Resolution of the School Chain and School Chain and Schoo (i. d. R. längstens zwei Jahre nach Vertragsende) Es findet keine automatisierte Entscheidungsfinerforderlich ist. Zudem sind wir aufgrund gesetzli-For the United Container of the theoretic intervention of the theoretic method (State in an in Diritian Container an intervention of the state of the state of the state of the state of the state of the state of the state Es interactionic to the difference of the difference of the difference of the difference of the control of the state is the state of the state of the state of the state is the state of the state of the state of the state o personenbezogenen Daten verpflichtet, wobei die Speicherfrist bis zu 10 Jahre betragen kann. 6. Wie lange specielem with response to the extention of content with the breating national term in the content of the content of the first end of the content of the content of the content of the content of the content of gen der DS-GVO und des BDSG das Recht auf Recht auf Berichtigung, Löschung und Einschräntigtes Interesse der AG an der Verarbeitung Tarent Debe ikan der Werkelen Cimbel (Mangabeter einschlägigen rechtlichen Besitung Daten-Rehverkehr GmbH<br>
Yentagganher für die Zeit aufbewerkehr auf Daten-Rehverkehr GmbH<br>
Verha Len auch nach Ende des Vertrages mit unserem. In Europa status and the Zeitardges American Celes and the Zeitard Celes and the Celes and the Celes and Client weighted Direktwethung oder Mark Lend Menungsforschung<br>
Client W gung ten werden van die Die State Section (d. d. R. langenen and Vertragsenie) and Michael Schedulers and the method in the formulation of the formulation of the formulation of the formulation of the matter of the state of Eine internationale Organisa-<br>
Legen Sie Widerspruch ein, were bezogenen Daten nicht men zwirgen der einer wir Können zwirgen für die Verarbeitung nachweisten werden schape despei-<br>
ter die Verarbeitung nachweisten Were un

# DS-GVO

Jede betroffene Person hat in Bezug auf ihre personenbezogenen Daten im Umfang der Bestimmun-Auskunft, unter bestimmten Voraussetzungen ein übertragbarkeit und auf Widerspruch.

chen.

Sollte die Verarbeitung von Daten auf Ihrer Einwilliderzeit widerrufen werden.

# Beschwerderecht

Jede betroffene Person hat das Recht auf Beschwerde. Hierzu können Sie sich an uns oder die zuständige Datenschutzaufsichtsbehörde wenden. Die für uns zuständige Datenschutzaufsichtsbehörde ist:

Thüringer Landesbeauftragte für den Datenschutz und die Informationssicherheit (TLfDI) Häßlerstraße 8 99096 Erfurt

# Widerspruchsrecht

Sie haben das Recht, aus Gründen, die sich aus Ihrer besonderen Situation ergeben, gegen die Verarbeitung Sie betreffender personenbezogener Daten, die aufgrund Art. 6 Abs. 1 Buchstabe f DS-GVO erfolgt, Widerspruch einzulegen.

Legen Sie Widerspruch ein, werden wir Ihre personenbezogenen Daten nicht mehr verarbeiten, es sei denn, wir können zwingende schutzwürdige Gründe für die Verarbeitung nachweisen, die Ihre Interessen, Rechte und Freiheiten überwiegen, oder die Verarbeitung dient der Geltendmachung, Ausübung oder Verteidigung von Rechtsansprüchen. meisspruchterenten<br>Sie haben das Recht, aus Gründen, die sich aus lh-<br>rer besonderen Situation ergeben, gegen die Verar-<br>beitung Sie betreffender personenbezogener Daten,<br>die aufgrund Art. 6 Abs. 1 Buchstabe f DS-GVO er-<br>f Verarbeitung dient der Geltendmachung, Ausübung<br>
oder Verteidigung von Rechtsansprüchen.<br>
Der Widerspruch ist zu richten an:<br>
Jenaser Nahverkehr GmbH<br>
Rudolstädter Straße 39<br>
R7745 Jena<br>
TAdolstädter Straße 39<br>
T745 Jena<br>

Der Widerspruch ist zu richten an:

Jenaer Nahverkehr GmbH Datenschutzbeauftragter Rudolstädter Straße 39 07745 Jena

# 7. Automatisierte Entscheidungsfindung

dung einschließlich Profiling statt.

# 8. Verantwortliche Stelle für die Datenverarbeitung oder Verteidigung von Rechtsansprüchen.<br>
Der Widerspruch ist zu richten an:<br>
Jenaer Nahverkehr GmbH<br>
Datenschutzbeauftragter<br>
Rudolstädter Straße 39<br>
Rudolstädter Straße 39<br>
TAS Jena<br>
TAL Automatisierte Entscheidungsfindun

Verantwortliche Stelle Stadtwerke Jena GmbH Rudolstädter Straße 39 07745 Jena

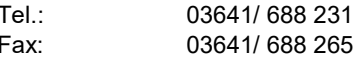

# Datenschutzbeauftragter

Unseren Datenschutzbeauftragten erreichen Sie per Post unter der oben genannten Adresse mit dem **2745 Jena**<br> **Z. Automatisierte Entscheidungsfindung**<br>
Es Indel keine automatisierte Entscheidungsfindung<br>
Es Indel keine automatisierte Entscheidungsfindung<br> **S. Verantwortliche Stelle**<br> **Exactiverke Jena GmbH**<br>
Stadtwerk Mail-Adresse:

datenschutz@stadtwerke-jena.de

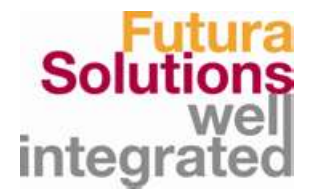

# **Dokumentation**

FUTURA® SRM für den Lieferanten

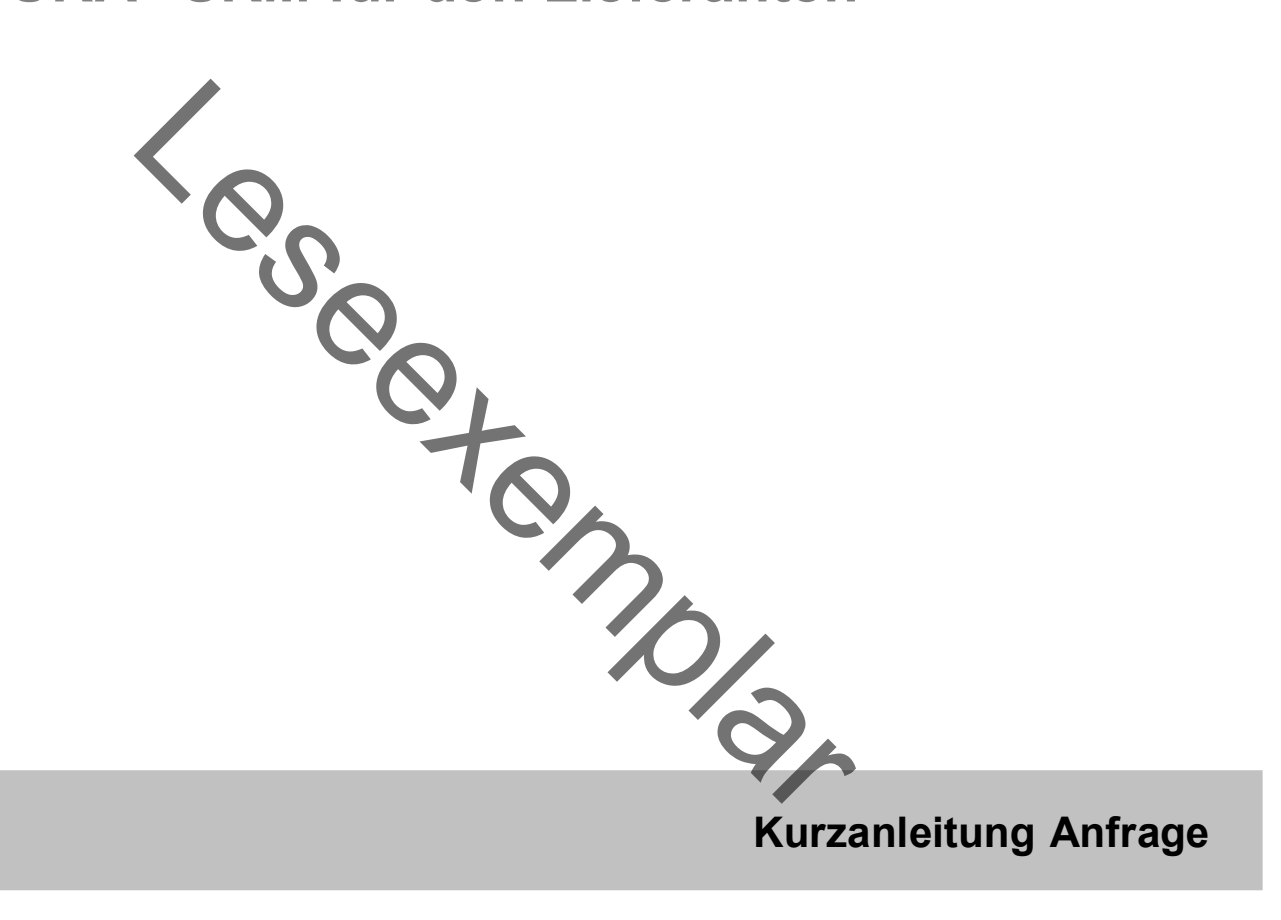

Version: FUTURA® SRM 4.2

Stand: 29.10.2018 / 3. Auflage

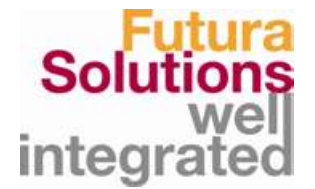

# 1 Einführung

Mit Hilfe dieses Schnelleinstiegs bekommen Sie einen ersten Überblick, wie Sie mit Hilfe von FUTURA® SRM Ihr Angebot zu einer Anfrage erstellen und an den Auftraggeber übermitteln können.

Nähere Informationen zur Nutzung von FUTURA® SRM finden Sie im Handbuch, welches Ihnen unter dem Bereich Hilfe in Ihrem Zugang zur Verfügung steht.

Bei Fragen und Problemen wenden Sie sich bitte an das FUTURA® SRM Service-Team. Wir sind erreichbar von

is many

Mo-Fr 8. 00 bis 17.00 Uhr (MEZ)

Telefon: +49 (0) 611 33 460 560

E-Mail: support@futura-solutions.de

Fünf Schritte sind nötig, um ein Angebot zu einer Anfrage zu erstellen und abzugeben:

- 1. Anmeldung in FUTURA<sup>®</sup> **SRM**
- 2. Anfrage auswählen
- 3. Anfrage annehmen/freischalten
- 4. Angebot erstellen
- 5. Angebot an den Auftraggeber senden

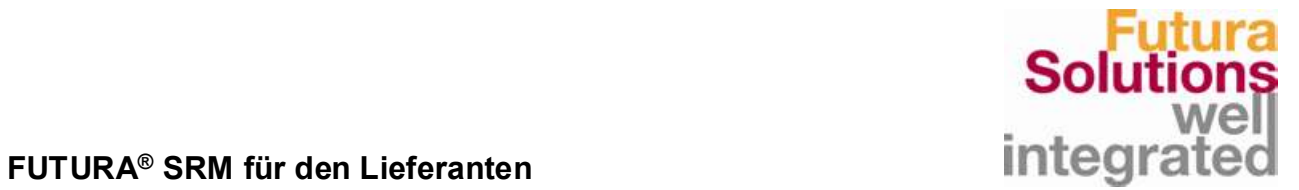

# 2 Zugangsdaten und Passwort

Sie erhalten Ihre Zugangsdaten (Firmen-Login und Benutzername) und Ihr Passwort in zwei separaten E-Mails. Dies geschieht automatisch, wenn ein Auftraggeber Sie zu einer Anfrage einlädt.

# E-Mail mit den Zugangsdaten (Beispiel):

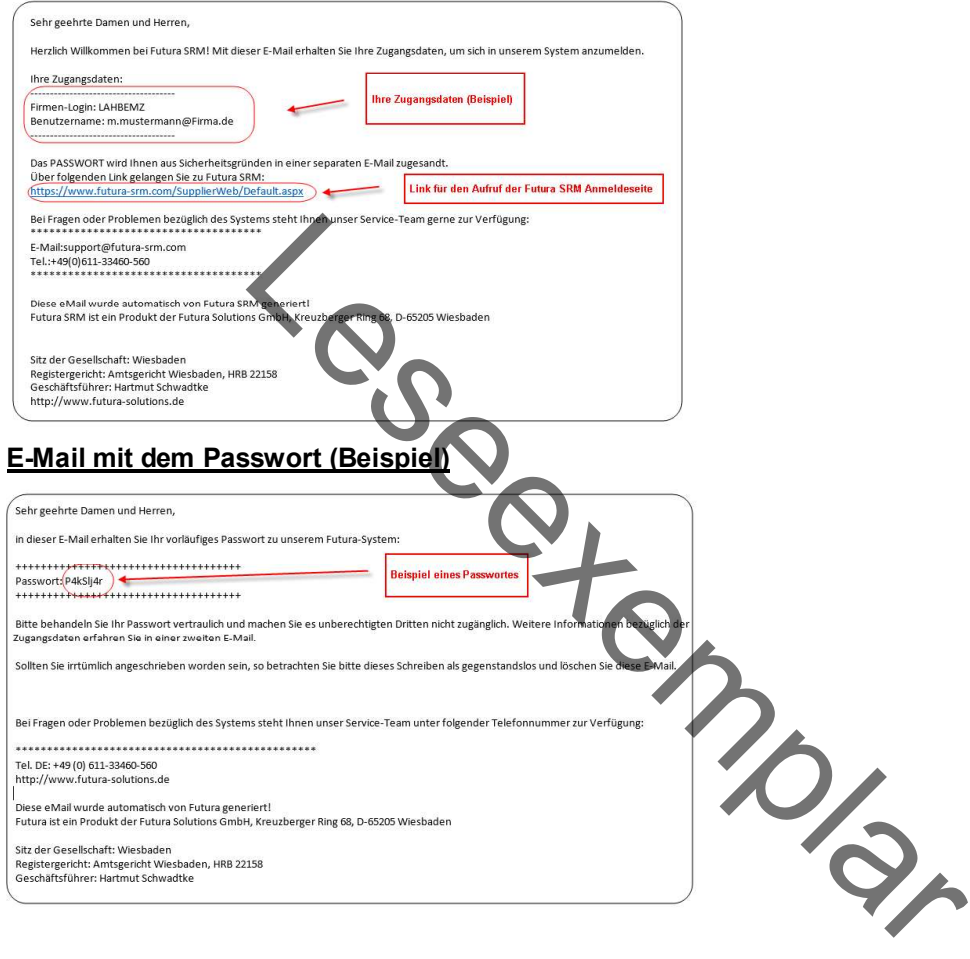

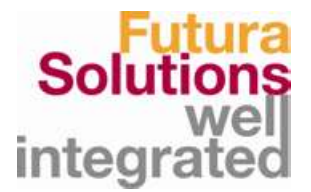

# 3 Einladung zu einer Anfrage

Zu jeder neuen Anfrage erhalten Sie automatisch eine E-Mail:

Darin enthalten sind auch die Zugangsdaten zu dem Zugang, in dem Sie die Anfrage finden und Ihr Angebot erstellen und abgeben können.

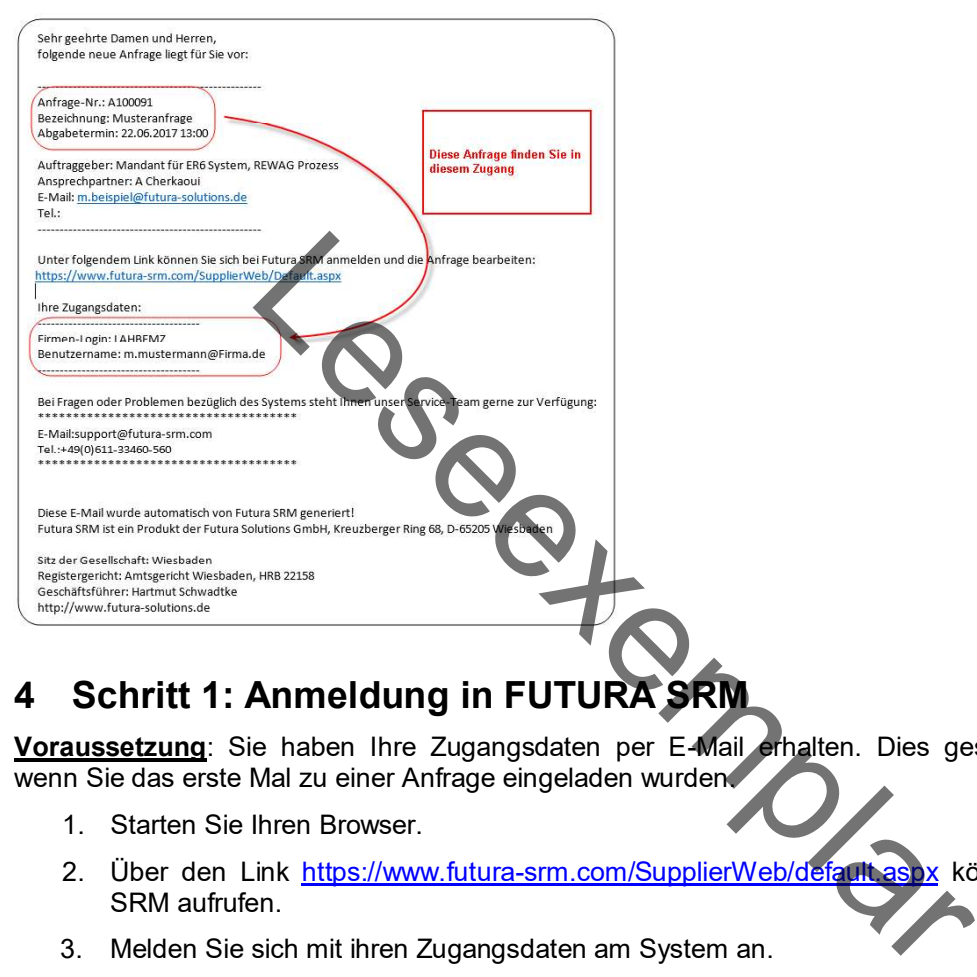

# 4 Schritt 1: Anmeldung in FUTURA SRM

Voraussetzung: Sie haben Ihre Zugangsdaten per E-Mail erhalten. Dies geschieht automatisch, wenn Sie das erste Mal zu einer Anfrage eingeladen wurden.

- 1. Starten Sie Ihren Browser.
- 2. Über den Link https://www.futura-srm.com/SupplierWeb/default.aspx können Sie FUTURA® SRM aufrufen.
- 3. Melden Sie sich mit ihren Zugangsdaten am System an.

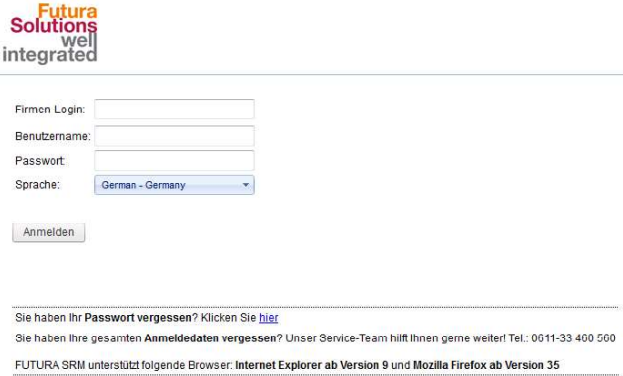

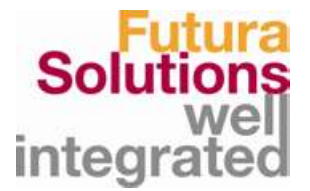

# 5 Schritt 2: Anfrage auswählen/öffnen

1. Auf der Startseite: Öffnen Sie die Liste der Anfragen durch einen Klick auf "Anfragen gesamt".

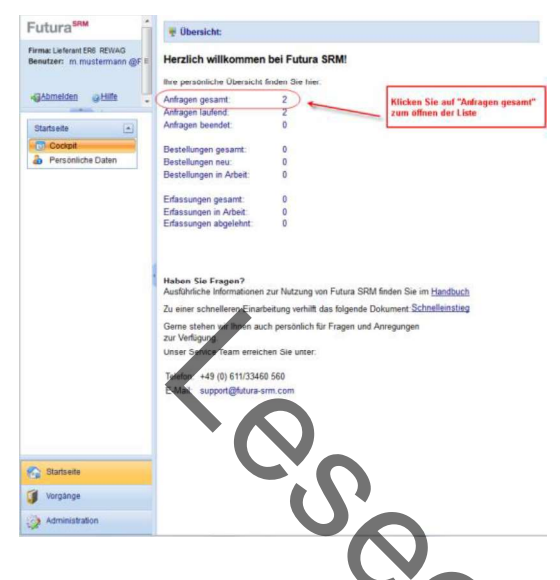

2. Öffnen Sie mit einem Doppelklick die gewünschte Anfrage.

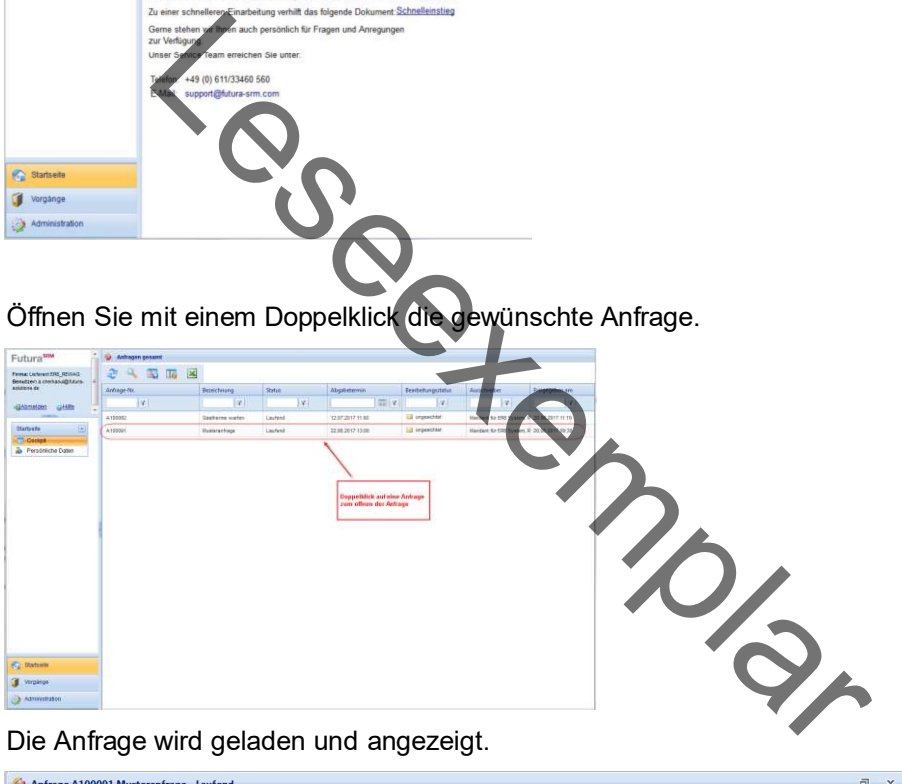

3. Die Anfrage wird geladen und angezeigt.

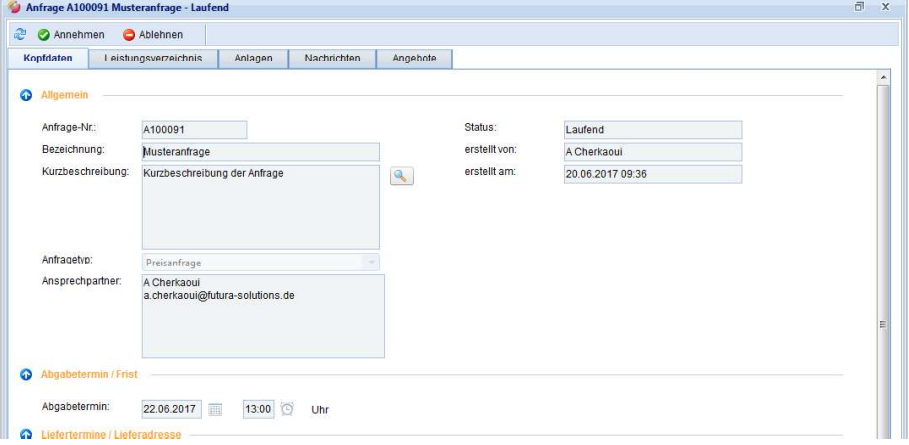

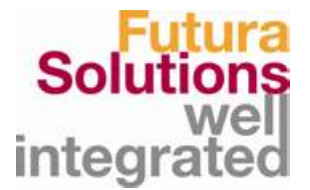

# 6 Schritt 3: Anfrage annehmen/freischalten

# Voraussetzung:

Die Anfrage befindet sich im Status "Laufend".

Damit Sie zu der Anfrage ein Angebot erstellen können, müssen Sie zuerst die Anfrage annehmen.<br>Möchten Sie kein Angebot zu der Anfrage abgeben, so können Sie die Anfrage ablehnen.

- 1 Öffnen Sie (falls noch nicht geschehen) die Anfrage und klicken Sie auf den Button
- **2 Annehmen** ...<br>2 Klicken Sie in der Meldung auf den Button **Anfrage bearbeiten**

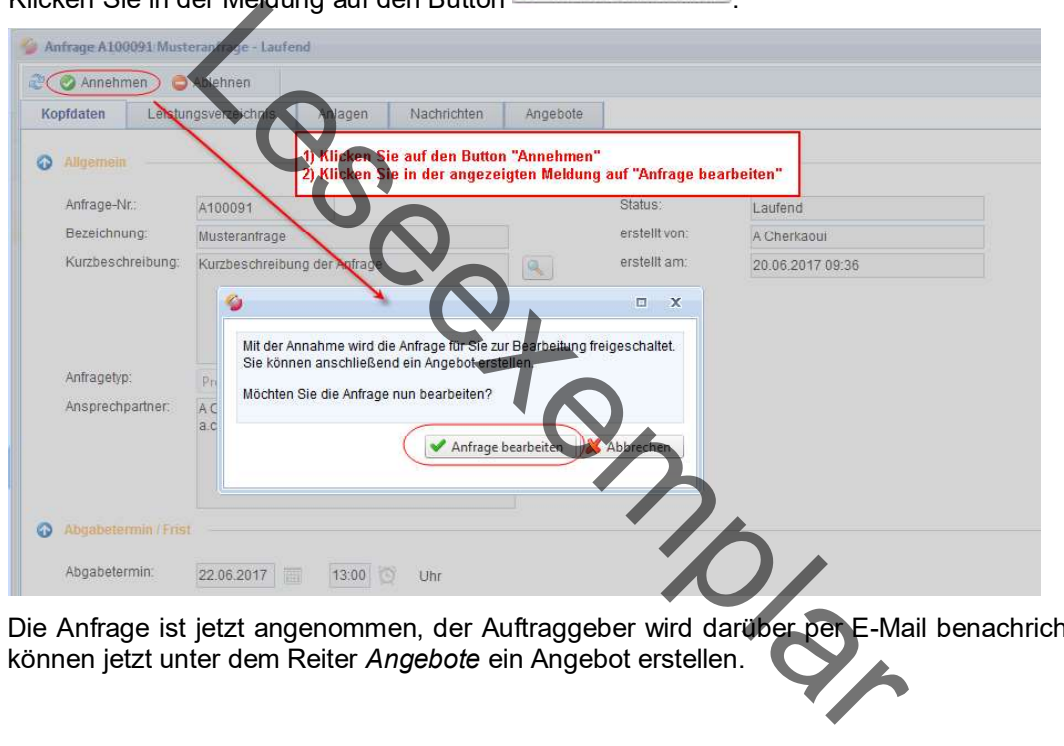

3 Die Anfrage ist jetzt angenommen, der Auftraggeber wird darüber per E-Mail benachrichtigt. Sie können jetzt unter dem Reiter Angebote ein Angebot erstellen.

# 7 Schritt 4: Angebot erstellen

# 7.1 Bei einer Preisanfrage

# Voraussetzung:

Die Anfrage befindet sich im Status "Laufend" und Sie haben die Anfrage angenommen.

1 Öffnen Sie (falls noch nicht geschehen) Ihre Anfrage und wechseln Sie auf den Reiter *Angebote.*<br>2 Klicken Sie auf den Button **Angebot erstellen**.

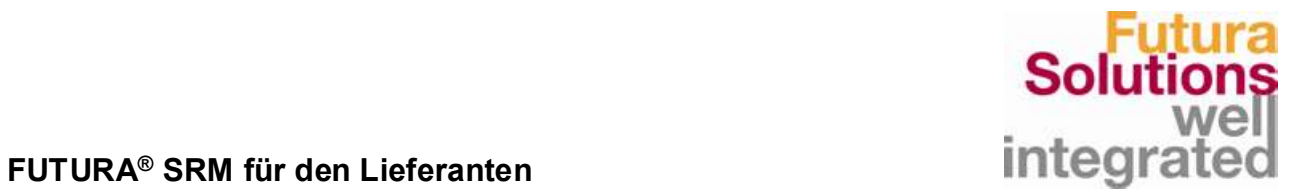

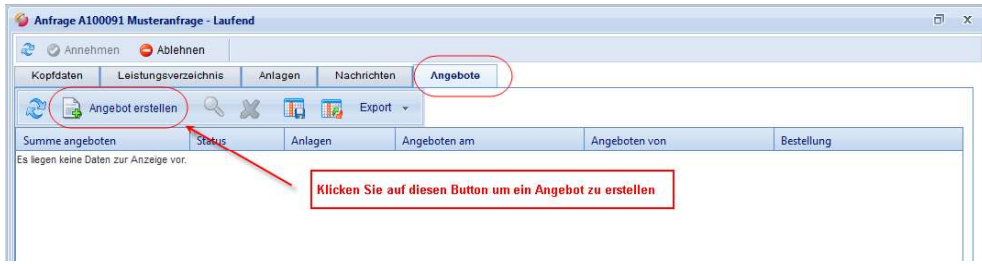

3 Optional können Sie in den Kopfdaten eine Angebotsnummer und eine Bindefrist eintragen und speichern.

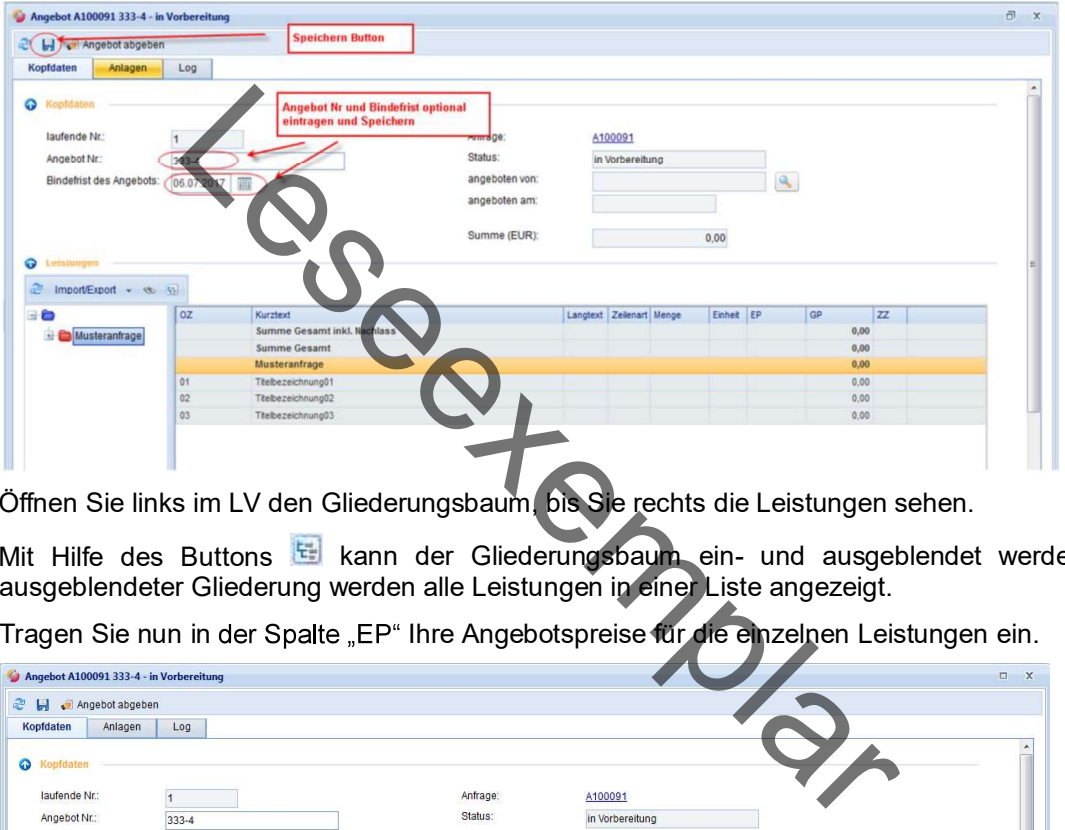

- 4 Öffnen Sie links im LV den Gliederungsbaum, bis Sie rechts die Leistungen sehen.
- 5 Mit Hilfe des Buttons kann der Gliederungsbaum ein- und ausgeblendet werden. Bei ausgeblendeter Gliederung werden alle Leistungen in einer Liste angezeigt.
- 6 Tragen Sie nun in der Spalte "EP" Ihre Angebotspreise für die einzelnen Leistungen ein.

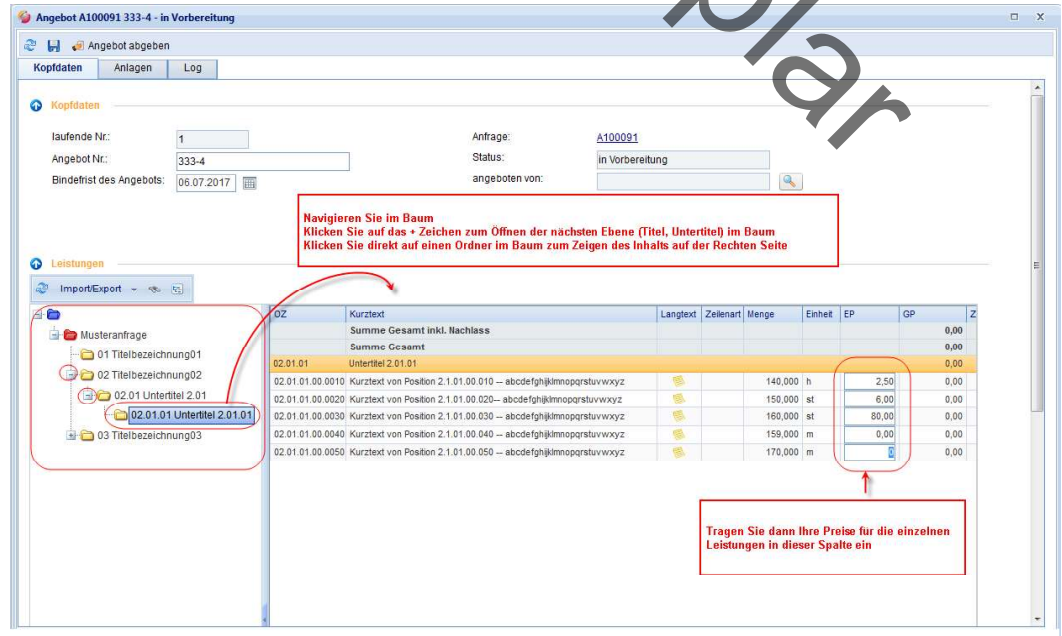

7 Speichern Sie nun Ihr Angebot mit Hilfe des Buttons .

# ACHTUNG:

Nach dem Speichem befindet sich Ihr Angebot noch im Status "In Vorbereitung". Erst mit Klick auf Angebot abgeben (siehe nächster Schritt) wird das Angebot an den Auftraggeber gesendet!

# 7.2 Bei einer Kontraktanfrage

Die Kontraktanfrage basiert auf einem Leistungsverzeichnis mit Leistungen und Preisen, die primär aus einem mit Ihnen verhandelten Rahmenvertrag (Kontrakt) stammen. Im Gegensatz zu der Preisanfrage haben Sie in Ihrem Angebot nur die Möglichkeit einen prozentualen Nachlass oder Zuschlag auf Kopfebene zu geben.

# Voraussetzung:

Die Anfrage befindet sich im Status "Laufend" und Sie haben die Anfrage angenommen.

- 1 Öffnen Sie (falls noch nicht geschehen) Ihre Anfrage und wechseln Sie auf den Reiter *Angebote.*<br>2 Klicken Sie auf den Button Ange**bot erstellen**.
- 

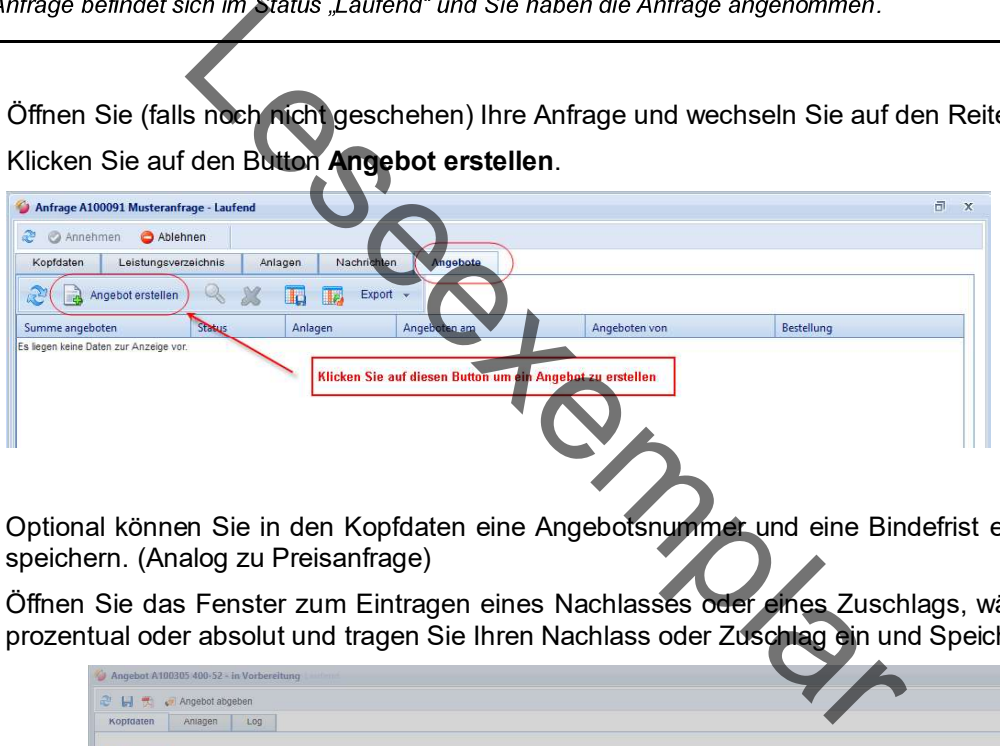

- 3 Optional können Sie in den Kopfdaten eine Angebotsnummer und eine Bindefrist eintragen und speichern. (Analog zu Preisanfrage)
- 4 Öffnen Sie das Fenster zum Eintragen eines Nachlasses oder eines Zuschlags, wählen Sie, ob prozentual oder absolut und tragen Sie Ihren Nachlass oder Zuschlag ein und Speichern Sie.

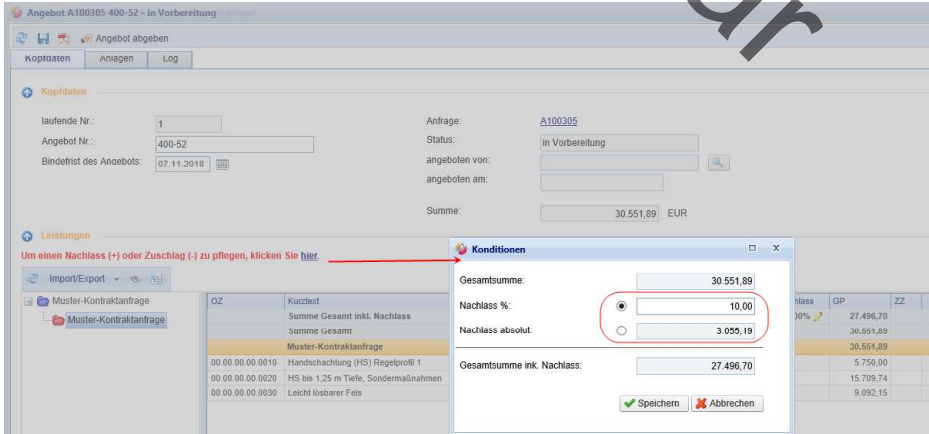

Als Ergebnis sehen Sie den für dieses Angebot gespeicherte Nachlass/Zuschlag unter der entsprechenden Spalte:

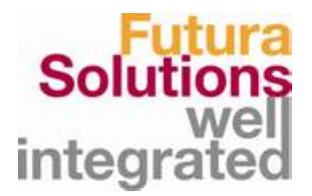

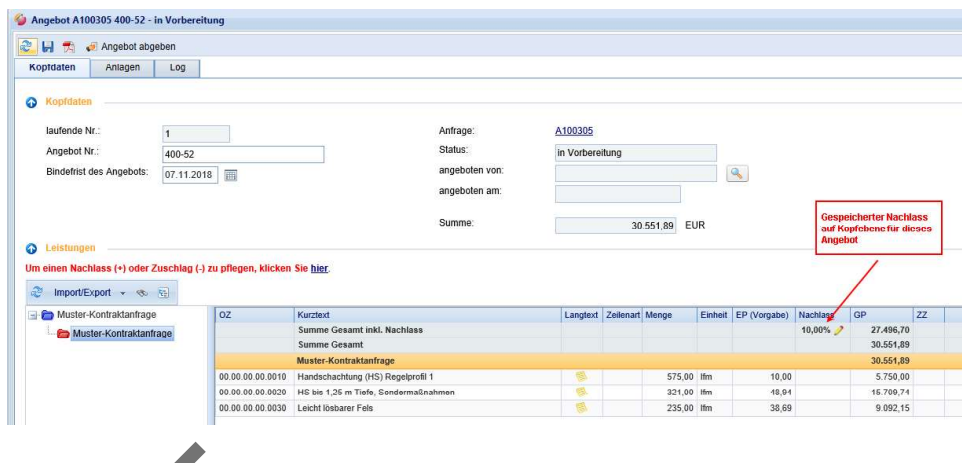

## ACHTUNG:

Nach dem Speichem befindet sich Ihr Angebot noch im Status "In Vorbereitung". Erst mit Klick auf Angebot abgeben (siehe nächster Schritt) wird das Angebot an den Auftraggeber gesendet!

# 7.3 Beim Kostenvoranschlag

Bei einer Anfrage vom Typ Kostenvoranschlag werden Sie aufgefordert in Ihrem Angebot ein Leistungsverzeichnis inklusive Preise zusammenzustellen.

# Voraussetzung:

Die Anfrage befindet sich im Status "Laufend" und Sie haben die Anfrage angenommen.

- 
- 

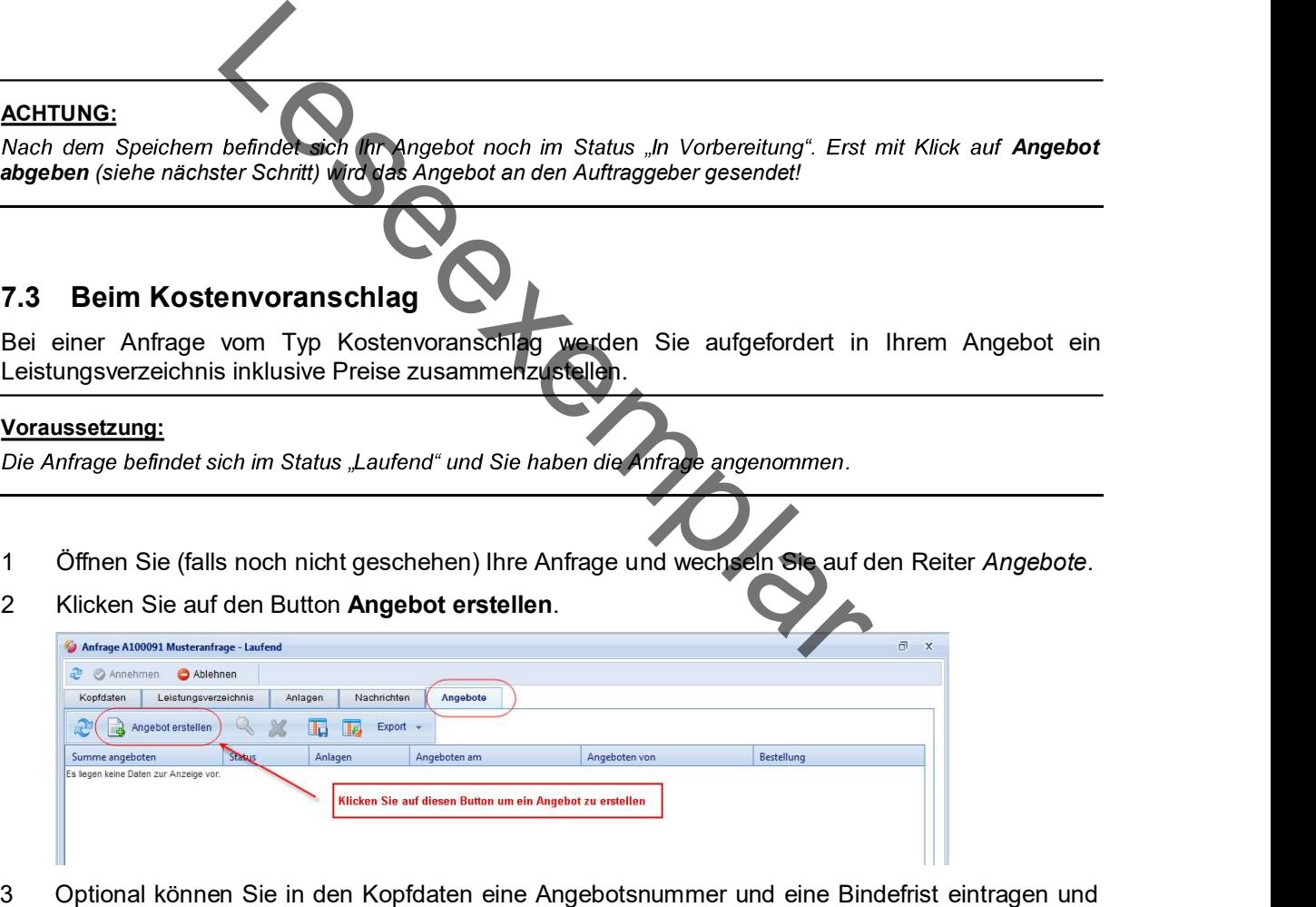

- speichern. (Analog zu Preisanfrage)
- 4 Stellen Sie das Leistungsverzeichnis zusammen. Je nach Einstellungen Ihres Auftraggebers stehen Ihnen dazu folgende 3 Möglichkeiten:

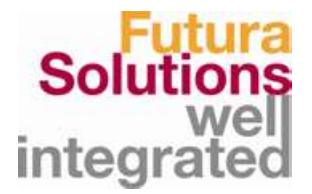

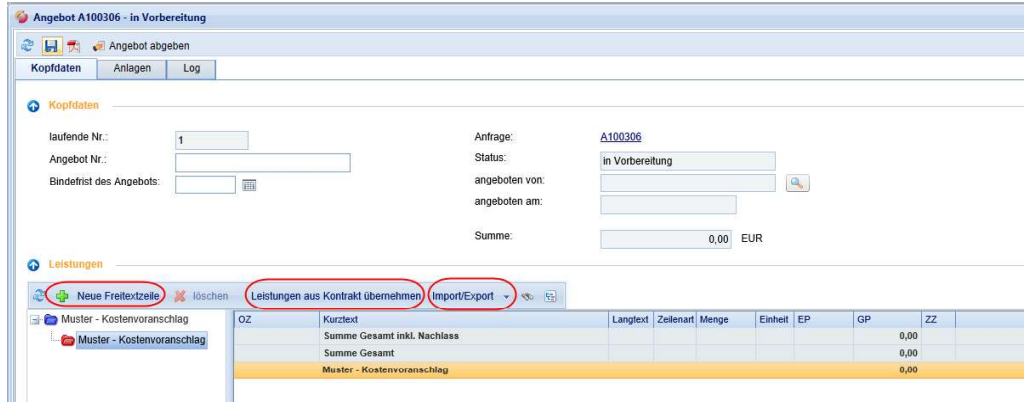

 Erstellen von einzelnen Freitextzeilen mit Angabe des Einheitspreises anhand des Buttons "Neue Freitextzeile". Füllen Sie dann die notwendigen Felder im Detail-Fenster aus und speichern Sie.

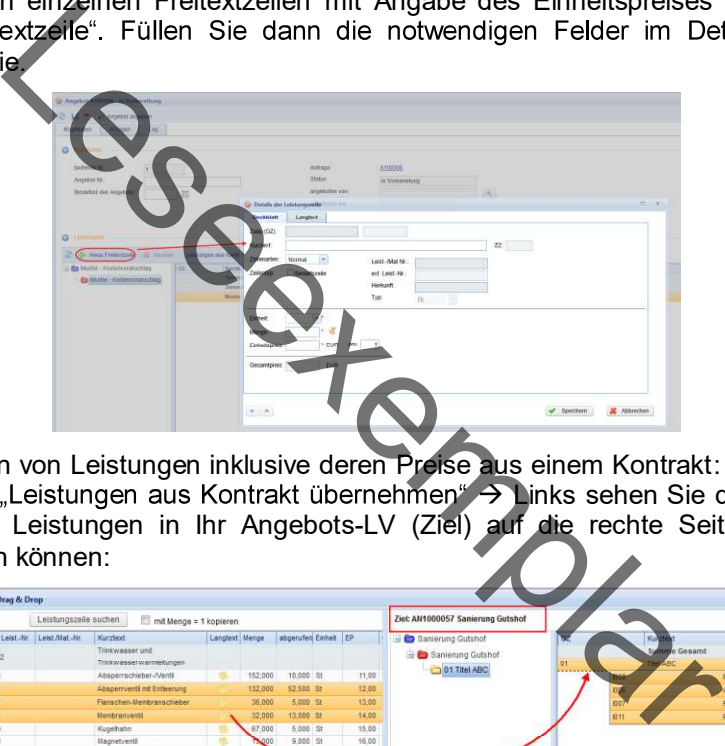

 Übernehmen von Leistungen inklusive deren Preise aus einem Kontrakt: Klicken Sie dazu auf den Button "Leistungen aus Kontrakt übernehmen" > Links sehen Sie den Kontrakt (Quelle) woraus Sie Leistungen in Ihr Angebots-LV (Ziel) auf die rechte Seite per Drag & Drop übernehmen können:

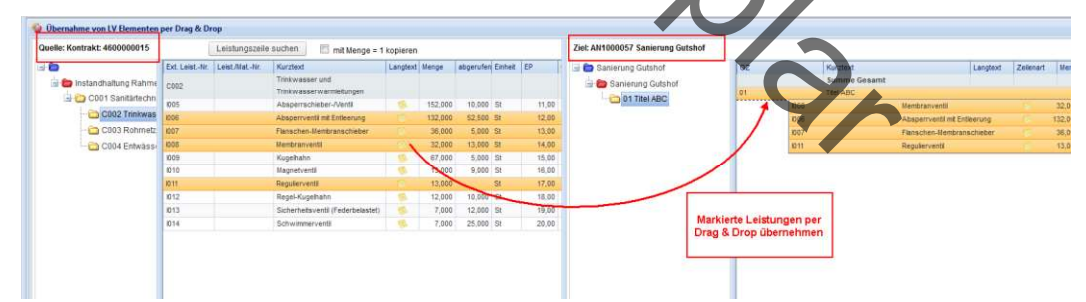

• Import eines ganzen Leistungsverzeichnisses aus Excel oder aus einer GAEB Datei anhand des Buttons "Import/Export": :

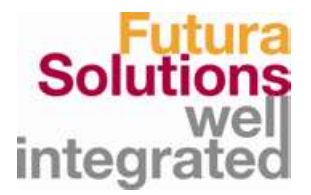

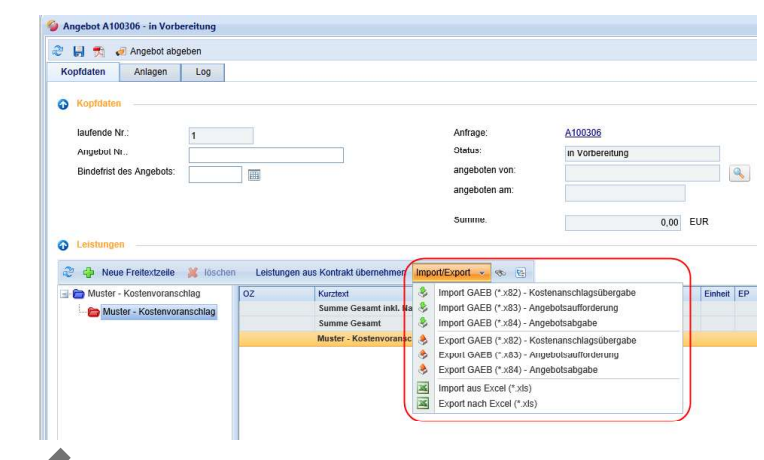

Das Ergebnis der Zusammenstellung des Leistungsverzeichnisses sieht wie folgt aus:

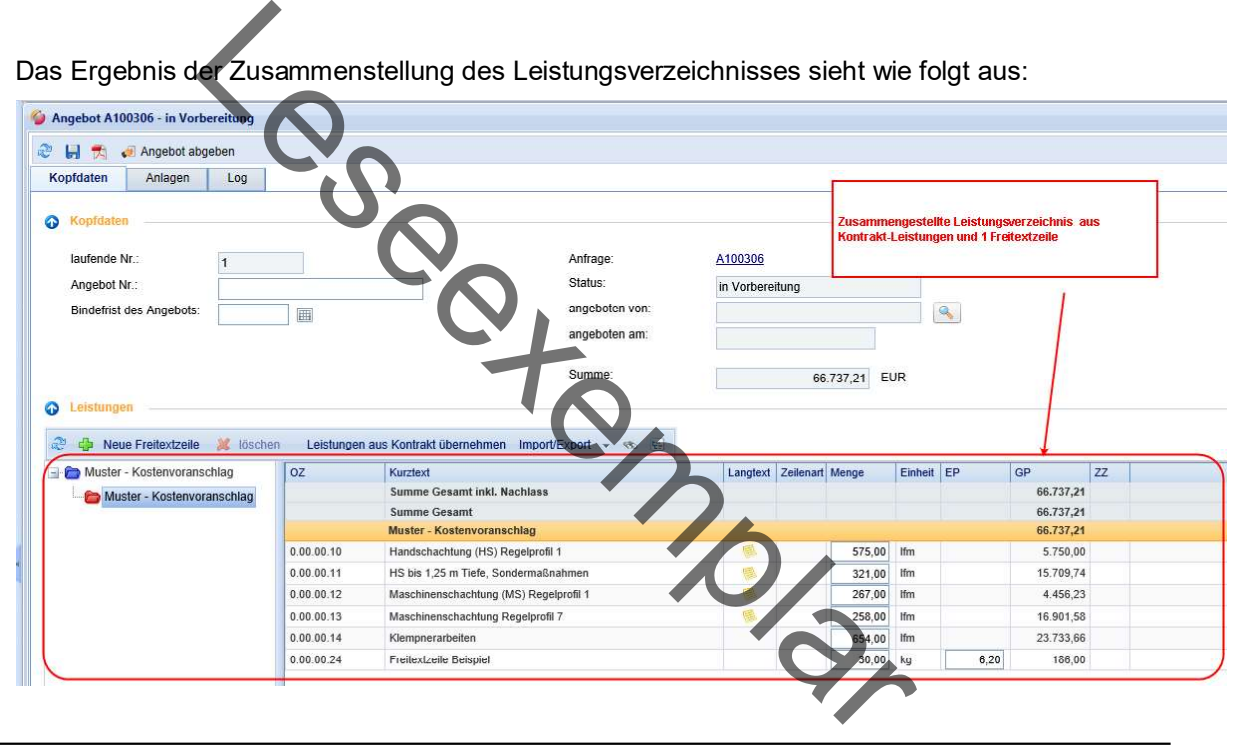

# ACHTUNG:

Nach dem Zusammenstellen des Leistungverzeichnisses befindet sich Ihr Angebot noch im Status "In Vorbereitung". Erst mit Klick auf Angebot abgeben (siehe nächster Schritt) wird das Angebot an den Auftraggeber gesendet!
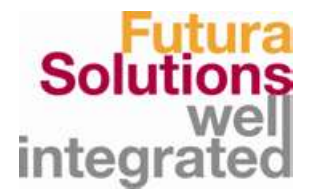

# 8 Schritt 5: Angebot an den Auftraggeber senden

Um Ihr erstelltes Angebot an den Auftraggeber zu senden, gehen Sie wie folgt vor:

- 
- 1 Klicken Sie auf den Button **. 2** Angebot abgeben<br>2 Bestätigen Sie die Sicherheitsabfrage mit **OK**. Achtung: Sollten Sie nicht alle Leistungen verpreist haben, werden Sie darauf hingewiesen! Sie können dann den Vorgang abbrechen und die fehlende Preise nachpflegen, oder mit OK Ihr Angebot übermitteln.

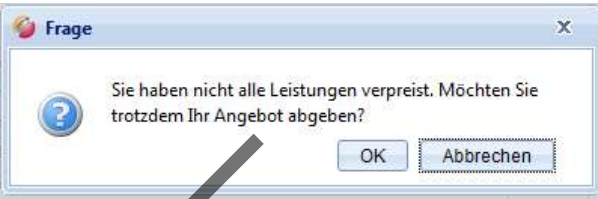

3 Wurde Ihr Angebot erfolgreich übermittelt, erscheint folgende Meldung:

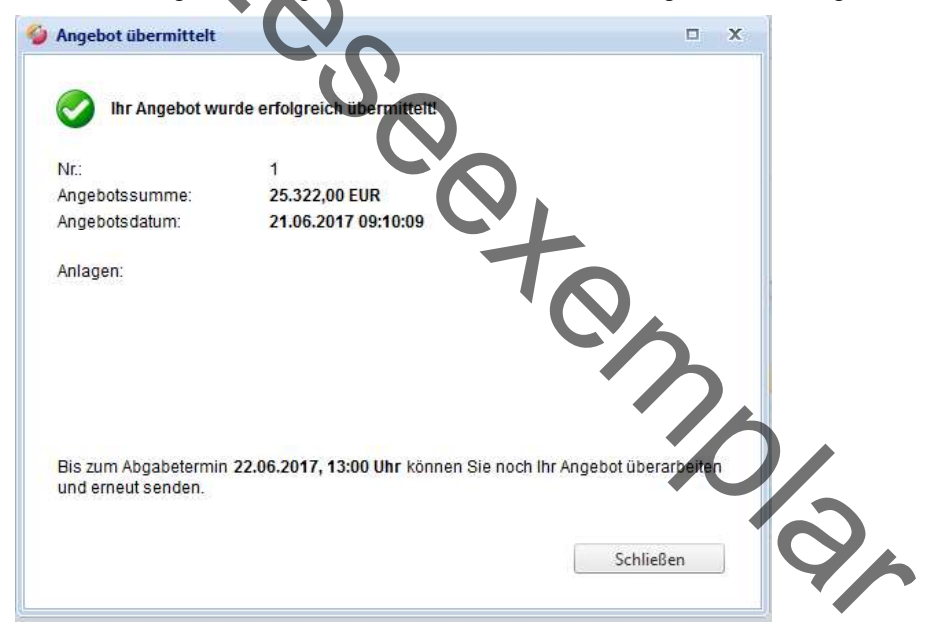

### Ergebnis:

Ein erfolgreich abgegebenes Angebot hat den Status "angeboten".

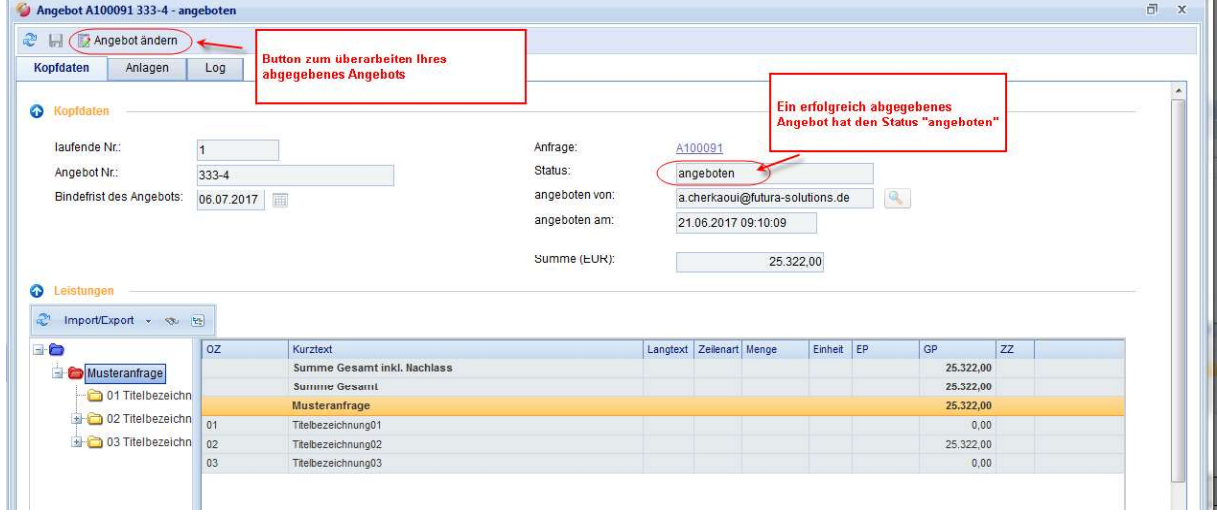

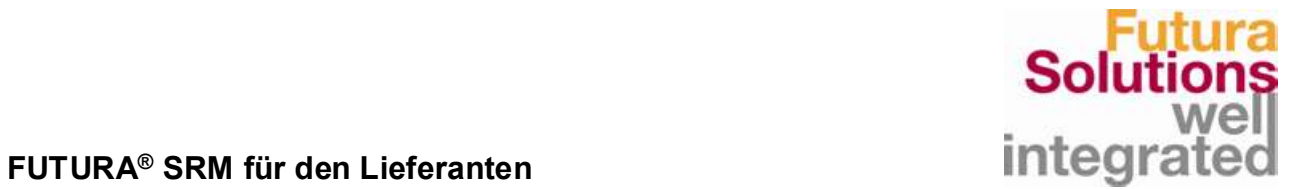

## 9 Angebot überarbeiten

#### Achtung:

Eine Änderung des Angebots ist nur bis zum Ablauf des Abgabetermins der Anfrage möglich!

Bis zum Ablauf der Abgabefrist können Sie Ihr Angebot noch überarbeiten und erneut senden. Gehen Sie wie folgt vor:

1. Öffnen Sie das Angebot und klicken Sie auf den Button "Angebot ändern".

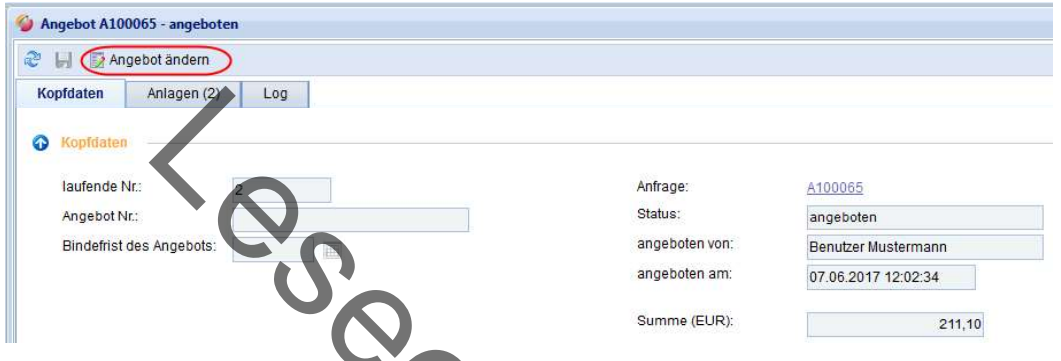

2. Ihr Angebot wird zur Bearbeitung freigeschaltet, Sie können nun z.B. Preise überarbeiten oder weitere Anlagen hinzufügen.

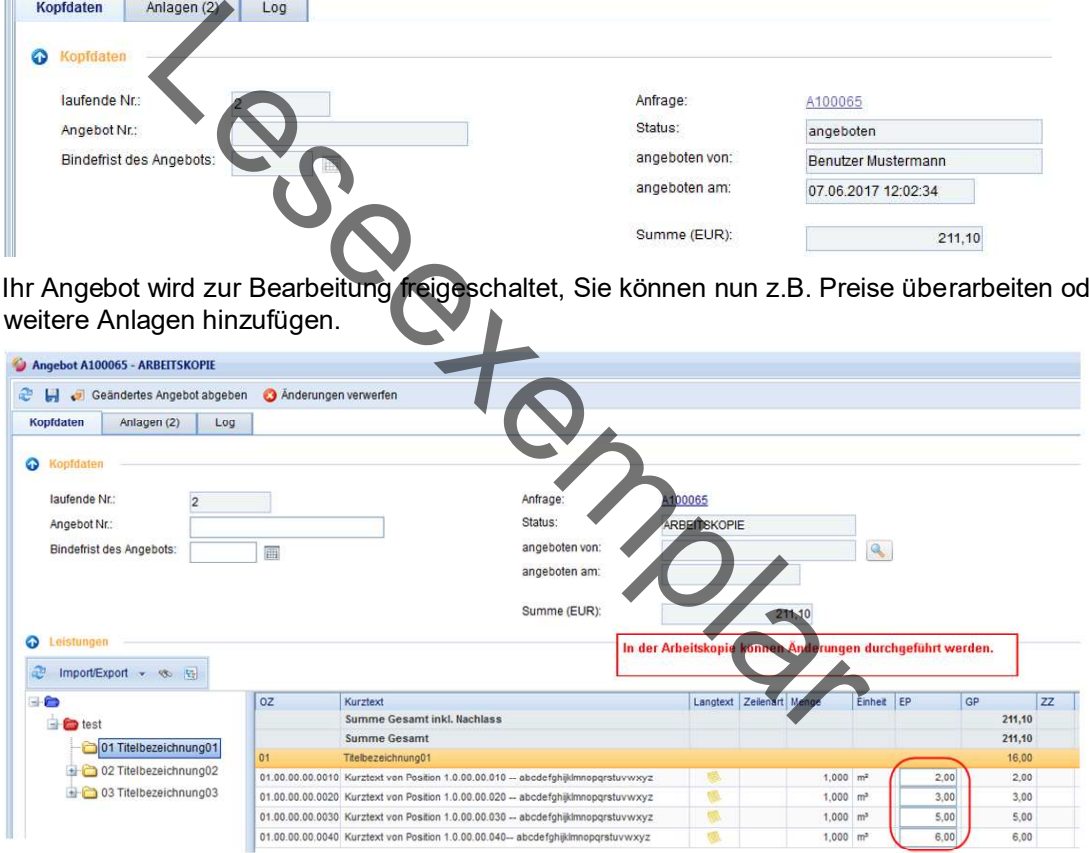

- 3. Wenn Sie Ihre Änderungen abgeschlossen haben können Sie entweder
	- a. Ihr geändertes Angebot abgeben (anhand des Buttons "Geändertes Angebot abgeben")

oder

b. Ihre Änderungen verwerfen (anhand des Buttons "Änderungen verwerfen").

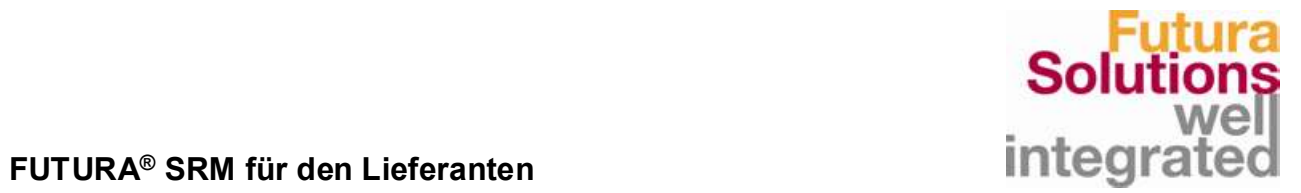

Nachfolgend erhalten Sie eine kurze Übersicht zu allen Funktionen im Angebot:

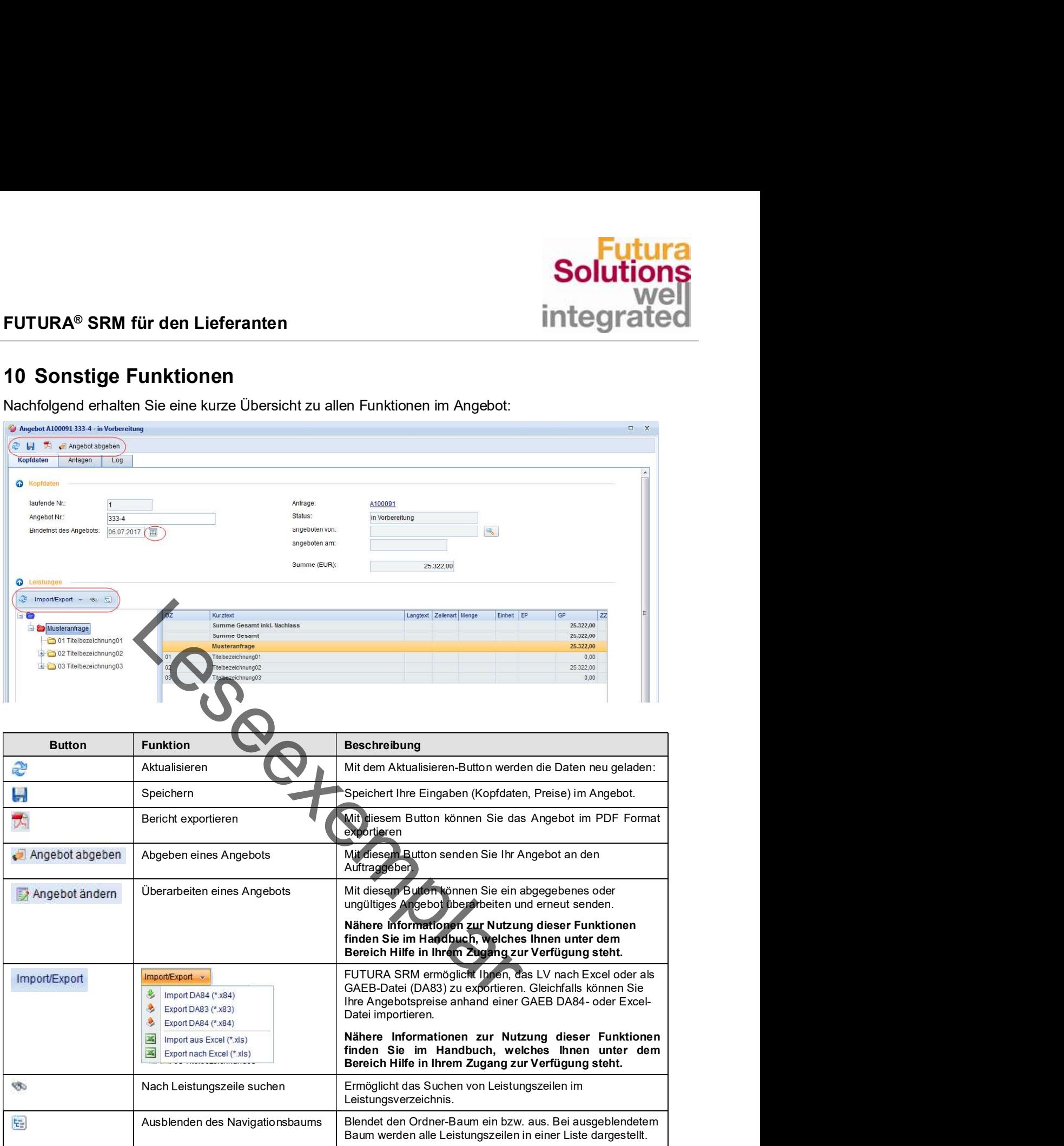